## **Controllo dell'assetto di volo di un aereo**

Il controllo di un aeromobile prevede una modellizzazione matematica dello stesso la quale tenga conto di tutte le caratteristiche di volo che sono associate ai moti del baricentro dell'aeromobile, le quali sono calcolabili mediante una formulazione che schematizza il velivolo come punto materiale.

Un'analisi accurata del velivolo richiederebbe lo studio di fenomeni alquanto complessi quali portanza, devianza, spinta vettoriale, resistenza dell'aria, vento e anche delle superfici dell'aeromobile.

L'intento principale di questa trattazione è però quello di arrivare a un modello semplificato che permetta, trascurando alcuni degli aspetti più complicati dell'aerodinamica, di controllare il moto del mezzo a partire dal volo orizzontale rettilineo fino ad arrivare ad incremento o decremento di quota.

Inizialmente si userà un modello che consideri moti, presa una terna di assi (x, y, z) solidale con la Terra, su tutti e tre questi assi. La maggior completezza di questo primo approccio dovrà poi cedere il passo ad una schematizzazione più semplice che prevedrà ipotesi quali il moto su un solo asse e velocità costante.

Questo passaggio risulterà fondamentale per ridurre il numero di parametri da controllare e per semplificare le stesse equazioni che descrivono l'aeromobile.

#### **Schematizzazioni**

Un aereo, come qualsiasi altro corpo di cui si voglia fare uno studio, deve essere ricondotto a un modello astratto (semplificato solitamente) che ne permetta l'analisi tramite gli strumenti della fisica e della matematica.

I due più diffusi sono quello di "punto materiale" e quello di "corpo rigido".

Il primo si utilizza qualora si sia interessati al solo studio del moto del baricentro del velivolo tralasciando i possibili moti di rotazione. Le equazioni del moto sono date dalla seconda legge della dinamica (3 equazioni) mentre altre tre, che descrivono la cinematica del punto materiale, forniscono il legame tra le coordinate dell'aeromobile e la velocità.

Questo approccio risulta certamente il più semplice ed è anche il più adatto in quanto alla fine si andranno a trascurare tutti quei moti che non siano traslazioni quando si passerà al modello semplificato.

Il secondo tiene conto anche delle rotazioni ma non lo utilizzeremo in quanto non c'è interesse verso tali moti in questa trattazione.

## **Sistemi di riferimento**

Per dare un contesto spaziale al nostro modello è necessario imporre dei riferimenti. Questi saranno necessari per valutare il moto del velivolo.

I sistemi di riferimento che verranno utilizzati sono: riferimento terrestre inerziale, riferimento intrinseco e riferimento vento.

Si utilizza un sistema di riferimento terrestre inerziale e solidale con la Terra (considerata piatta) i cui assi sono composti dalla terna (x, y, z) con l'origine coincidente con la proiezione sul piano orizzontale della posizione iniziale del velivolo. Una volta orientato l'asse x, posto z diretto verso il basso come l'accelerazione di gravità, si pone y in modo da formare una terna destra. In questo modo si fornisce una descrizione "da terra" dell'aereo e del suo moto.

In aggiunta al sopracitato sistema se ne usa un altro detto riferimento intrinseco utilizzato per proiettare le equazioni del moto quando l'aeromobile è schematizzato come punto materiale. L'origine è nel baricentro del velivolo, l'asse x<sub>v</sub> coincidente con la direzione della velocità, l'asse z<sub>v</sub> perpendicolare a  $x_y$  e giacente nel piano verticale contenente baricentro e velocità, l'asse  $y_y$ , perpendicolare a entrambi  $x_y$  e  $z_y$  in modo tale da avere una terna destra. Questo riferimento fornisce il moto dell'aeromobile dal "punto di vista dello stesso".

Infine per comprendere l'eventuale contributo del vento si usa anche il riferimento vento  $(x_w, y_w, z_w)$ che definisce l'orientazione della velocità relativa ed una direzione coincidente con la stessa velocità relativa. Il sistema di assi vento è definito con l'asse x<sub>y</sub> coincidente con la direzione e verso della velocità relativa e l'asse  $z<sub>w</sub>$  perpendicolare a  $x<sub>w</sub>$  e giacente nel piano di simmetria dell'aeromobile. L'asse  $y_{\infty}$ è perpendicolare a  $x_{\infty}$ e  $z_{\infty}$  ed ha verso tale da formare una terna destra.

Si può pensare di semplificare il contributo del vento come segue.

Ipotizziamo che il vento agisca solo, nel riferimento intrinseco o vento (che con le ipotesi fatte risultano coincidenti), nel piano (x, z). In questo modo si evitano moti al di fuori dello stesso piano. Inoltre lo si può interpretare, a seconda della direzione della sua velocità, come un peso o una portanza aggiuntiva e/o come una spinta propulsiva o una resistenza aggiuntiva.

Se il contributo del vento arriva direttamente lungo la direzione x o quella z si presentano i seguenti casi:

- Vento sull'asse x:  $F_w=w(t)$  (w(t) può essere positiva, negativa o nulla)
- Vento sull'asse z:  $F_w=w(t)$  (nelle stesse ipotesi del caso sopra)

Casi più complessi, cioè con vento sempre sul piano (x, z) ma non su uno dei due assi, non li consideriamo per semplicità del modello in quanto introdurrebbero un nuovo parametro cioè l'angolo di incidenza del vettore che rappresenta il vento con l'asse x (dal quale si ricava l'angolo di incidenza con l'asse z).

#### **Angoli fondamentali**

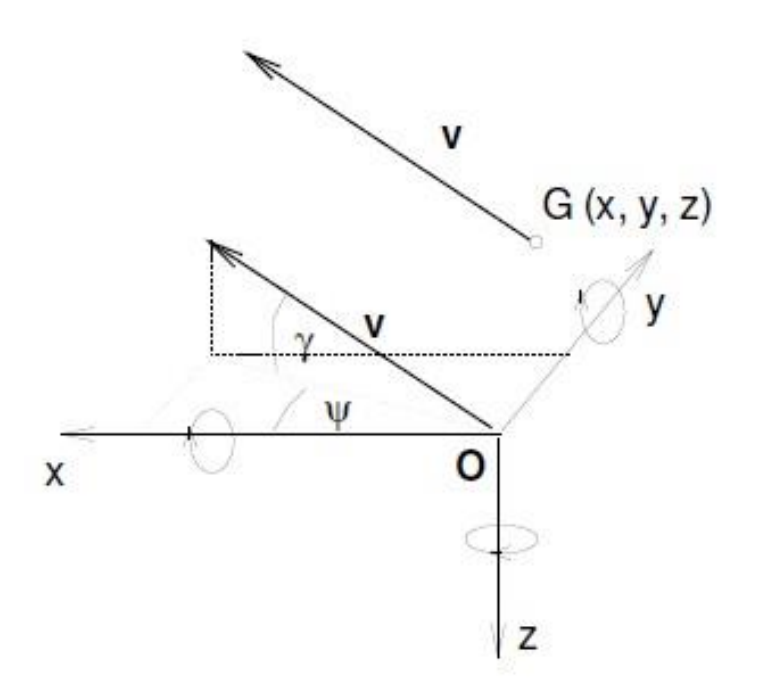

*Orientamento della velocità nel riferimento inerziale. Definizione degli angoli di rotta e di rampa (Figura 1)*

Entrando più nel dettaglio del modello che sarà utilizzato definiamo gli angoli più importanti che servono per definire le equazioni matematiche da cui si potranno poi ricavare i parametri per il controllo.

Tre sono gli angoli che andremo a definire e sui quali faremo delle ipotesi specifiche per creare dapprima un modello complesso e poi giungere, tramite opportune semplificazioni, ad un modello più semplice.

L'angolo γ, detto di rampa, definisce l'inclinazione di **v** (vettore velocità del velivolo) rispetto al piano (x, y). Definisce, in pratica, con che inclinazione l'aereo sta salendo o scendendo di quota.

L'angolo ψ, detto di rotta, stabilisce l'orientamento della proiezione ortogonale di **v** sul piano (x, y) rispetto al sistema inerziale. Il dato che fornisce è quello sulla rotta seguita.

Se indichiamo con  $\dot{x}$ ,  $\dot{y}$  e  $\dot{z}$  le componenti della velocità negli assi inerziali otteniamo le seguenti relazioni:

Equazioni della cinematica (dove V è la velocità):

$$
\dot{x} = V \cos\gamma \cos \Psi
$$

$$
\dot{y} = V \cos\gamma \sin \Psi
$$

$$
\dot{z} = -V \sin\gamma
$$

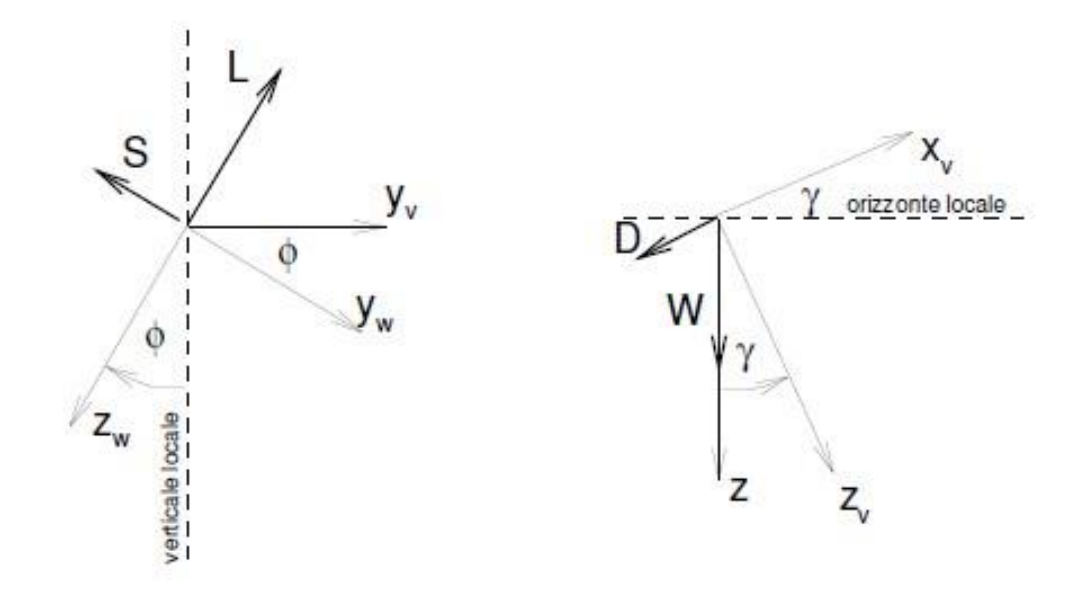

*Rappresentazione degli angoli di rollio e di rampa (Figura 2)*

Per concludere la descrizione dell'orientamento del riferimento aerodinamico rispetto a quello terrestre inerziale si introduce l'angolo di rollio φ definito come l'angolo formato dall'asse vento z<sub>w</sub> con il piano verticale passante per il baricentro del velivolo che si appoggia al vettore velocità. Esso esprime la rotazione del piano di simmetria del velivolo intorno alla direzione della velocità di volo.

## **I controlli fondamentali del velivolo**

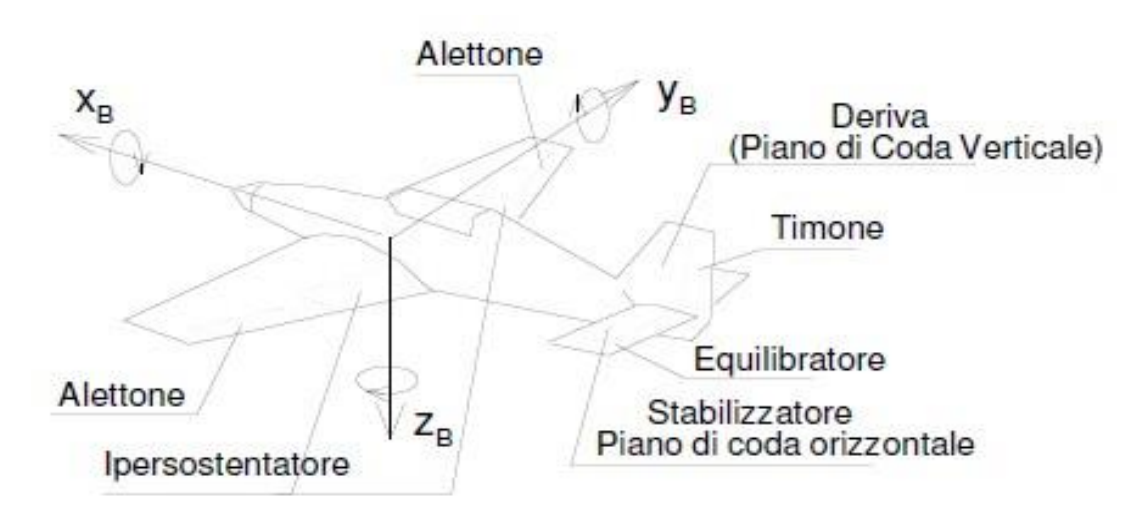

*I controlli fondamentali del velivolo (Figura 3)*

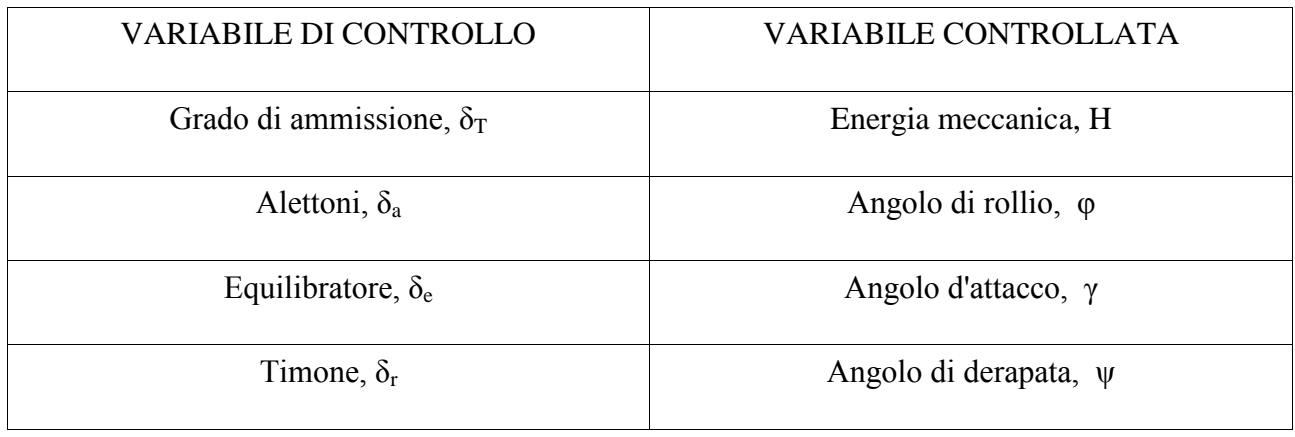

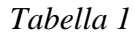

Il controllo dell'aeromobile si ottiene modulando simultaneamente le diverse variabili di controllo in modo tale da ottenere la condotta di volo desiderata.

### **Modello matematico**

Il modello matematico dell'aeromobile si costruisce a partire da una delle due schematizzazioni descritte in precedenza: punto materiale e corpo rigido.

Come già anticipato si utilizza lo schema del velivolo come punto materiale in quanto l'interesse di questa trattazione è rivolto ai soli moti traslatori del mezzo. Per ottenere le leggi del moto si specifica la risultante delle forze agenti sul velivolo. Le forze sollecitanti il velivolo (come elemento materiale) sono il peso, la forza aerodinamica, la spinta propulsiva.

- forza aerodinamica  $(F_a)$
- $\bullet$  forza propulsiva (T)
- $\bullet$  peso (W)

Le equazioni del moto si scrivono in relazione a queste tre forze nel modo seguente:

$$
m\frac{dv}{dt} = T + W + F_a
$$

dove *v* è il vettore velocità dell'aereo:

$$
\boldsymbol{v} = V\boldsymbol{\tau} = \begin{bmatrix} V \\ 0 \\ 0 \end{bmatrix}
$$

e dove  $\tau$  è il versore della velocità:

$$
\boldsymbol{\tau} = \begin{bmatrix} 1 \\ 0 \\ 0 \end{bmatrix}
$$

Da ciò possiamo ricavare l'accelerazione derivando la velocità rispetto al tempo:

$$
\frac{d\mathbf{v}}{dt} = \dot{V}\mathbf{\tau} + V\frac{d\mathbf{\tau}}{dt}
$$

Si dimostra facilmente che  $\frac{dt}{dt}$  è perpendicolare a  $\tau$  in ogni istante e che vale:

$$
\frac{d\tau}{dt} = \begin{bmatrix} 0 \\ \dot{\psi} \cos \gamma \\ -\dot{\gamma} \end{bmatrix}
$$

il che porta ad avere:

$$
\frac{dv}{dt} = \begin{bmatrix} \dot{V} \\ V\dot{\psi}\cos\gamma \\ -V\dot{\gamma} \end{bmatrix}
$$

Le altre componenti dell'equazione sono invece:

 $\bullet$  forza propulsiva (T)

$$
T = \begin{bmatrix} T_x \\ T_y \\ T_z \end{bmatrix}
$$

 $\bullet$  peso (W)

$$
m\boldsymbol{g} = mg \begin{bmatrix} -\sin\gamma \\ \cos\gamma \\ 0 \end{bmatrix}
$$

• forza aerodinamica  $(F_a)$ 

$$
F_a = \begin{bmatrix} -D \\ L \sin \phi - S \cos \phi \\ -L \cos \phi - S \sin \phi \end{bmatrix}
$$

dove D, S e L rappresentano rispettivamente resistenza aerodinamica, devianza e portanza.

La [portanza](http://it.wikipedia.org/wiki/Portanza) L è definita come la forza aerodinamica agente in direzione perpendicolare alla direzione del vento che investe il profilo e permette al velivolo di alzarsi in volo. Essa è positiva se orientata verso l'alto. La portanza è equivalente alla differenza di pressione fra la parte inferiore e quella superiore di un velivolo. Alla generazione della portanza contribuisce tutto il velivolo ma il contributo maggiore è dovuto all'ala.

La portanza si calcola come segue:

$$
L = \frac{1}{2} \rho V^2 S C_L
$$

dove  $\rho$  è la densità dell'aria, V è la velocità di volo, S è la superficie alare,  $C_L$  è il coefficiente di portanza.

La resistenza D è definita come la forza aerodinamica agente in direzione parallela (e con verso opposto) alla direzione del moto. Tra le varie forme di resistenza aerodinamica consideriamo solo quella di attrito che è dovuta alla viscosità del fluido in cui viaggia il mezzo (quindi l'aria).

La resistenza si può calcolare come:

$$
D = \frac{1}{2}\rho V^2 SC_D
$$

dove  $\rho$ , V ed S sono gli stessi parametri della formula della portanza mentre  $C_p$  è detto coefficiente di resistenza.

#### **Sistema di equazioni del moto**

A partire dall'equazione del bilancio delle forze e mettendola assieme alle tre equazioni della cinematica otteniamo il modello completo del moto dell'aeromobile.

Il sistema di equazioni seguente, espresso nella forma normale cioè esplicitando ogni singola equazione rispetto alla derivata del moto di ordine superiore, prende il nome di "sistema di equazioni del moto".

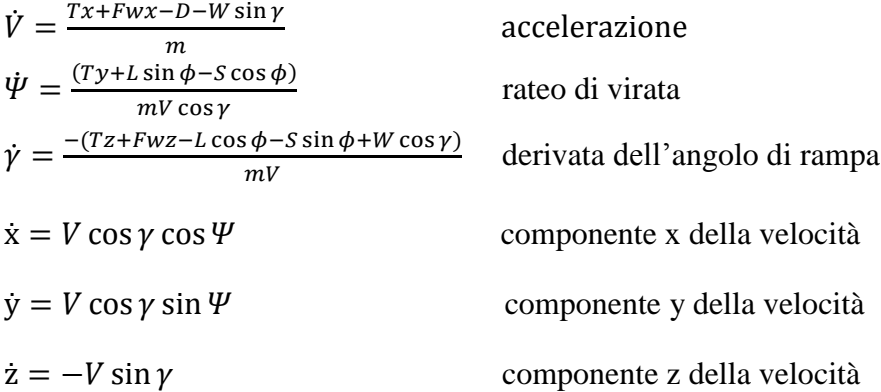

Tale modello fornisce le equazioni del moto di un punto materiale (sono quindi escluse rotazioni).

Le variabili di controllo sono quelle riportate nella *tabella 1*. Tra di esse quelle effettivamente utilizzate in questa trattazione sono:  $\gamma$ ,  $\psi$ , T.

Tramite esse si potrà ottenere la tipologia di moto desiderato.

#### **Semplificazione del modello**

Il modello appena descritto prende in considerazione moti traslatori di ogni tipo nello spazio ma tra questi quelli che interessano la nostra casistica sono solo concentrati sul piano (x, z) su riferimento intrinseco o riferimento vento (dato che li ipotizziamo coincidenti essendo sempre φ=0).

Occorre dunque riportare il modello ad uno più semplice utilizzando delle ipotesi che prevedano:

- moto orizzontale lungo il solo asse  $x \Rightarrow$  angolo di rotta  $\psi = 0$
- $\bullet$  devianza nulla (S=0)
- propulsione  $\Rightarrow$  T<sub>x</sub>=T<sub>z</sub>=A(t) e T<sub>y</sub>=0 e A(t) positivo, negativo o nullo
- $\bullet$   $\varphi=0$  (angolo di rollio nullo, l'aereo si mantiene sempre parallelo al piano (x, y))

Queste prime ipotesi sono di carattere generale e valgono in tutte le condizioni di volo.

Nel dettaglio, per ogni possibile tipo di moto, aggiungeremo delle ulteriori ipotesi semplificative che permetteranno di ottenere moto rettilineo orizzontale, salita o discesa.

## **Volo orizzontale rettilineo**

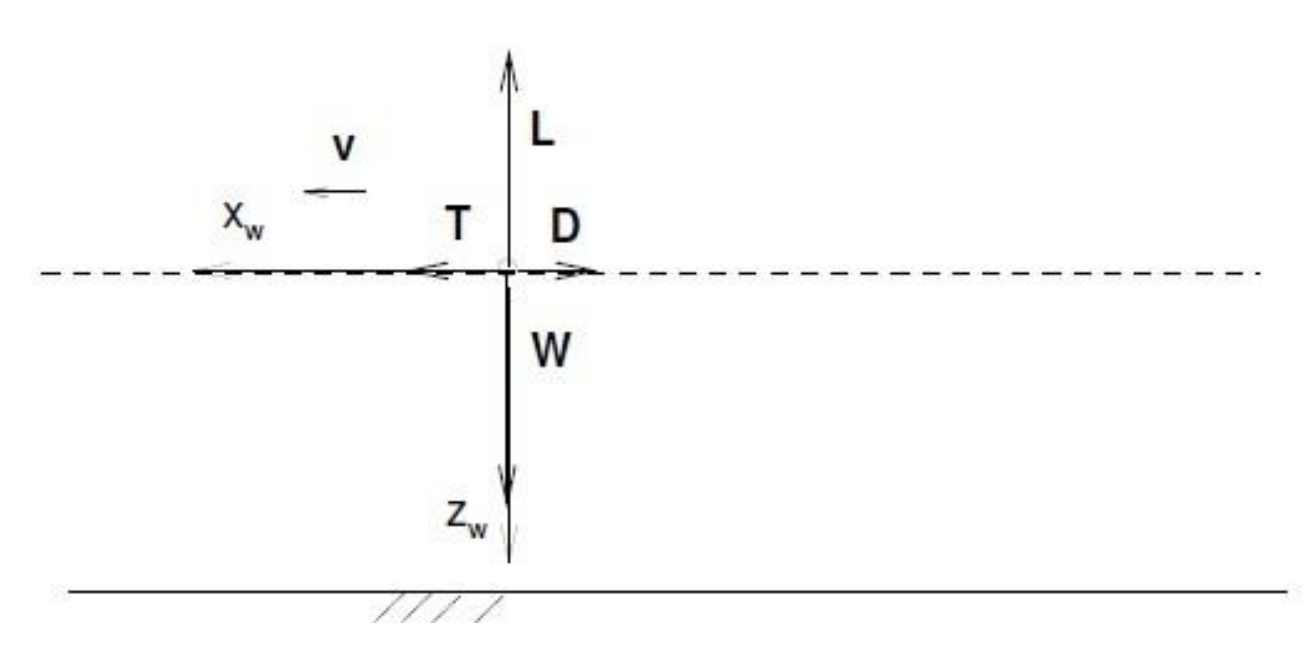

*Volo rettilineo orizzontale (Figura 4)*

In questo caso vanno fatte ulteriori ipotesi.

Infatti occorre che le forze agenti sul velivolo si bilancino; dalla *Figura 4* si ricava subito:

- T=D- $F_{wx}$  (spinta uguale alla resistenza, bilancio delle forze orizzontali) dove  $T_x=T$  e  $T_z=T_v=0$
- $\bullet$  L=W-F<sub>wz</sub> (portanza uguale al peso, bilancio delle forze verticali)
- $\gamma=0$  (angolo di rampa nullo, moto orizzontale)

Se T=D abbiamo moto costante rettilineo, altrimenti abbiamo un'accelerazione o decelerazione.

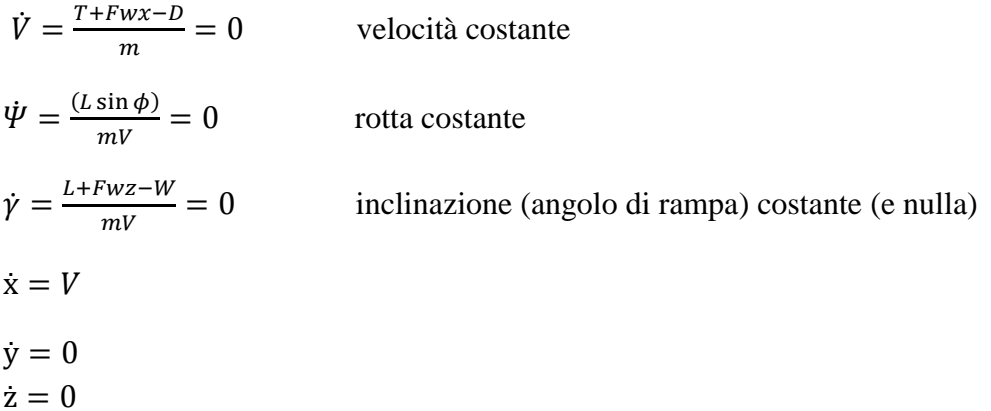

Dalle ultime tre equazioni si può notare come tutta la velocità sia concentrata (come ci si aspettava) sull'asse x della direzione del moto.

Quindi per ottenere volo rettilineo orizzontale (costante o accelerato) basterà agire sugli angoli di rampa, di rotta e di rollio in modo tale da annullarli. Infine si può agire sulla spinta per ottenere o meno accelerazione.

### **Volo in salita**

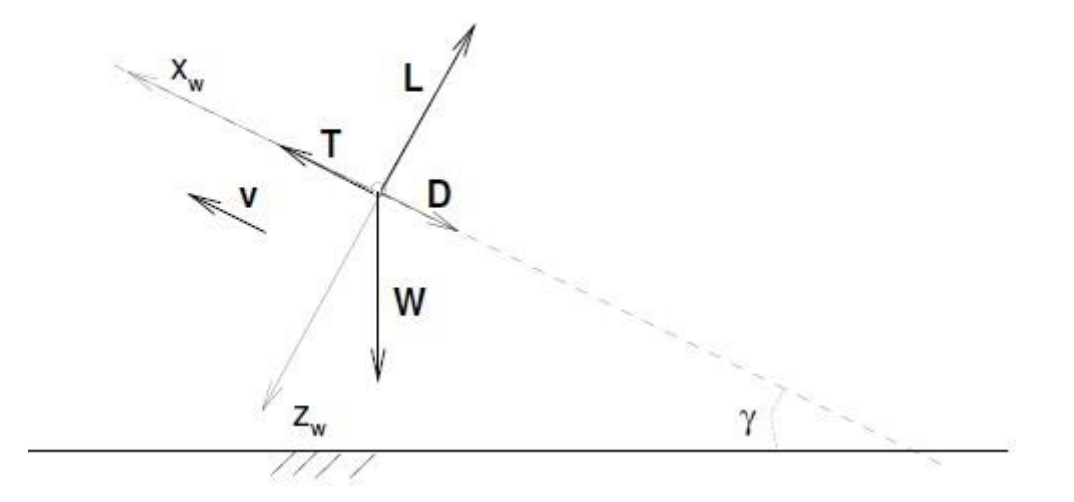

*Volo in salita (Figura 5)*

Nel caso di volo in salita si applica ancora il bilancio delle forze agenti sul velivolo considerando riferimento intrinseco e vento coincidenti e posizionati come nella Figura 5.

Le ulteriori ipotesi in questo caso sono necessariamente:

- $\bullet$  T=T<sub>x</sub> e T<sub>y</sub>=T<sub>z</sub>=0
- $\bullet \quad \gamma > 0$
- T +F<sub>wx</sub> D Wsinγ = A(t) dove:  $\begin{cases} A(t) = 0 \text{ se } il \text{ volo} \text{ ha} \text{ velocità costante} \\ A(t) > 0 \text{ se } il \text{ volo è con moto accelerato} \end{cases}$
- L+  $F_{wz}$  Wcosγ =0 (in modo che γ sia costante)

Non si considera il caso  $A(t) < 0$  in quanto potrebbe comportare una decelerazione con possibile stallo dell'aeromobile e quindi una situazione fuori controllo.

Il controllo prevede dunque che la spinta T sia pari o superiore a D + Wsinγ- F<sub>wx</sub>, il che significa che agendo sull'angolo di rampa si dovrà di conseguenza agire sulla spinta (aumentando γ aumenta Wsinγ il che implica la necessità di avere più spinta). Inoltre si dovrà mantenere angolo di rotta e di rollio a zero gradi per rimanere nel piano (x, z) e non uscirne.

Con le ipotesi suddette otteniamo:

$$
\dot{V} = \frac{T + Fwx - D - W\sin\gamma}{m} = 0 \qquad \text{accelerazione nella nell'ipotesi } T + F_{wx} - D - W\sin\gamma = 0
$$
\n
$$
\dot{\Psi} = \frac{(L\sin\phi)}{mV\cos\gamma} = 0 \qquad \text{non ci sono variazioni di rotta: } \psi = cost = 0
$$
\n
$$
\dot{\gamma} = \frac{(L + Fwz - W\cos\gamma)}{mV} = 0 \qquad \text{angolo di salita costante}
$$
\n
$$
\dot{x} = V
$$
\n
$$
\dot{y} = 0
$$
\n
$$
\dot{z} = 0
$$

## **Volo in discesa**

Si utilizza il bilancio delle forze agenti sul velivolo.

Le nuove ipotesi aggiuntive sono:

 $\bullet \quad \gamma \leq 0$ 

• 
$$
T + F_{wx} - D - W\sin\gamma = A(t)
$$
 dove: 
$$
\begin{cases} A(t) < 0 \text{ volo con moto decelerato} \\ A(t) = 0 \text{ volo con moto costante} \\ A(t) > 0 \text{ volo con moto accelerato} \end{cases}
$$

• L+  $F_{wz}$  - Wcosy =0 (in modo che γ sia costante)

Nel volo in discesa si è scelto di considerare il caso  $A(t) < 0$  in quanto, ad esempio in fase di atterraggio, è plausibile che l'aereo rallenti pur scendendo di quota.

Il modello matematico è esattamente il medesimo del caso sopra (volo in salita) solo con delle ipotesi diverse (il segno di A(t) e di γ).

Lo si può riportare al caso generale in cui γ può essere considerato sia positivo che negativo. Le ipotesi si modificano nel seguente modo (si utilizza  $|\gamma|$ ):

 $\bullet$  |  $\gamma$ |, per ogni γ

• 
$$
T+F_{wx}
$$
 - D + Wsin|\gamma|=A(t) dove: 
$$
\begin{cases} A(t) < 0 \text{ volo con moto decelerato} \\ A(t) = 0 \text{ volo con moto costante} \\ A(t) > 0 \text{ volo con moto accelerato} \end{cases}
$$

 $\bullet$  L+  $F_{\text{wz}}$  – Wcos| $\gamma$ |=0

La terza ipotesi rimane identica a prima in quanto si può supporre ragionevole che il velivolo non abbia angoli di discesa (come anche di salita) superiori ai 90°. In questo modo si è sicuri che cos(-γ)=cos(γ). In realtà nel modello è più realistico supporre che un limite superiore per gli angoli di salita e discesa sia 45° se non addirittura inferiore in quanto non si stanno considerando velivoli ad alte prestazioni (caccia militari ad esempio).

$$
\dot{V} = \frac{T + Fwx - D + W \sin|\gamma|}{m} = 0 \qquad \text{accelerazione nulla nell'ipotesi } T + F_{wx} - D + W \sin|\gamma| = 0
$$
\n
$$
\dot{\Psi} = \frac{(L \sin \phi)}{mV \cos \gamma} = 0 \qquad \text{non ci sono variazioni di rotta: } \psi = cost = 0
$$
\n
$$
\dot{\gamma} = \frac{(L + Fwz - W \cos|\gamma|)}{mV} = 0 \qquad \text{angolo di discesa costante}
$$
\n
$$
\dot{x} = V
$$
\n
$$
\dot{y} = 0
$$
\n
$$
\dot{z} = 0
$$

Anche per il volo in discesa il controllo si basa sulla regolazione della spinta T, dell'angolo di rampa e di quello di rollio.

Come si può notare il peso, in questo caso, va a sommarsi alla spinta fornendo accelerazione e quindi incrementando eventualmente la velocità se la regolazione della manetta non è corretta.

#### **Progetto del controllore**

Per progettare un sistema di controllo in grado di far variare la quota dell'aereo a seguito di un segnale di ingresso, nel caso un gradino di una certa ampiezza, è necessario modificare il modello matematico visto poc'anzi adattandolo al sistema di riferimento terrestre.

Infatti, essendo necessario trovare un legame tra la variazione di quota e l'angolo di rampa che si impone all'aereo, risulta fondamentale adottare un "punto di vista" esterno al velivolo, con origine non sul mezzo, con il quale si possano apprezzare le variazioni di quota.

A tal proposito si riprendono gli schemi usati per il volo in salita e discesa usati in precedenza ma con la modifica suddetta.

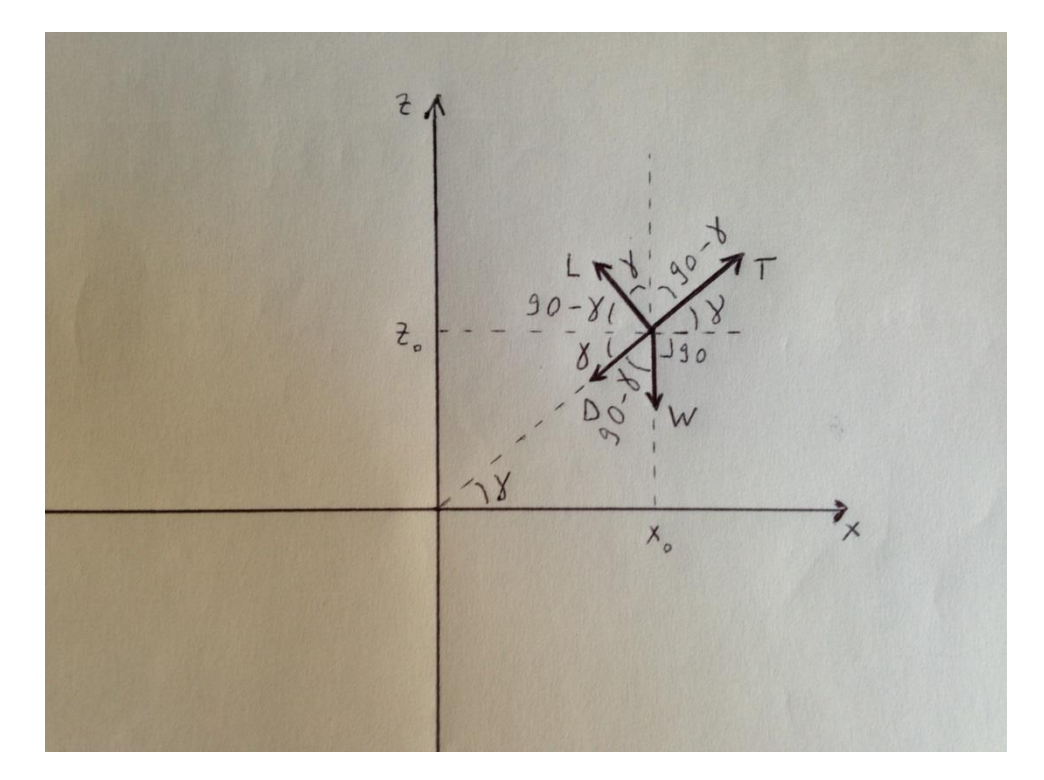

Il modello matematico risulterà essere il medesimo per entrambi i casi: γ>0 e γ<0.

$$
\dot{\gamma} = \frac{L - W \cos \gamma}{mV}
$$
  

$$
F_x = T \cos \gamma - L \sin \gamma - D \cos \gamma = m \frac{d^2 x}{dt^2}
$$
  

$$
F_z = T \sin \gamma + L \cos \gamma - D \sin \gamma - W = m \frac{d^2 z}{dt^2}
$$

La prima equazione fornisce la variazione di angolo di salita mentre le seconde due, che forniscono il bilancio delle forze lungo i due assi x e z, forniscono il modello cinematico.

Sostituendo W nella terza equazione con il valore che si ricava esplicitandolo dalla prima si ottiene la seguente equazione:

$$
\frac{d^2z}{dt^2} = \frac{T-D}{m}\sin\gamma + \frac{L}{m}\cos\gamma + \frac{V\dot{\gamma}}{\cos\gamma} - \frac{L}{m}\frac{1}{\cos\gamma}
$$

Da questa equazione, tramite gli sviluppi in serie di Taylor del seno e del coseno, si ottiene il modello linearizzato:

$$
\frac{d^2z}{dt^2} = \frac{T - D}{m}\gamma + V\dot{\gamma}
$$

Utilizzando la trasformata di Laplace si passa nel dominio della frequenza e si ottiene (ricordando che  $z_0$  è diverso da zero):

$$
(s^{2}Z(s) - sz_{0}) = \frac{T - D}{m}\gamma(s) + V(s\gamma(s) - \gamma_{0})
$$

Infine esplicitando Z(s) si ottiene:

$$
Z(s) = \frac{T - D + mVs}{ms^2} \gamma(s) + \frac{z_0}{s}
$$

Dove la funzione di trasferimento G(s) è:

$$
G(s) = \frac{T - D + mVs}{ms^2}
$$

#### **Parametri dell'aeromobile**

Modello: Cessna Model 510 (Citation Mustang)

Spinta: T=6210 N

Peso: W=3921 N

Massa: m=400 kg

Wing Area:  $S=19.51$  m<sup>2</sup>

Velocità:  $V = 180$  km/h = 50 m/s

Quota iniziale:  $Z_0$ =1000 m

Densità dell'aria:  $p=1.15 \text{ kg/m}^3$ 

Coefficiente di resistenza:  $C_d=0.15$ 

Coeffieciente di portanza:  $C_{L}=1.8$ 

Portanza: L= $0.5\rho V^2S$  C<sub>L</sub>=50.5 kN

Resistenza: D=0.5  $pV^2S C_d$ =4.21 kN

Utilizzando questi valori la funzione di trasferimento diventa:

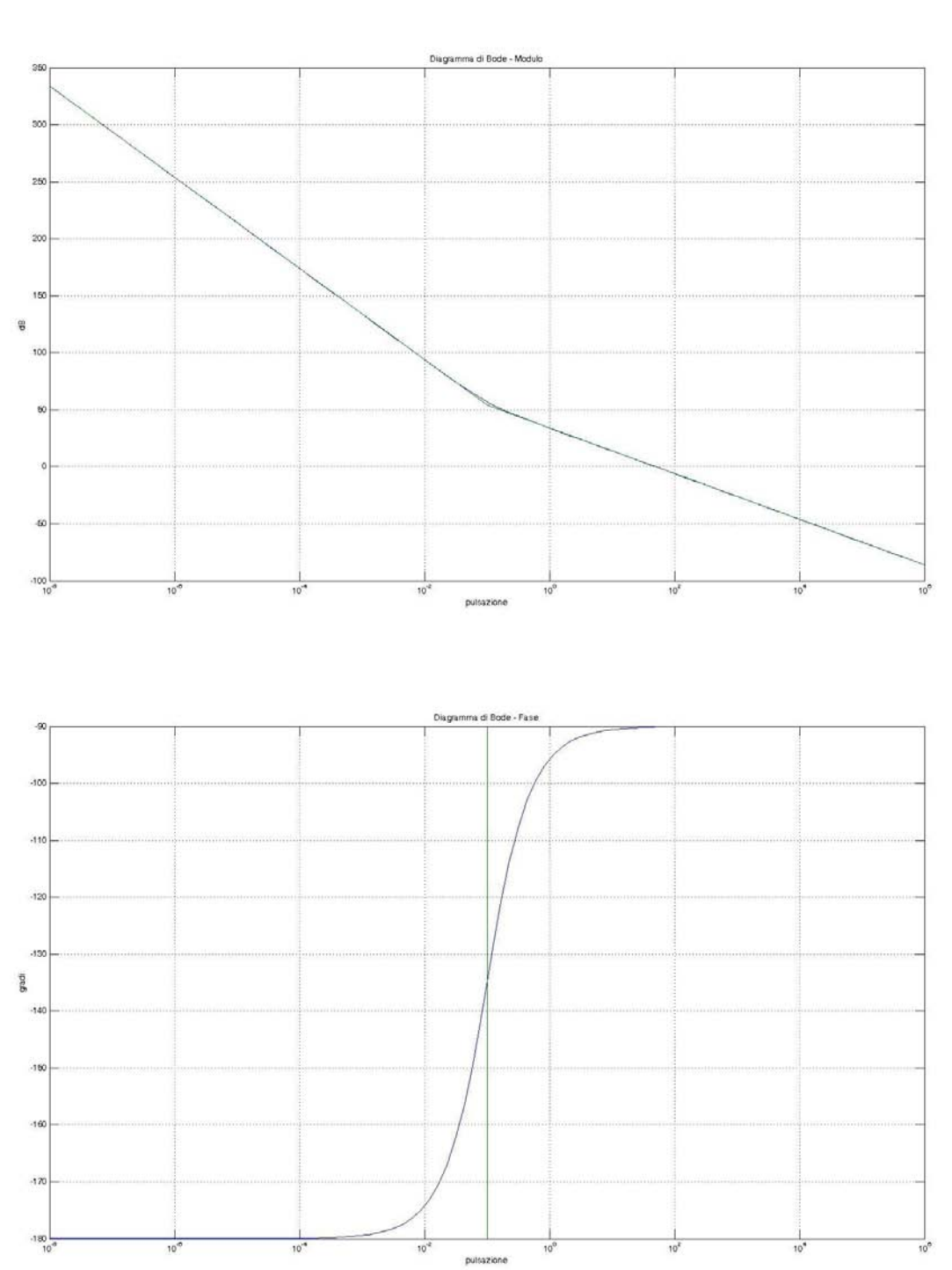

La 
$$
G(s)
$$
 risulta essere già di tipo 2 quindi ha errore a regime permanente al gradino nullo e non serve usare nessun integratore nella realizrazione di  $C_1(s)$ .

$$
C_1(s) = \frac{k}{s^{\nu}} = 0.20
$$

$$
G(s) = 5\frac{1+10s}{s^2}
$$

Quindi sono stati scelti valori per k e ν rispettivamente uguali a 0.2 e 0. La scelta di k=0.2 è stata effettuata sulla base di prove empiriche in modo tale da semplificare i valori dei poli e degli zeri da utilizzare successivamente nel controllore  $C_2(s)$ . Infatti, per tale valore di k, si è ottenuto per la costante di Bode di C1(s)\*G(s) un valore multiplo di 20 dB.

In questo modo si ottiene  $C_1(s)^*G(s)$ :

$$
C_1(s)G(s) = \frac{1+10s}{s^2}
$$

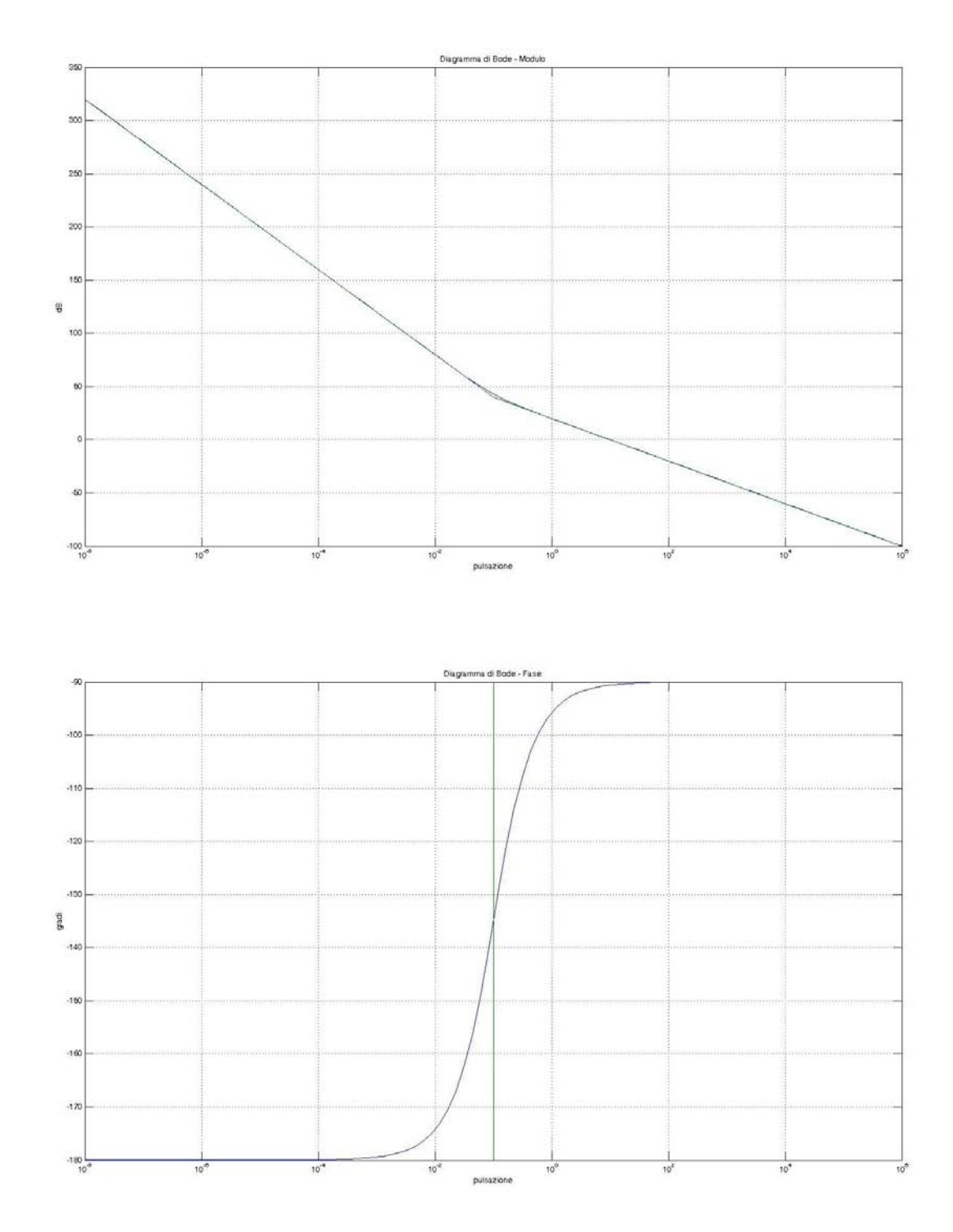

A questo punto interessa sapere dove il modulo della  $C_1(s)^*G(s)$  interseca l'asse a 0dB e quanto vale il modulo alla pulsazione in cui si desidera che il grafico attraversi tale asse.

Inoltre, per garantire l'assenza o quasi di sovraelongazioni e picchi di risonanza (quanto meno per ritenerli trascurabili), è necessario osservare la fase nella pulsazione in cui si desidera che il modulo valga 0dB per fare in modo di portare il margine di fase a 90°.

Si ricorda che la pulsazione in cui il modulo vale 0dB si chiama "pulsazione di attraversamento wa" e che il margine di fase m<sub> $\varphi$ </sub> è riferito sempre rispetto a -180°.

La scelta della pulsazione di attraversamento dipende da che prestazioni si vogliono ottenere dal velivolo. Infatti se si desidera che il mezzo risponda velocemente alle sollecitazioni si sceglie una  $w_a=1$ . Al contrario se si preferisce una risposta più dolce si opterà per un valore più basso:  $w_a=0.1$ .

In questo caso la scelta ricadrà su  $w_a=1$  onde ottenere una risposta più rapida del velivolo.

Per quanto riguarda il margine di fase il valore migliore che si possa sperare di ottenere è certamente 90° e sarà quindi quanto si tenterà di raggiungere. In questo modo infatti il modulo di W(s), cioè del sistema retroazionato, rimane sempre minore di 1 ovvero di 0dB, il che implica che non ci sono picchi di risonanza e sovraelongazioni.

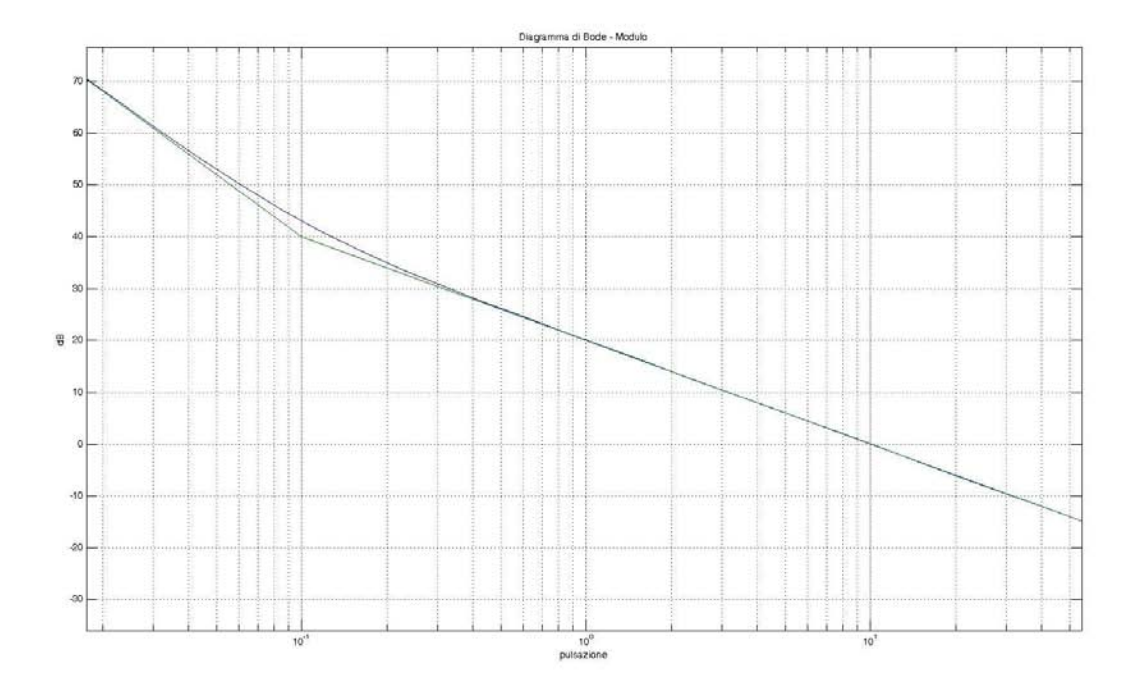

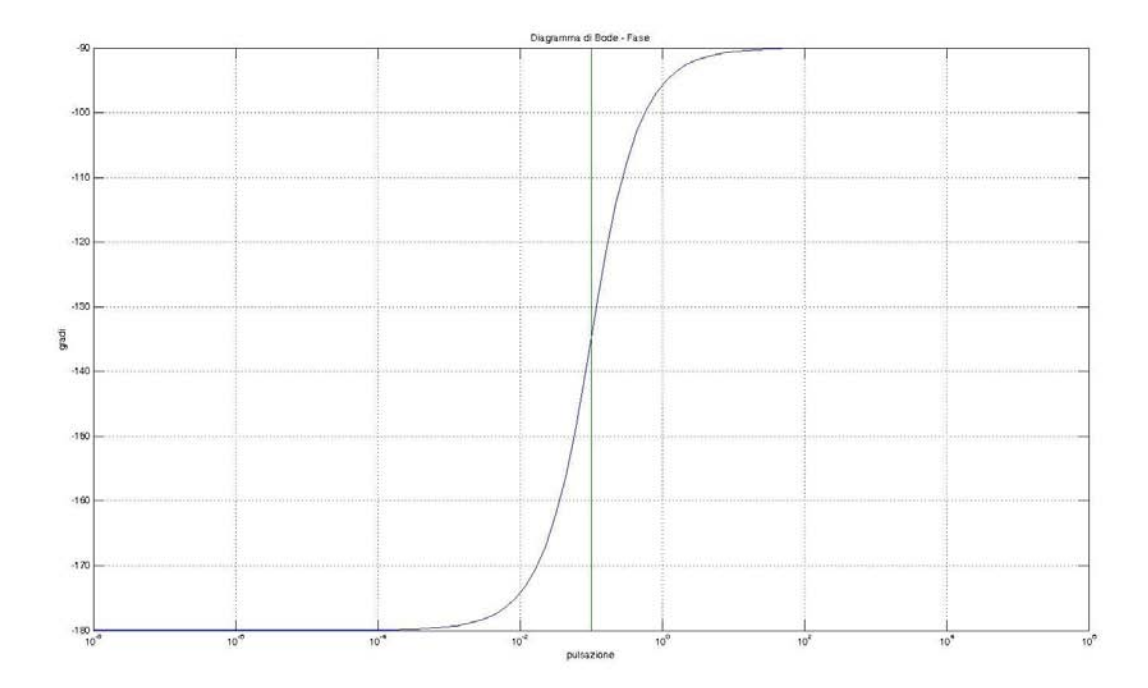

Come si può notare dai diagrammi di modulo e fase sopra riportati, in corrispondenza della w<sup>a</sup> scelta il modulo di  $C_1(s)^*G(s)$  vale circa 20dB e il margine di fase è di circa 85°.

L'obbiettivo è quello di abbassare il modulo di circa 20dB e lasciare il margine di fase invariato.

Per fare ciò abbiamo a disposizione la rete ritardatrice in cui una coppia polo-zero posta prima della  $w_a$  abbassa il modulo lasciando invariato il margine di fase. Costruiamo  $C_2(s)$  in modo tale che la coppia (a sinistra di wa) polo-zero abbassi il modulo di circa 20dB. Sapendo che un polo abbassa il modulo di 20dB/dec allora lo zero va posto a 1 decade di distanza dal polo. La coppia va posta almeno una decade prima della pulsazione di attraversamento onde evitare di modificare il margine di fase. Il controllore  $C_2(s)$  viene progettato nel modo seguente:

$$
C_2(s) = \frac{1 + 10^2 s}{1 + 10^3 s}
$$

Il controllore complessivo risulta C(s):

$$
C(s) = C_1(s)C_2(s) = 0.2 \frac{1 + 10^2 s}{1 + 10^3 s}
$$

Infine, applicando C(s) alla funzione di trasferimento G(s) si ottiene:

$$
C(s)G(s) = \frac{(1+10^2s)(1+10s)}{s^2(1+10^3s)}
$$

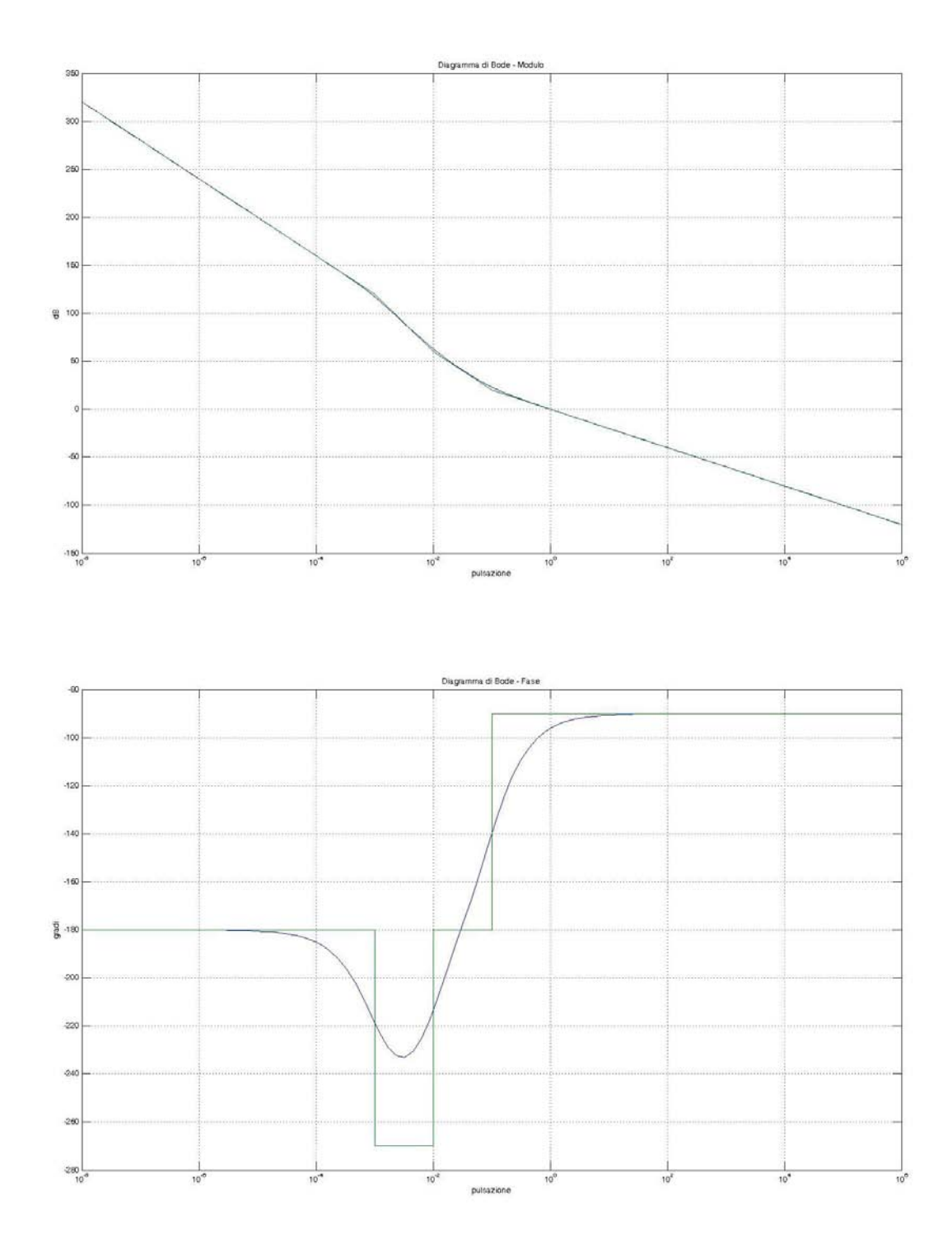

Come si può vedere dai diagrammi di bode riportati sopra gli obbiettivi prefissati sono stati raggiunti con buona approssimazione.

Infatti sono stati ottenuti una w<sub>a</sub>=1 e m<sub>φ</sub>  $\approx$ 90°.

Ora resta da analizzare come il controllore si comporta in un sistema retroazionato: si analizza quindi la W(s).

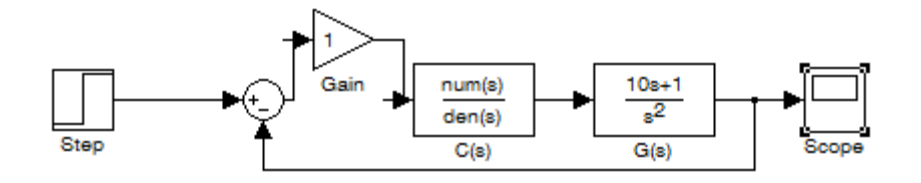

Dal punto di vista teorico ci si aspetta un andamento monotono che con un certo tempo di salita porta il sistema a stabilizzarsi sul valore impostato dal gradino, senza sovraelongazioni in quanto il margine di fase m<sub> $\omega$ </sub>  $\cong$  90°.

Svolgendo però la simulazione al calcolatore del sistema retroazionato tramite Simulink, utilizzando un gradino di ampiezza 100, otteniamo quanto segue:

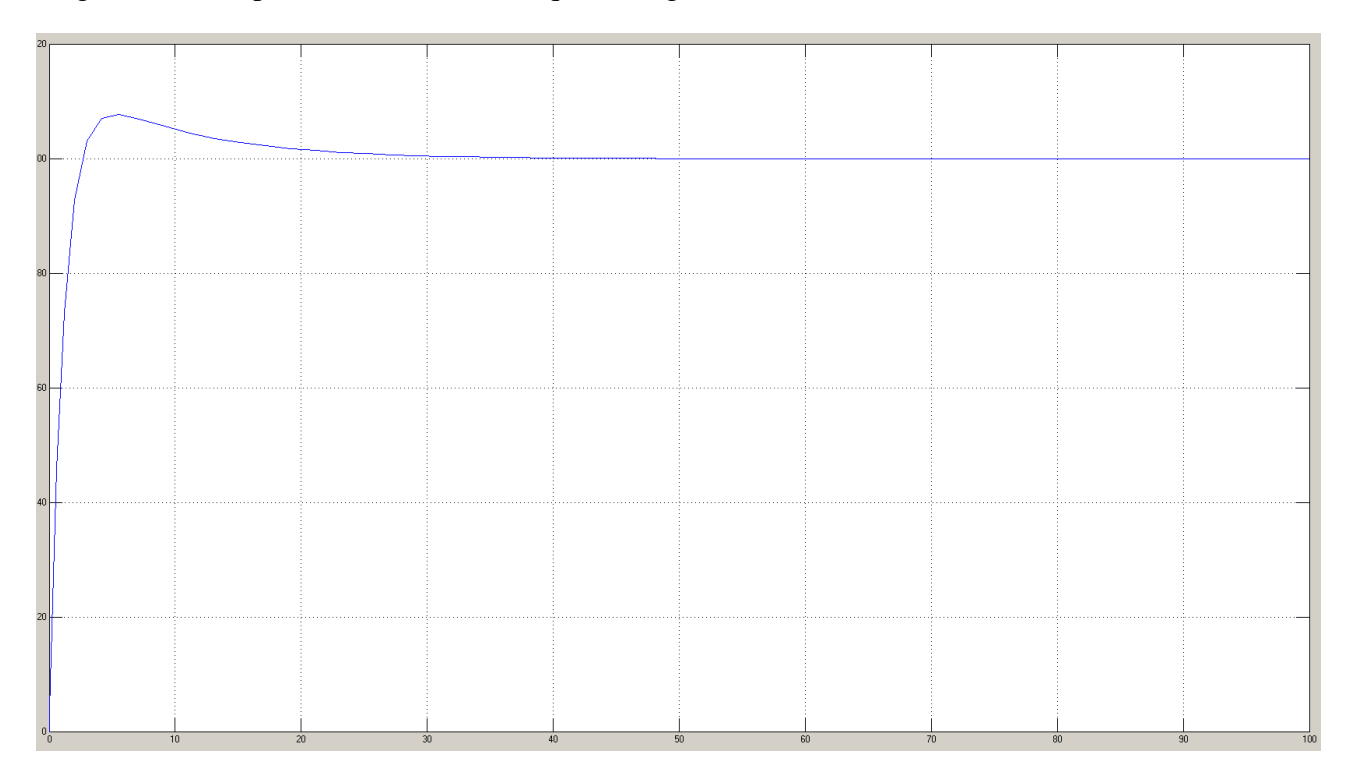

Si nota subito che è presente una sovraelongazione di circa il 10% che dalla teoria non ci si aspettava.

Le cause del problema si possono ritrovare indagando più a fondo sull'andamento di  $C(s)G(s)$ , utilizzando il suo diagramma di Nyquist, e su quello di W(s) studiandone il modulo tramite i diagrammi di Bode.

$$
W(s) = \frac{C(s)G(s)}{1 + C(s)G(s)}
$$

$$
C(s)G(s) = \frac{(1 + 10^{2}s)(1 + 10s)}{s^{2}(1 + 10^{3}s)}
$$

Si riporta a seguire il diagramma di Bode del modulo di W(s).

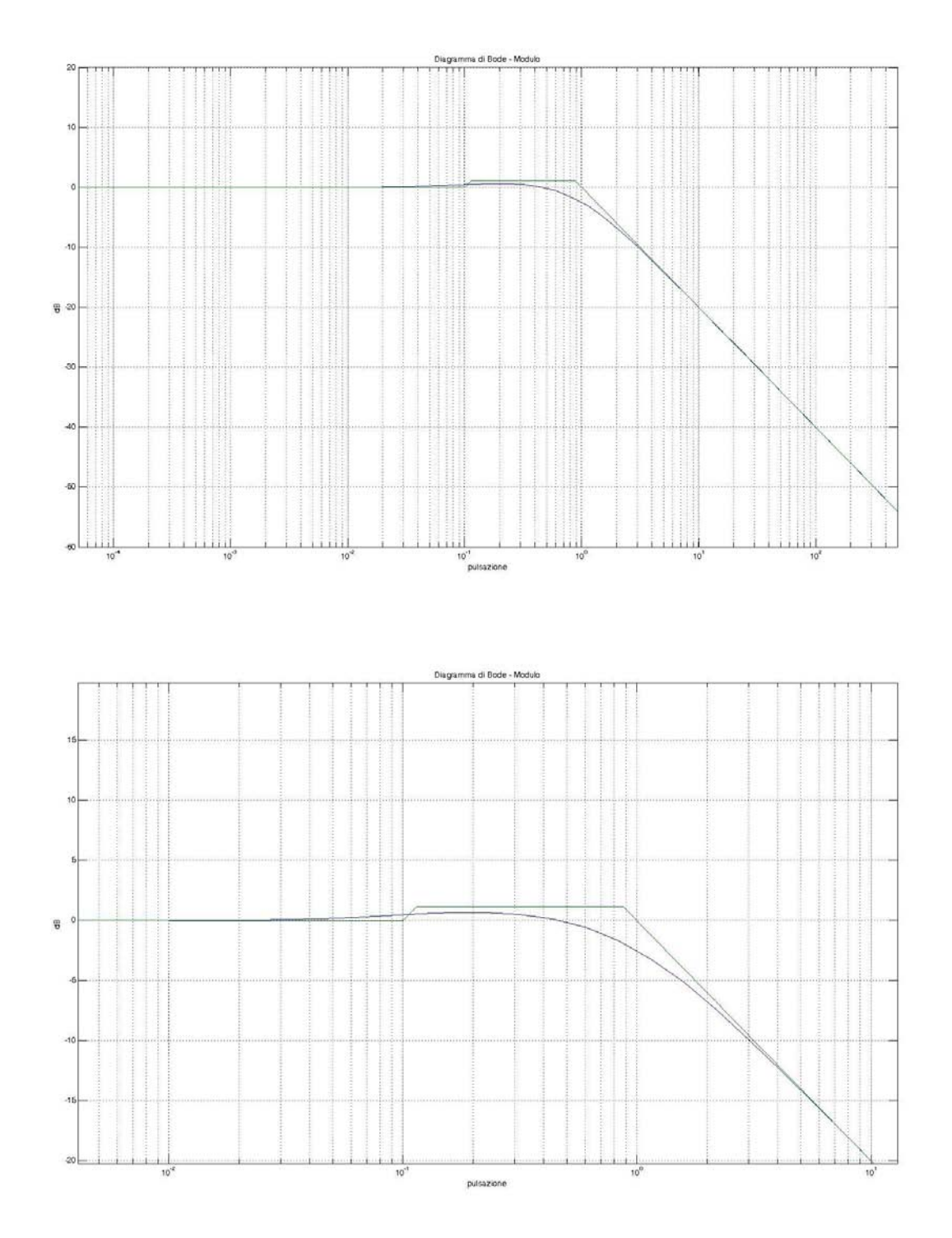

Si riporta a seguire il diagramma di Bode della fase di W(s).

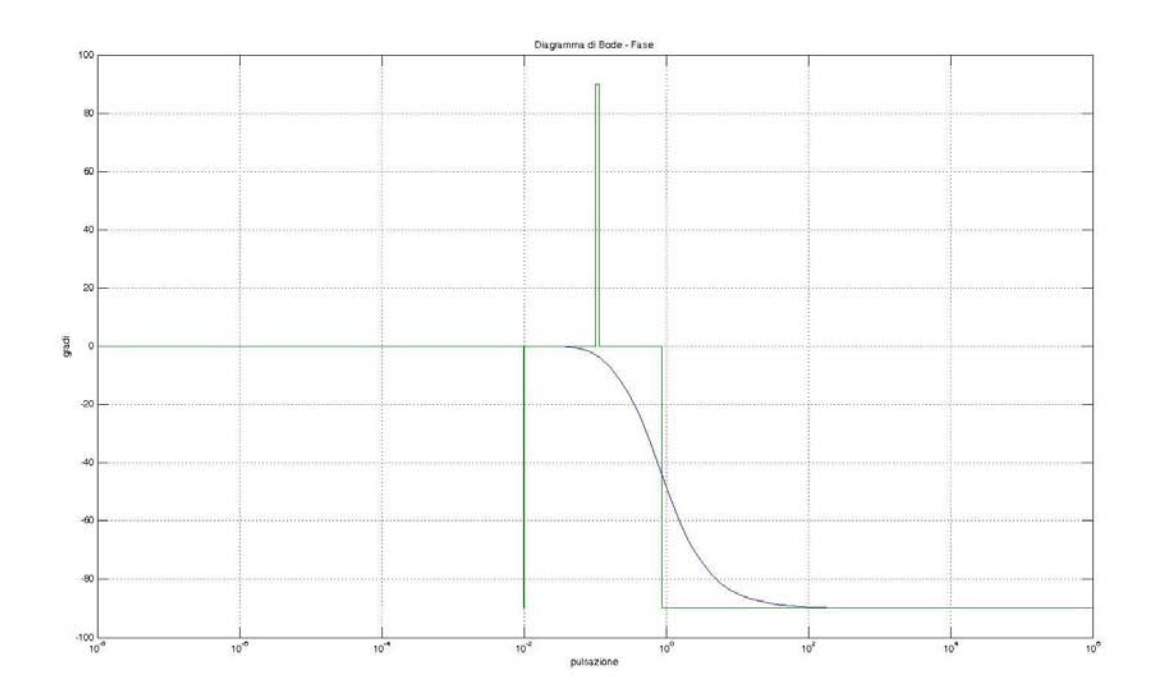

Si riporta ora il diagramma di Nyquist di  $C(s)G(s)$ .

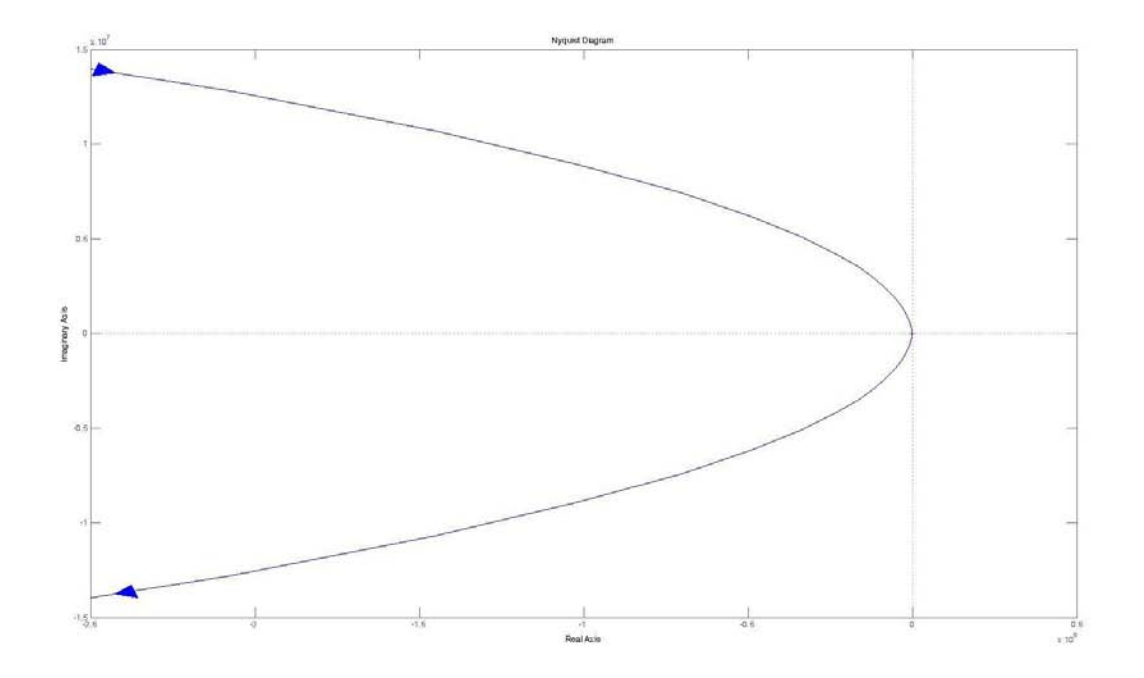

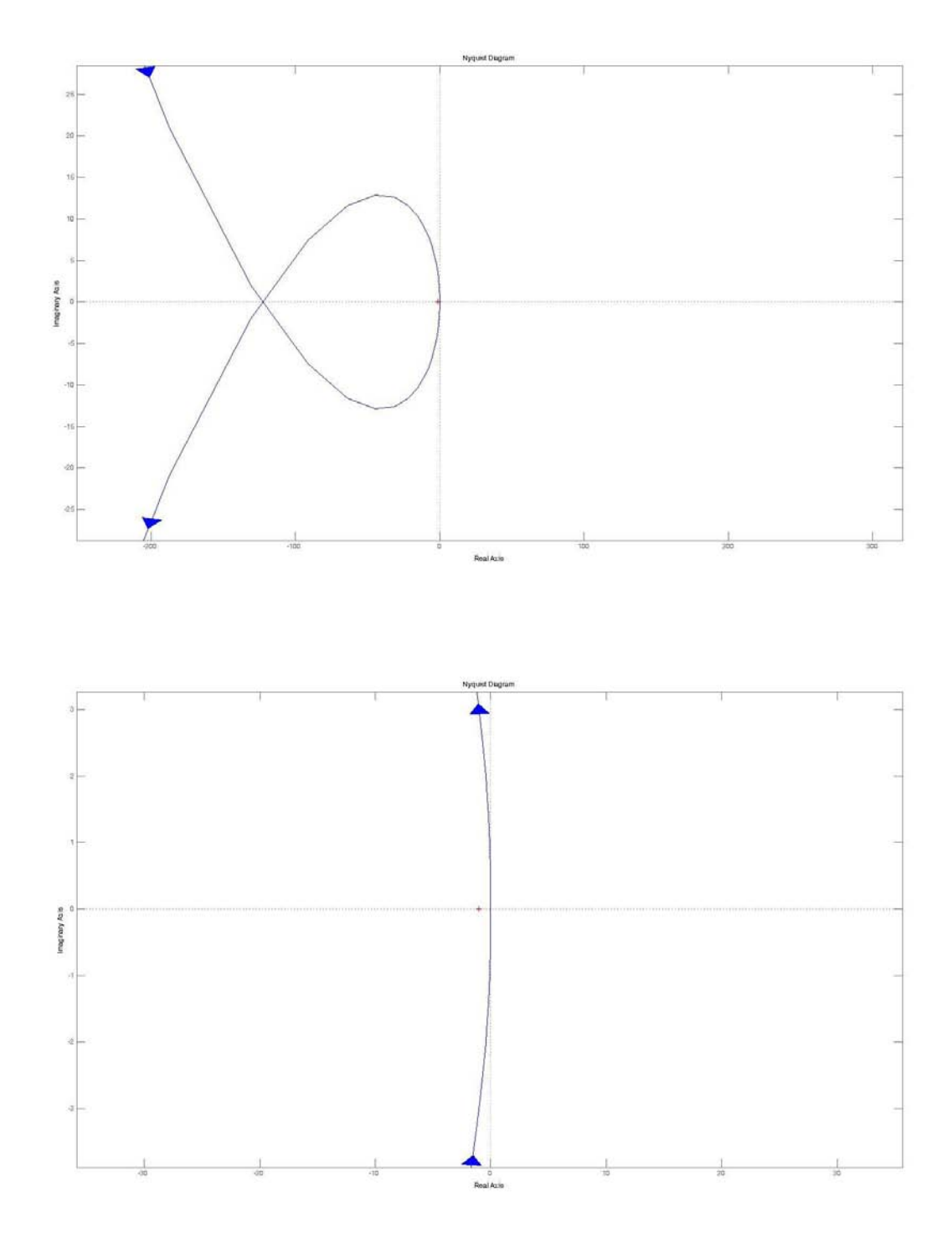

Appare ora evidente come W(s), pur avendo utilizzato un C(s) che garantisce un margine di fase di circa 90°, abbia un lieve picco di risonanza il che vuol dire che ha, in un certo intervallo, modulo maggiore di 1.

Questo evento si può facilmente spiegare guardando il diagramma di Nyquist di  $C(s)G(s)$ .

Infatti tramite l'analisi con i cerchi a modulo costante di W(s) si riesce ad individuare la radice del problema.

#### **Cerchi a modulo costante**

Si vuole indagare quali valori può assumere  $G(jw_0)$ , ad una data pulsazione w<sub>0</sub>, in modo da garantire la costanza del modulo di  $W(iw_0)$ .

Ponendo:

$$
G(jw_0) = a + jb
$$

$$
|W(jw_0)| = K
$$

Si ottiene:

$$
(1 - K^2) * a^2 + (1 - K^2)b^2 - 2Ka = K^2
$$

Da cui si possono osservare due casi interessanti:

 $\bullet$  K=1:

l'equazione diventa quella della retta  $a = -\frac{1}{3}$  $\frac{1}{2}$ , che corrisponde a  $Re(G) = -\frac{1}{2}$  $\frac{1}{2}$ . Ciò implica che tutte le volte che G assume valori la cui parte reale è  $-\frac{1}{3}$  $\frac{1}{2}$  allora il modulo di W è esattamente unitario.

•  $K \geq 0$  con  $K \neq 1$ : l'equazione diventa:

$$
a^2 + b^2 - 2\frac{K^2}{1 - K^2}a = \frac{K^2}{1 - K^2}
$$

Che ricordando l'equazione del cerchio di centro  $(c, 0) = c+i0 = c$  e raggio r:

$$
(x-c)^2 + y^2 = r^2
$$

Conduce al cerchio di centro  $\left(\frac{K^2}{4\pi}\right)^2$  $\left(\frac{K^2}{1-K^2}, 0\right) = \frac{K^2}{1-K^2} + j0$  e raggio  $\frac{K}{|1-K^2|}$ .

Si verifica facilmente che se  $0 \leq K < 1$  il centro del cerchio è non negativo e cresce da 0 a + $\infty$ , e la stessa cosa accade al raggio (che cresce da 0 a + $\infty$ ) mentre l'intersezione sinistra del cerchio con l'asse reale varia decrescendo tra  $0 e - \frac{1}{3}$  $\frac{1}{2}$ , per cui tali cerchi riempiono tutto il semipiano a destra del cerchio degenere rettilineo corrispondente a  $K = 1$ . In particolare, per  $K = 0$  abbiamo il cerchio degenere puntiforme (di raggio nullo) in  $G = 0$ , mentre per  $K \rightarrow 1^-$  il cerchio tende al cerchio degenere rettilineo già evidenziato (la retta  $Re(G) = -\frac{1}{3}$  $\frac{1}{2}$ ).

Inoltre, c'è una simmetria per valori di K variabili tra 1 e + $\infty$ , nel senso che i cerchi corrispondenti sono esattamente l'immagine speculare dei cerchi precedenti rispetto alla retta  $Re(G) = -\frac{1}{3}$  $\frac{1}{2}$ , e più precisamente ogni cerchio a sinistra del cerchio degenere rettilineo corrisponde specularmente al cerchio a destra associato al valore  $\frac{1}{K}$  per cui i centri variano al decrescere di K da + $\infty$  a 1 da -1 a

- $\infty$ , il raggio varia da 0 a + $\infty$  per K  $\rightarrow 1^{+}$ , e l'intersezione destra dei cerchi con l'asse reale varia tra  $-1 e^{-\frac{1}{2}}$  $\frac{1}{2}$ , riempiendo così tutto il semipiano a sinistra del cerchio degenere rettilineo. In figura in verde gli assi reale ed immaginario, in rosso il cerchio unitario, in nero vari cerchi (compreso il

cerchio degenere rettilineo) corrispondenti a diversi valori del modulo di W(s), valore indicato in figura con la lettera M.

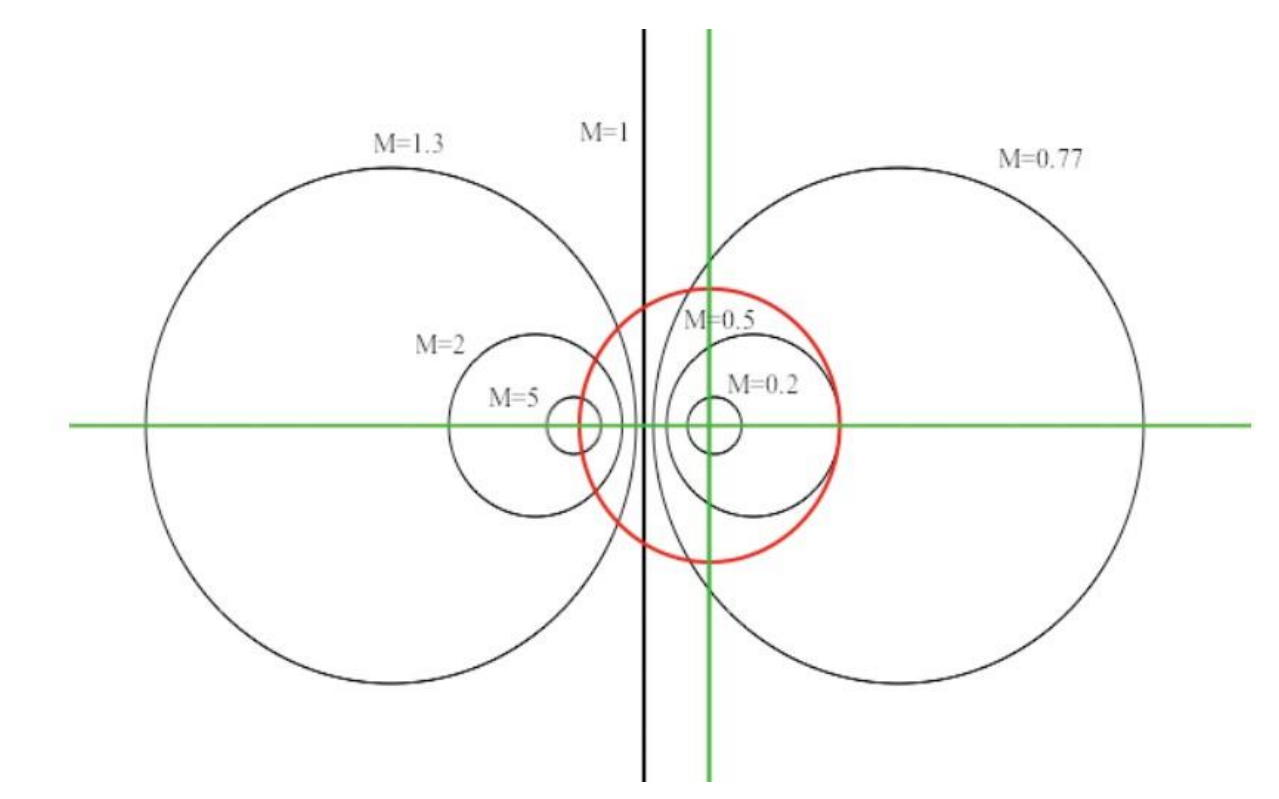

In pratica, se il diagramma di Nyquist di G(s) si mantiene tutto a destra della retta  $Re(G) = -\frac{1}{2}$  $\frac{1}{2}$ , il modulo di W(jw) si mantiene sempre più piccolo di 1. Nelle situazioni pratiche, in cui G(0) è positivo e molto elevato (addirittura infinito se G(s) ha qualche polo nell'origine), il modulo di W(jw) si mantiene circa unitario in bassa frequenza, e poi (se G(s) è strettamente propria, per cui il suo diagramma di Nyquist tende a zero), il modulo discende monotonicamente da 1 a 0, evitando così l'insorgenza di ogni picco di risonanza in W(jw). Al contrario, l'attraversamento della retta da parte del diagramma di Nyquist determina la presenza di un picco di risonanza di ampiezza tanto più elevata quanto più grande è il valore di K corrispondente al cerchio più piccolo che il diagramma di Nyquist tocca a sinistra della retta (cerchio tangente), in accordo al fatto che più G(jw) si avvicina al punto critico -1, più W(jw) assume valori in modulo elevati (corrispondenti pertanto all'insorgenza di un picco di risonanza sempre più grande).

Questo spiega quindi la presenza della sovraelongazione nel sistema sviluppato.

Infatti come si può notare dal diagramma di Nyquist di  $C(s)G(s)$  esso è presente a sinistra della retta  $Re(G) = -\frac{1}{3}$  $\frac{1}{2}$ e quando passa vicino a -1 non è molto lontano dall'asse reale implicando dunque l'attraversamento di cerchi a modulo elevato (maggiore di 1). Quindi W(s) avrà modulo maggiore di 1 fintanto che non riattraverserà la retta  $Re(G) = -\frac{1}{6}$  $\frac{1}{2}$ . Il picco di risonanza di W(s) avviene proprio in corrispondenza dell'intervallo di valori di w compresi nel semipiano a sinistra

## **Controllore migliorato**

Si riporta ora un nuovo controllore che si prefigge l'obbiettivo di migliorare la sovraelongazione ottenuta con il precedente progetto.

$$
C_1(s) = 2000
$$

La scelta di questo valore di  $C_1(s)$  si basa su osservazioni empiriche che hanno portato a una semplificazione della progettazione del controllore successivo  $(C_2(s))$ .

$$
C_1(s)G(s) = 10000 \frac{1+10s}{s^2}
$$

Si riportano di seguito i diagrammi di Bode del modulo e della fase di  $C_1(s)G(s)$ :

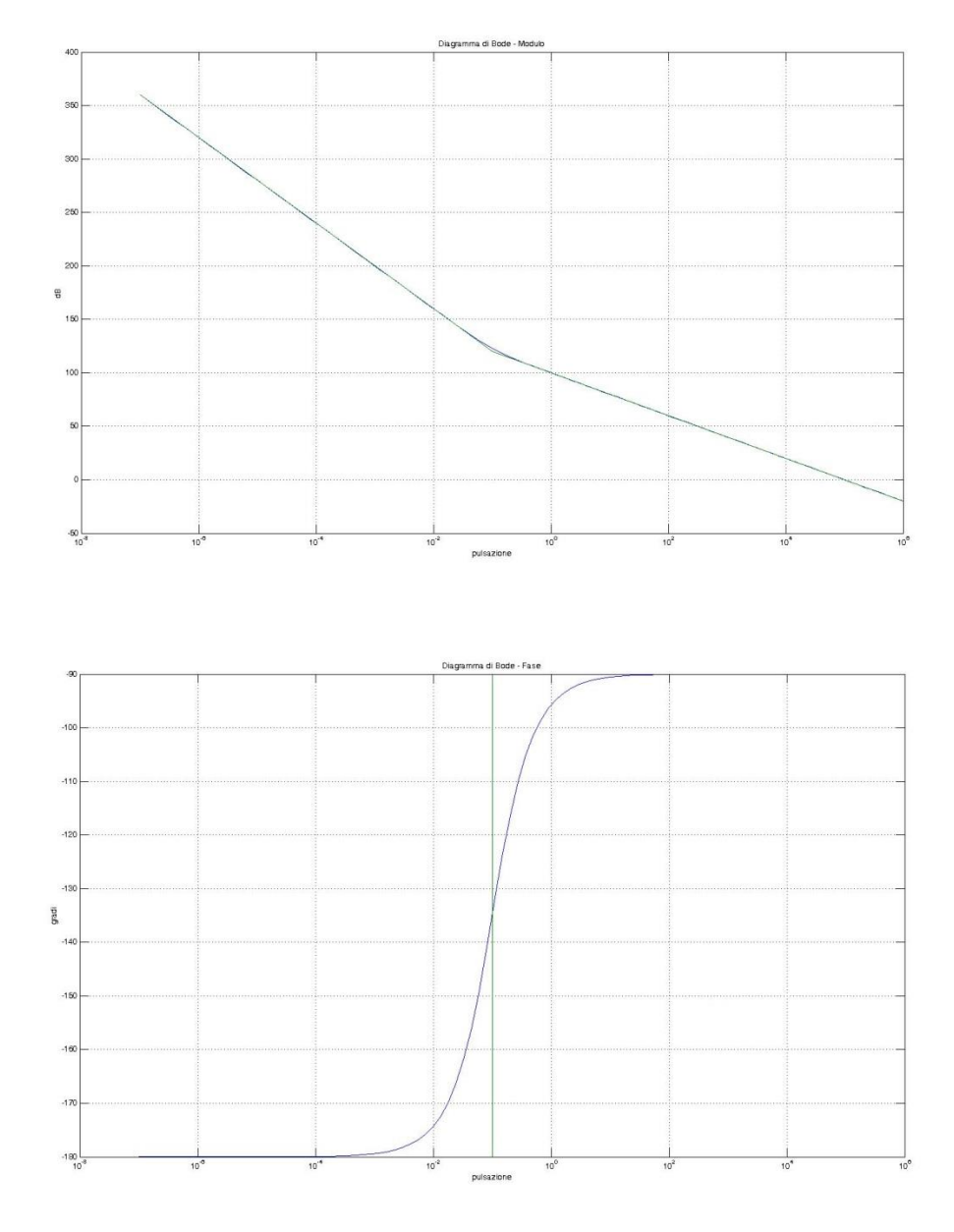

Come si può osservare dal diagramma del modulo, nella pulsazione di attraversamento desiderata  $w_a=1$ , la medesima del precedente progetto, il modulo di  $C_1(s)G(s)$  vale 100dB e il margine di fase  $m_{\phi} \cong 90^{\circ}$ .

Si utilizza dunque una rete ritardatrice per la progettazione di  $C_2(s)$  in modo tale da abbassare il modulo di 100dB in corrispondenza di w=1  $(w_a)$ .

$$
C_2(s) = \frac{1 + 10^3 s}{1 + 10^8 s}
$$

Allora il controllore complessivo risulta essere:

$$
C(s) = 2000 \frac{1 + 10^3 s}{1 + 10^8 s}
$$

Applicando il controllore a  $G(s)$  si ottiene  $C(s)G(s)$ :

$$
G(s) = 5 \frac{1 + 10s}{s^2}
$$
  
\n
$$
C(s)G(s) = 10000 \frac{(1 + 10s)(1 + 10^3s)}{s^2(1 + 10^8s)}
$$

Si riportano i diagrammi di Bode del modulo e della fase di C(s)G(s):

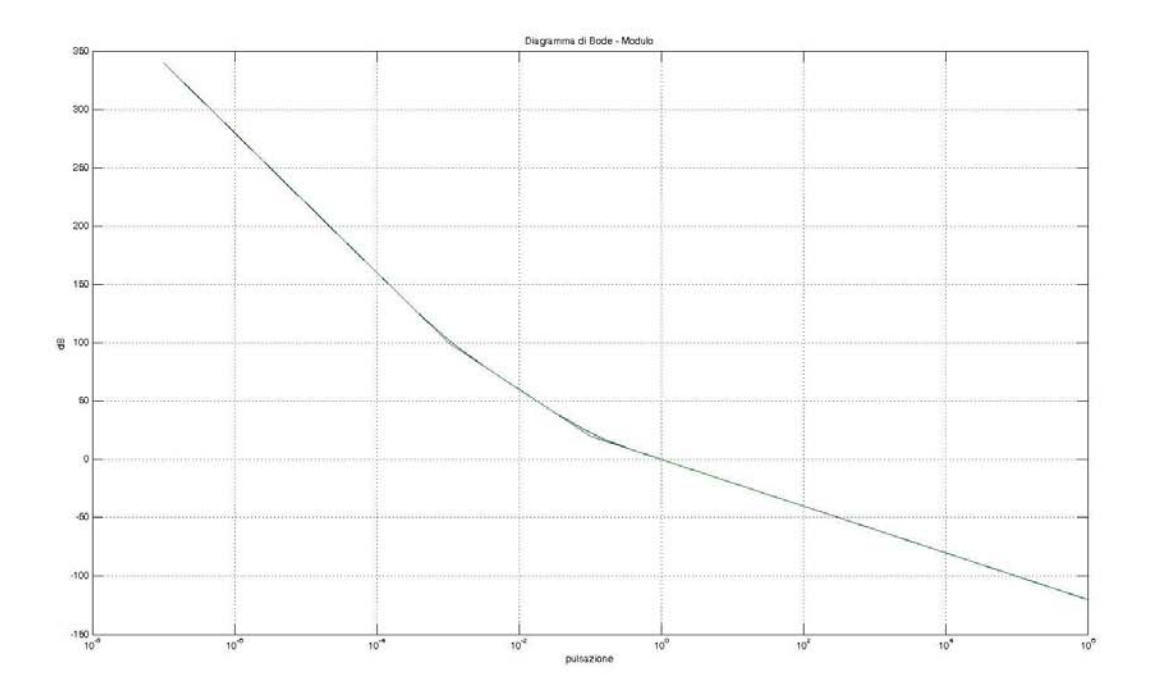

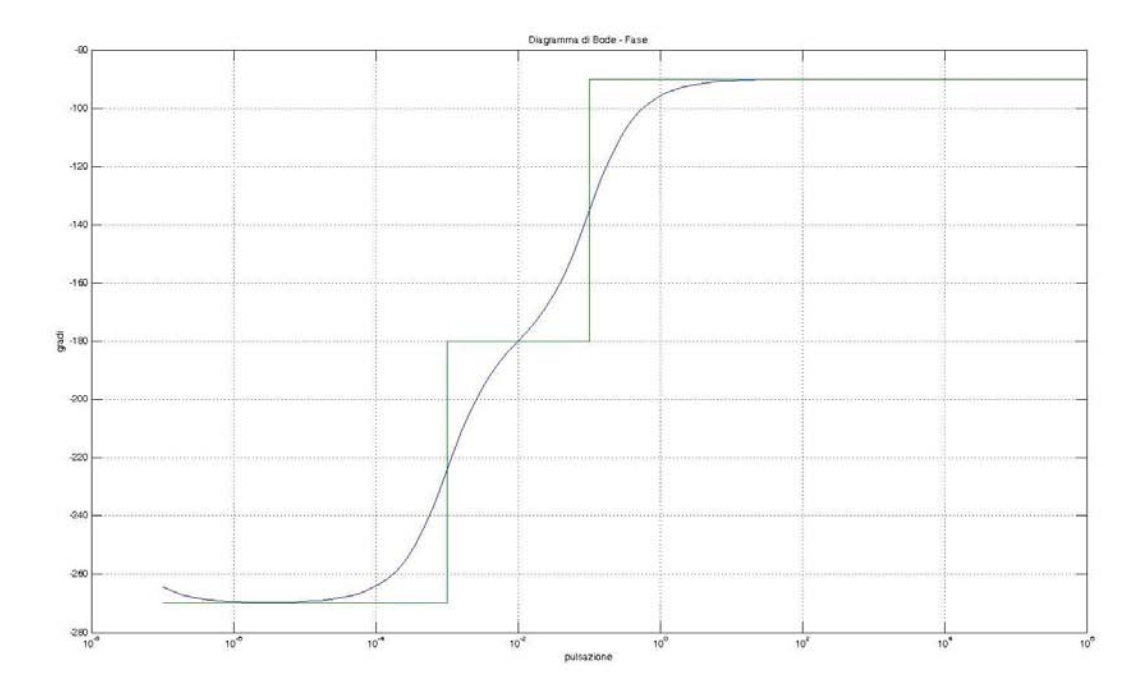

Come si può notare sono stati ottenuti entrambi gli obbiettivi richiesti dal controllo: w<sub>a</sub>=1 e m<sub>o</sub>  $\approx$ 90°. Bisogna ora verificare se il diagramma di Nyquist passa vicino a -1 e in caso affermativo quanto ci passa vicino.

Si riporta il diagramma di Nyquist di C(s)G(s):

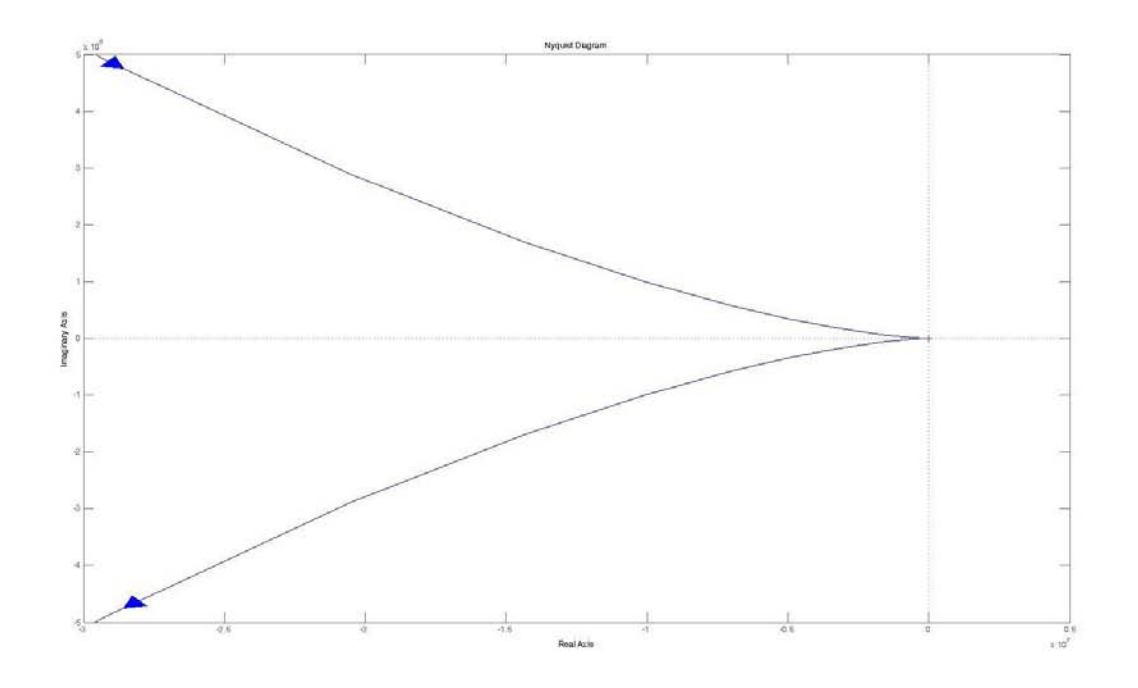

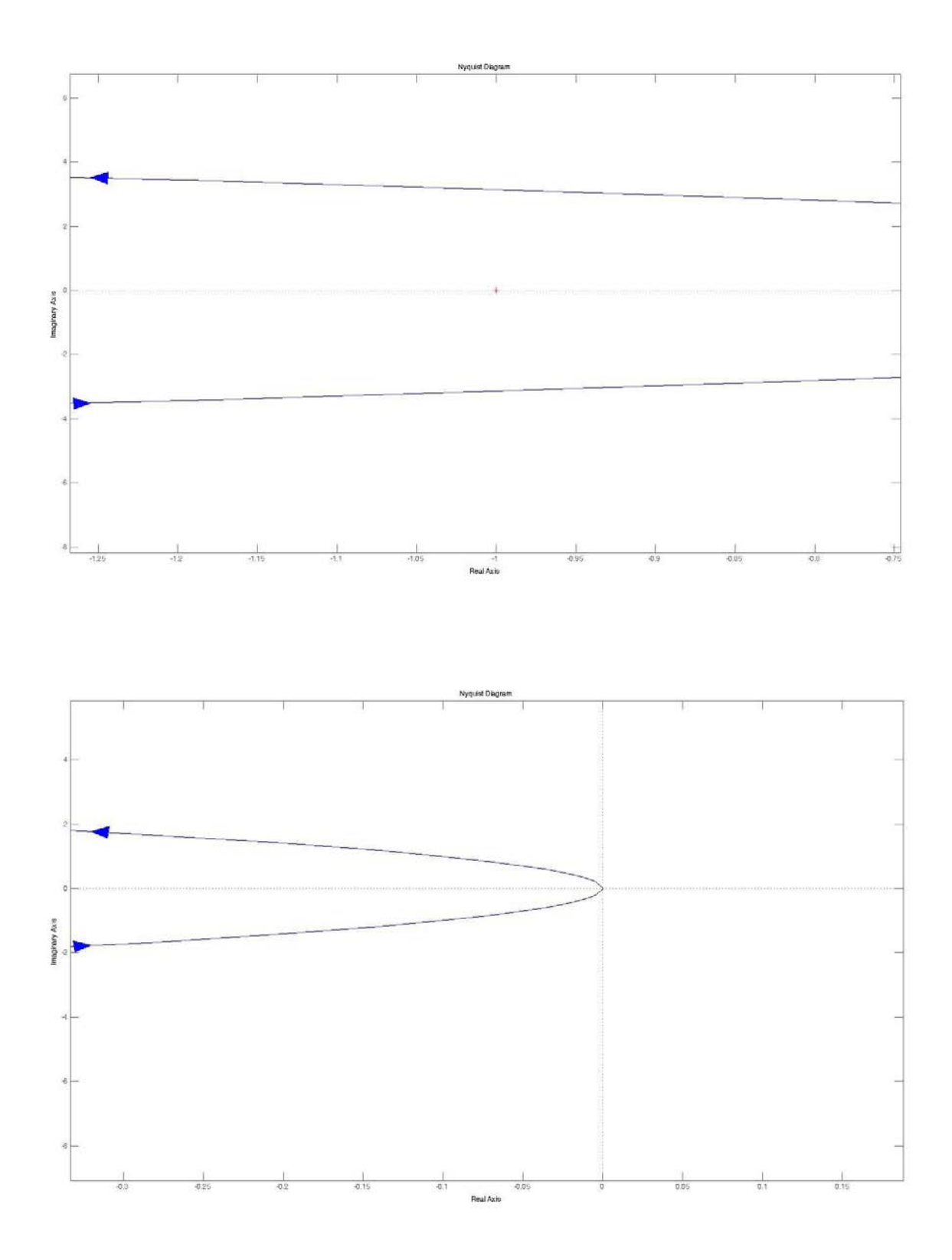

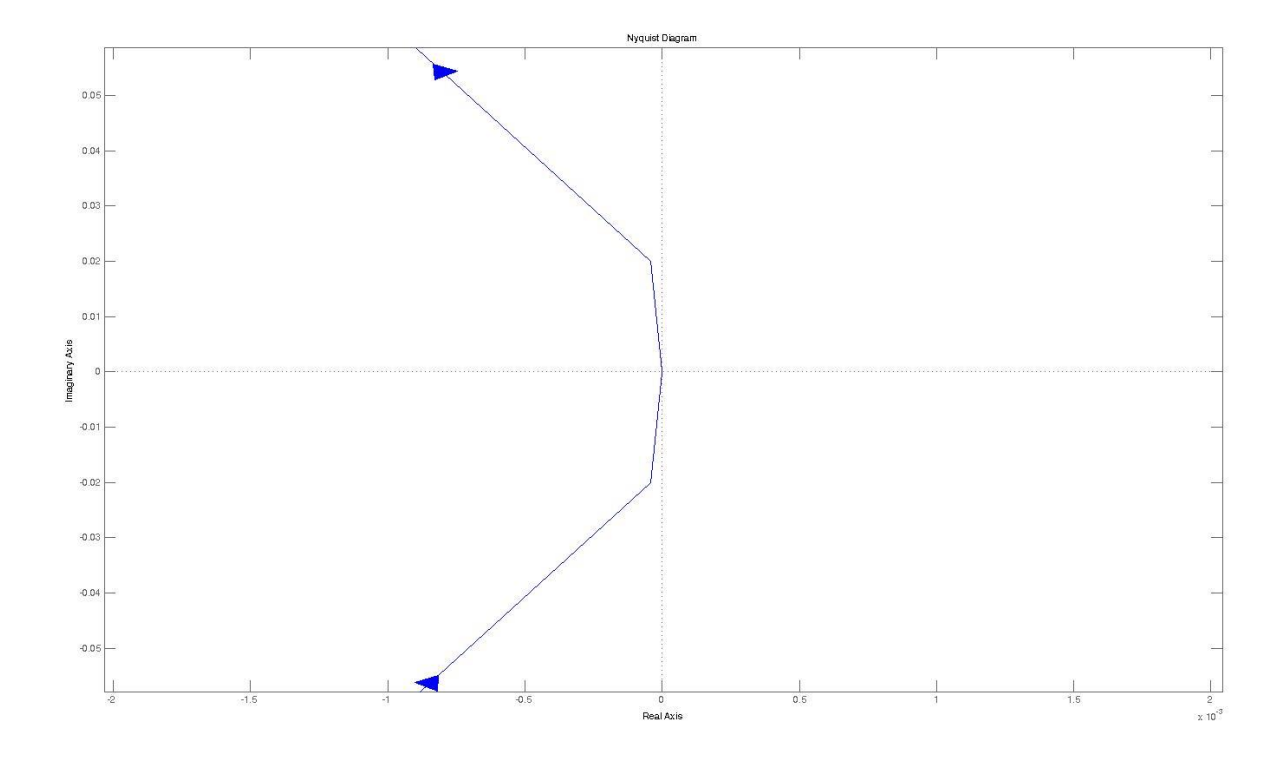

Si evince dal diagramma di Nyquist che il passaggio è prossimo a -1 e di conseguenza ci sarà una sovraelongazione nel sistema retroazionato.

Infatti il modulo di W(s) ha un lieve picco di risonanza:

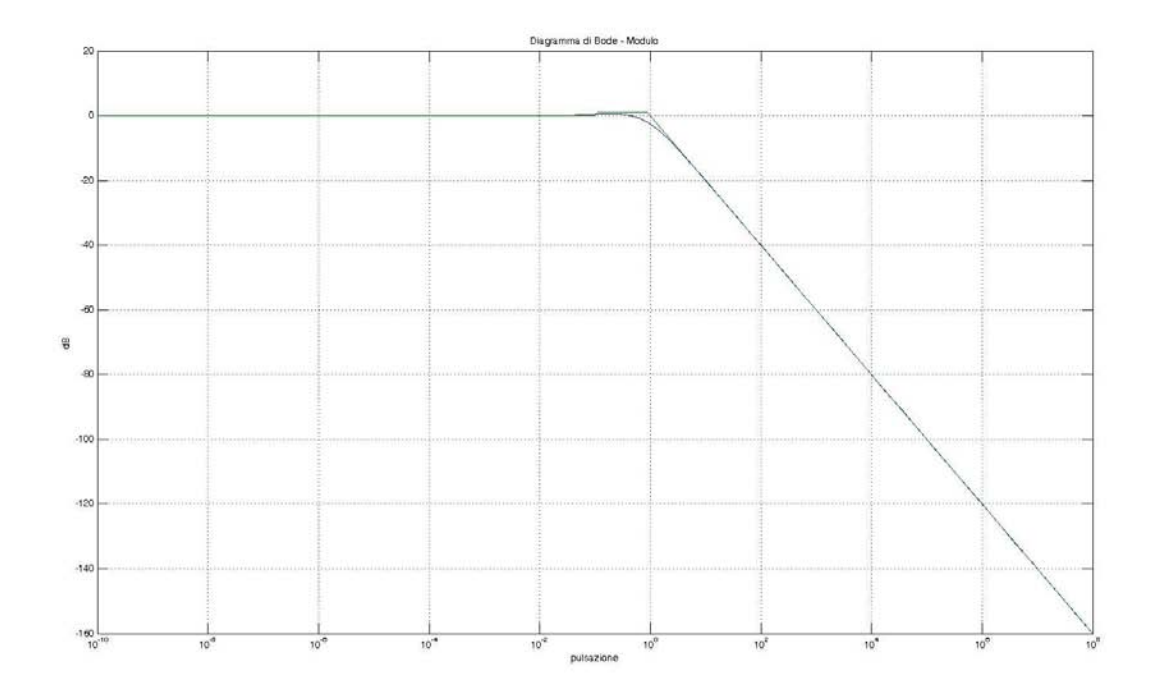

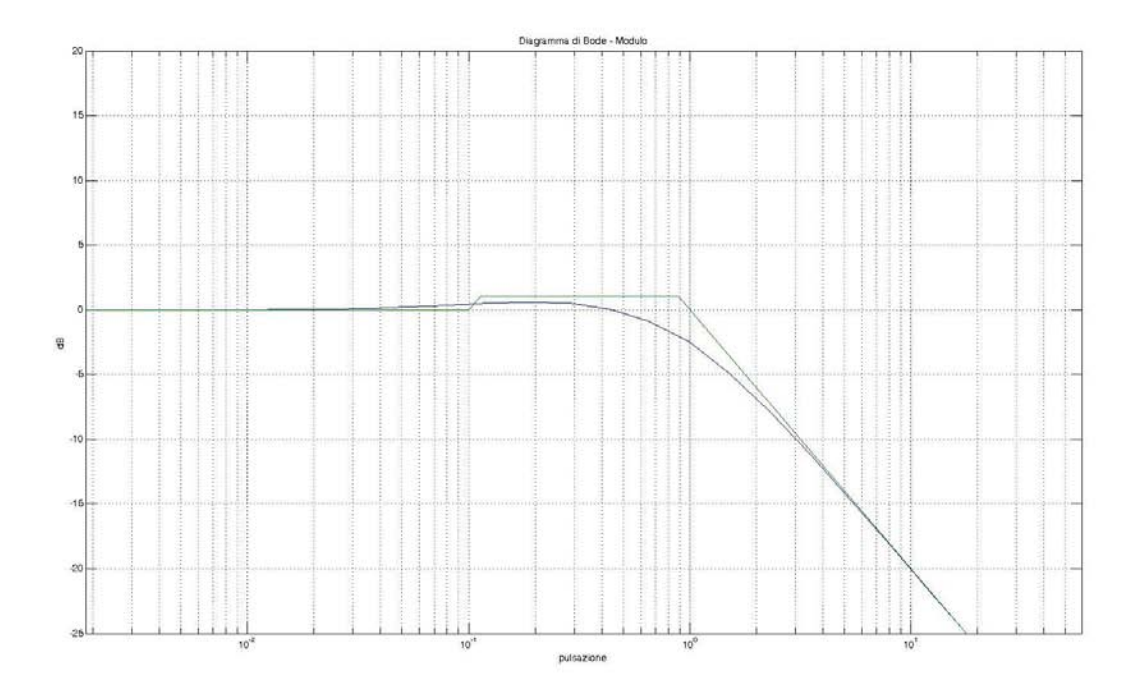

Per completezza si riporta anche la fase di W(s):

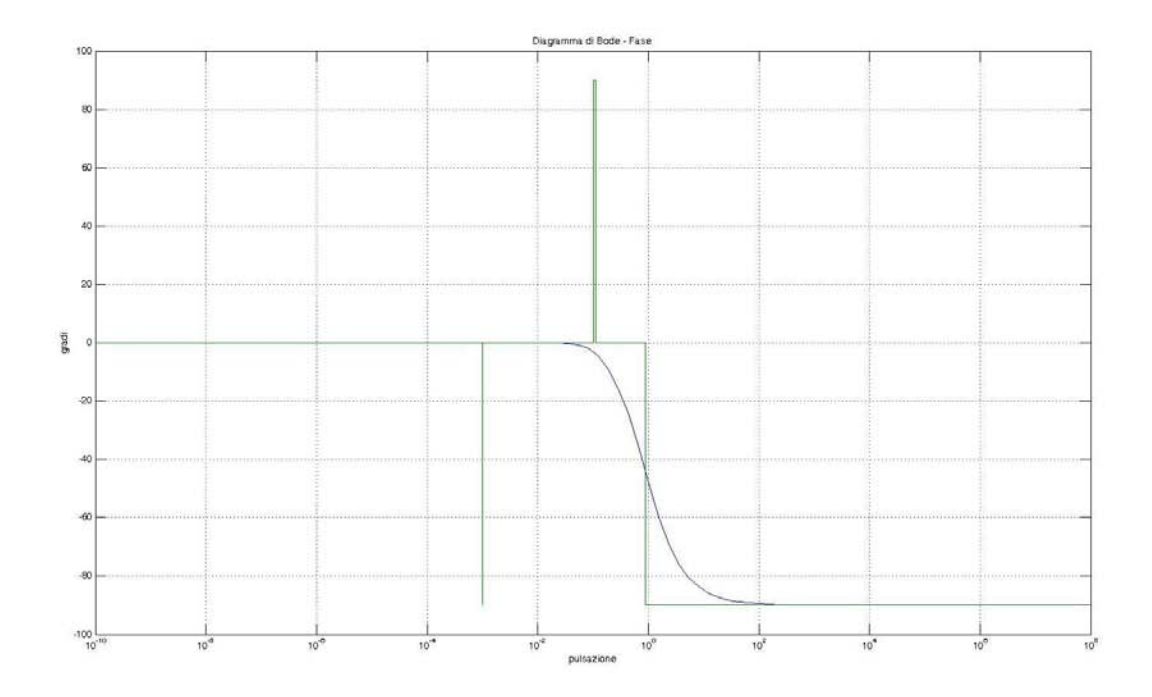

Quello che si ottiene dalla simulazione con Simulink non sorprende in quanto c'è una lieve sovraelongazione anche se un po' meno marcata rispetto al caso precedente.

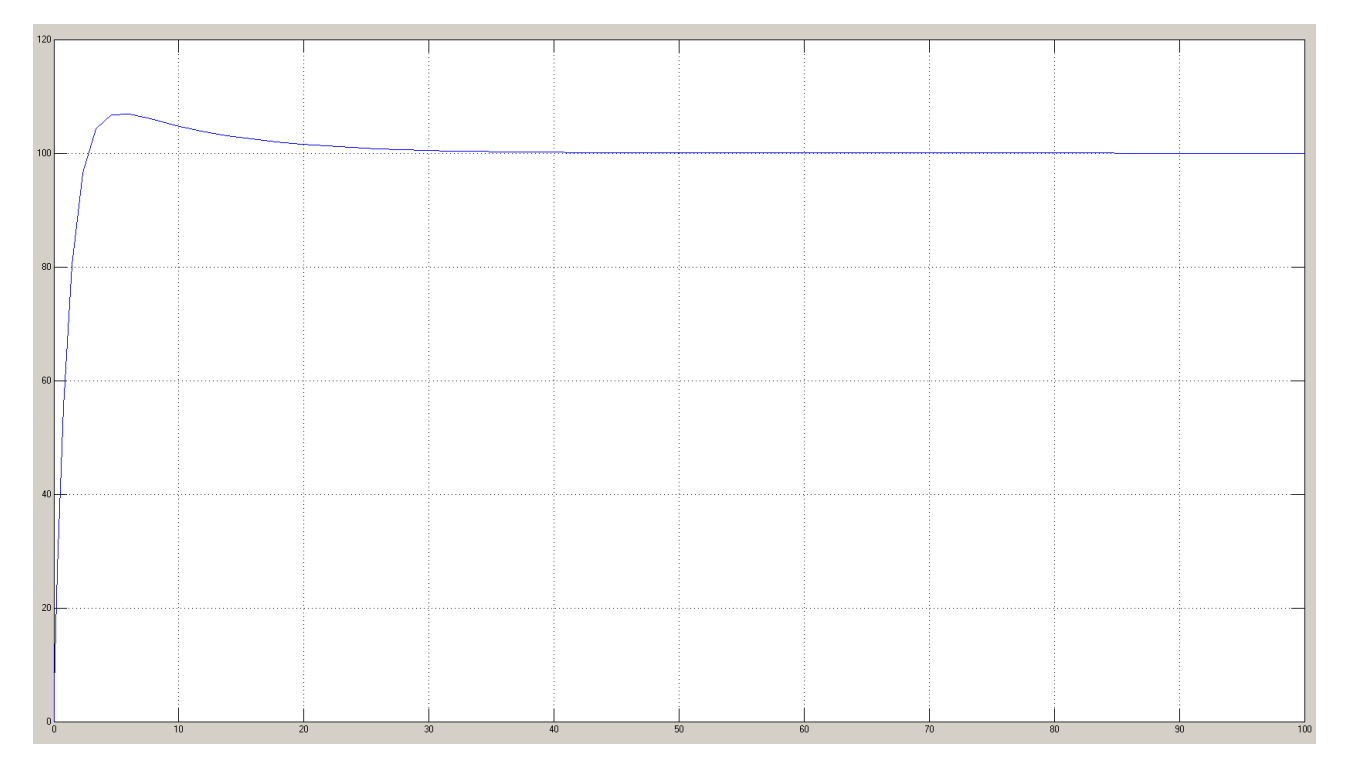

Confrontando i due picchi di sovraelongazione utilizzando questo controllore e il precedente si può notare che il miglioramento è quasi trascurabile.

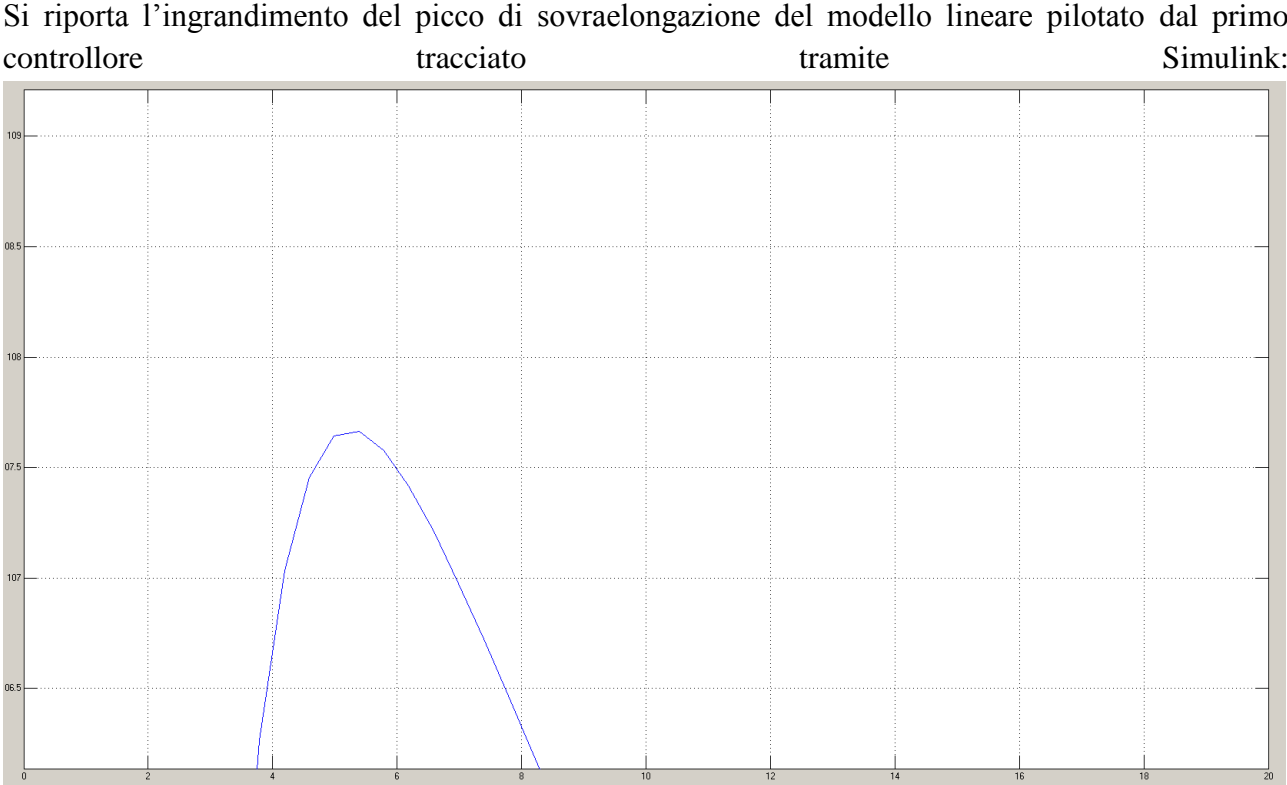

Si riporta l'ingrandimento del picco di sovraelongazione del modello lineare pilotato dal secondo controllore tracciato tramite Simulink:

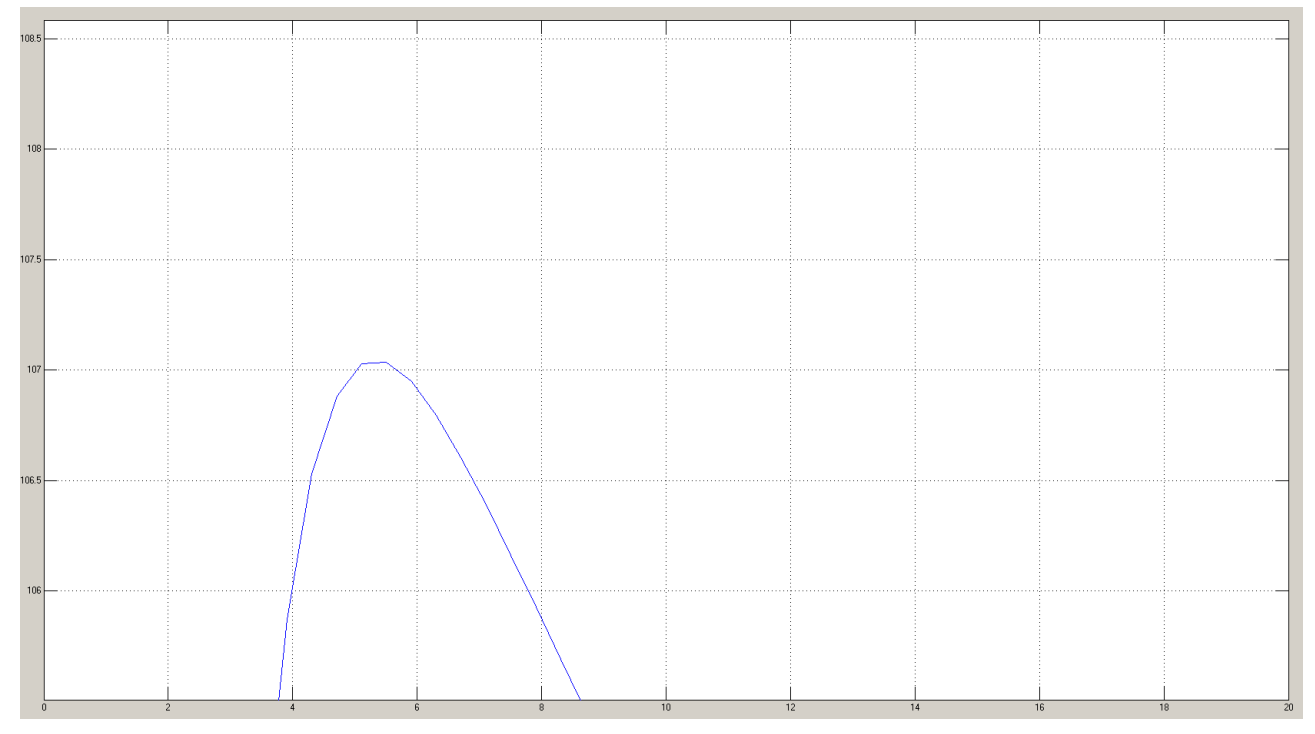

La differenza nella sovraelongazione tra i due controllori risulta minima e quindi sembra essere di scarso interesse il secondo controllore.

## **Controllore ottimo**

Per tentare di risolvere il problema della sovraelongazione si passa alla progettazione di un nuovo controllore che sfrutta una rete anticipatrice:

$$
C_1(s) = 0.002
$$

$$
C_1(s)G(s) = 0.01 \frac{1 + 10s}{s^2}
$$

Si riportano i diagrammi di Bode del modulo e della fase di  $C_1(s)G(s)$ :

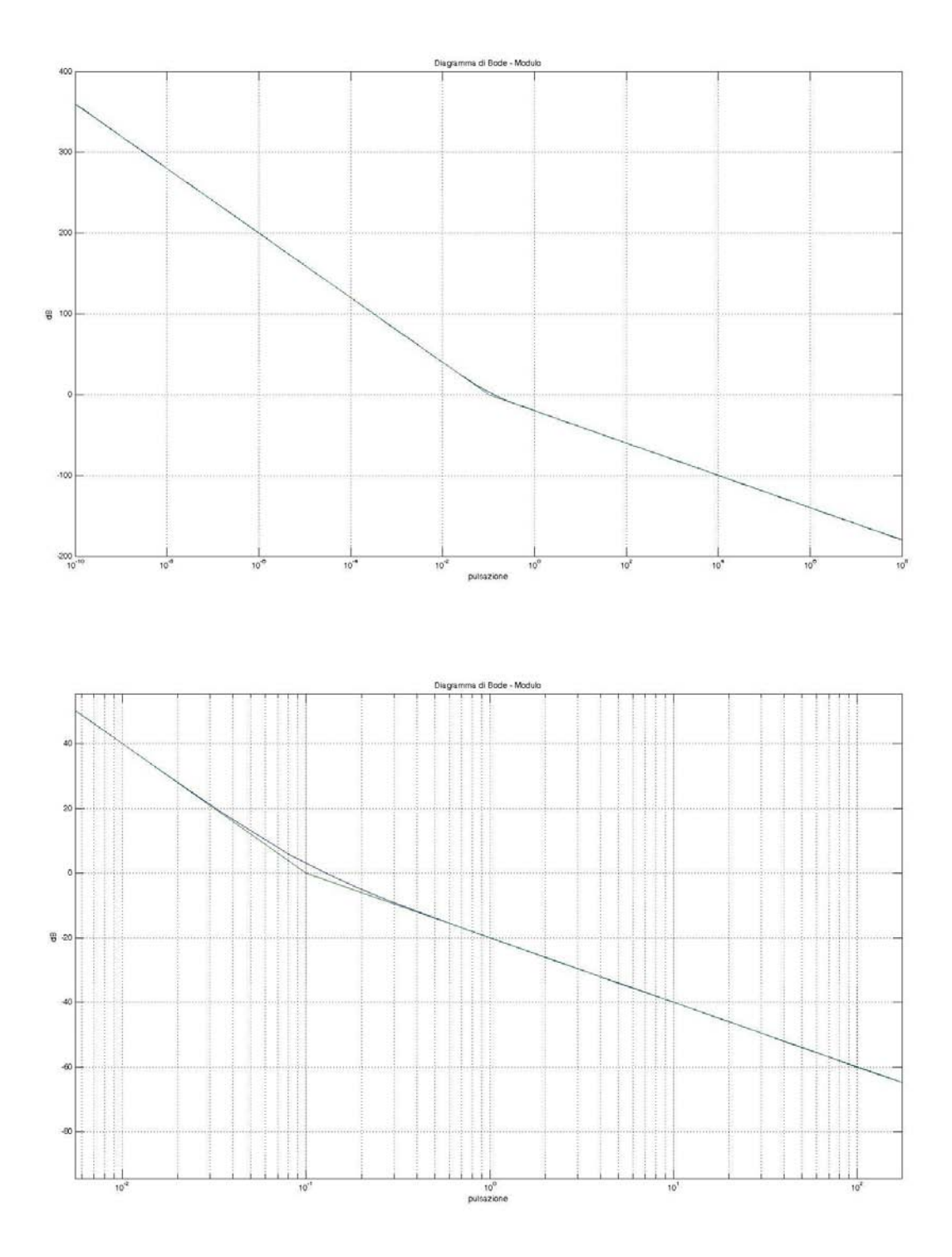

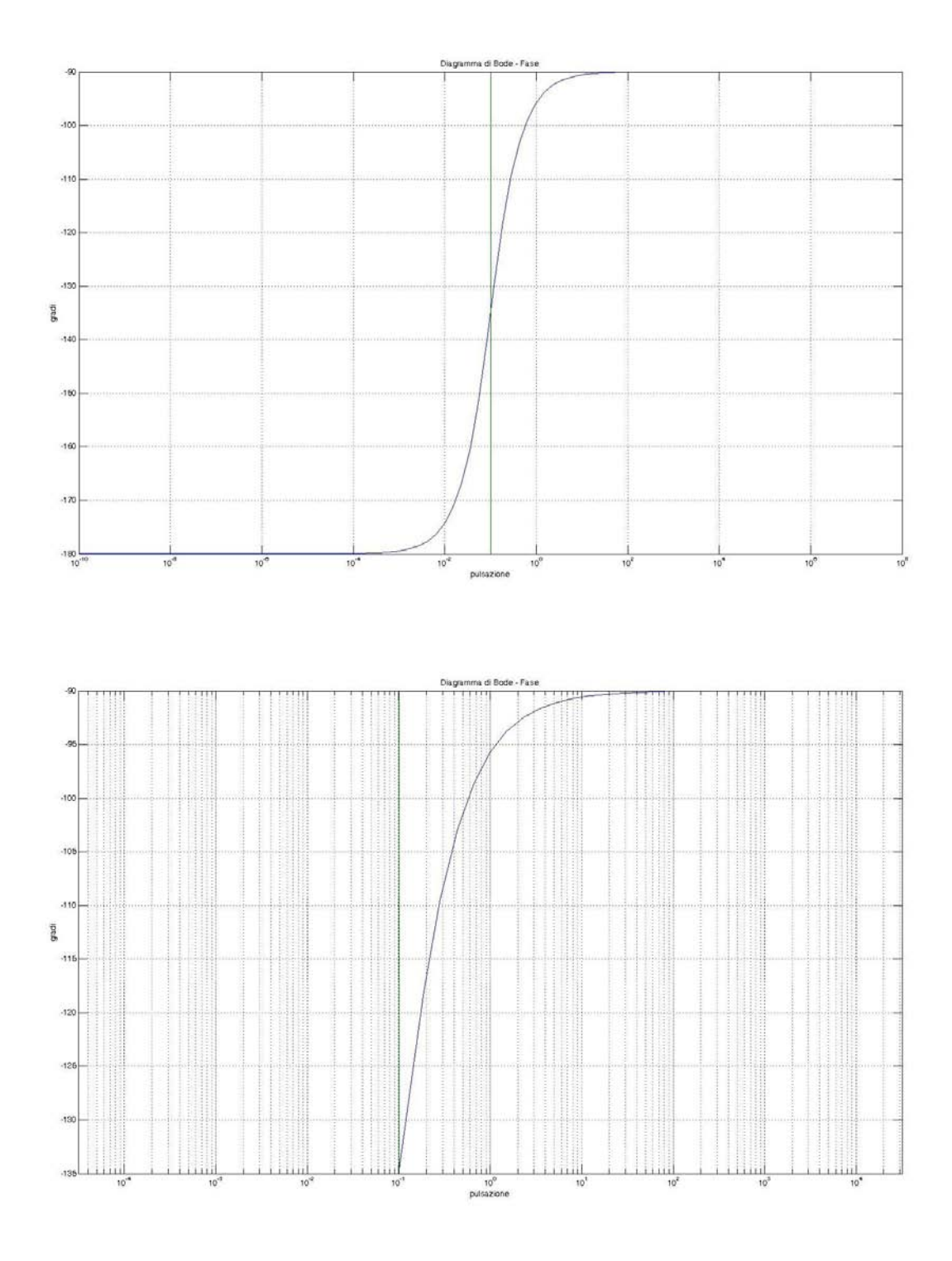

Per la progettazione di C<sub>2</sub>(s) è sufficiente usare appunto una rete anticipatrice che alzi il modulo di  $C_1(s)G(s)$  di 20dB in w<sub>a</sub>=1 in modo tale da ottenere la pulsazione di attraversamento desiderata e mantenere il margine di fase, già prossimo a 90°, inalterato.

$$
C_2(s) = \frac{1 + 100s}{1 + 10s}
$$

In questo modo si ottiene un controllore C(s) pari a:

$$
C(s) = 0.002 \frac{1 + 100s}{1 + 10s}
$$

Il sistema retroazionato è costituito da:

$$
C(s)G(s) = 0.01 \frac{1 + 100s}{s^2}
$$

$$
W(s) = \frac{0.01 + s}{0.01 + s + s^2}
$$

Si riportano i diagrammi di Bode di modulo e fase di C(s)G(s):

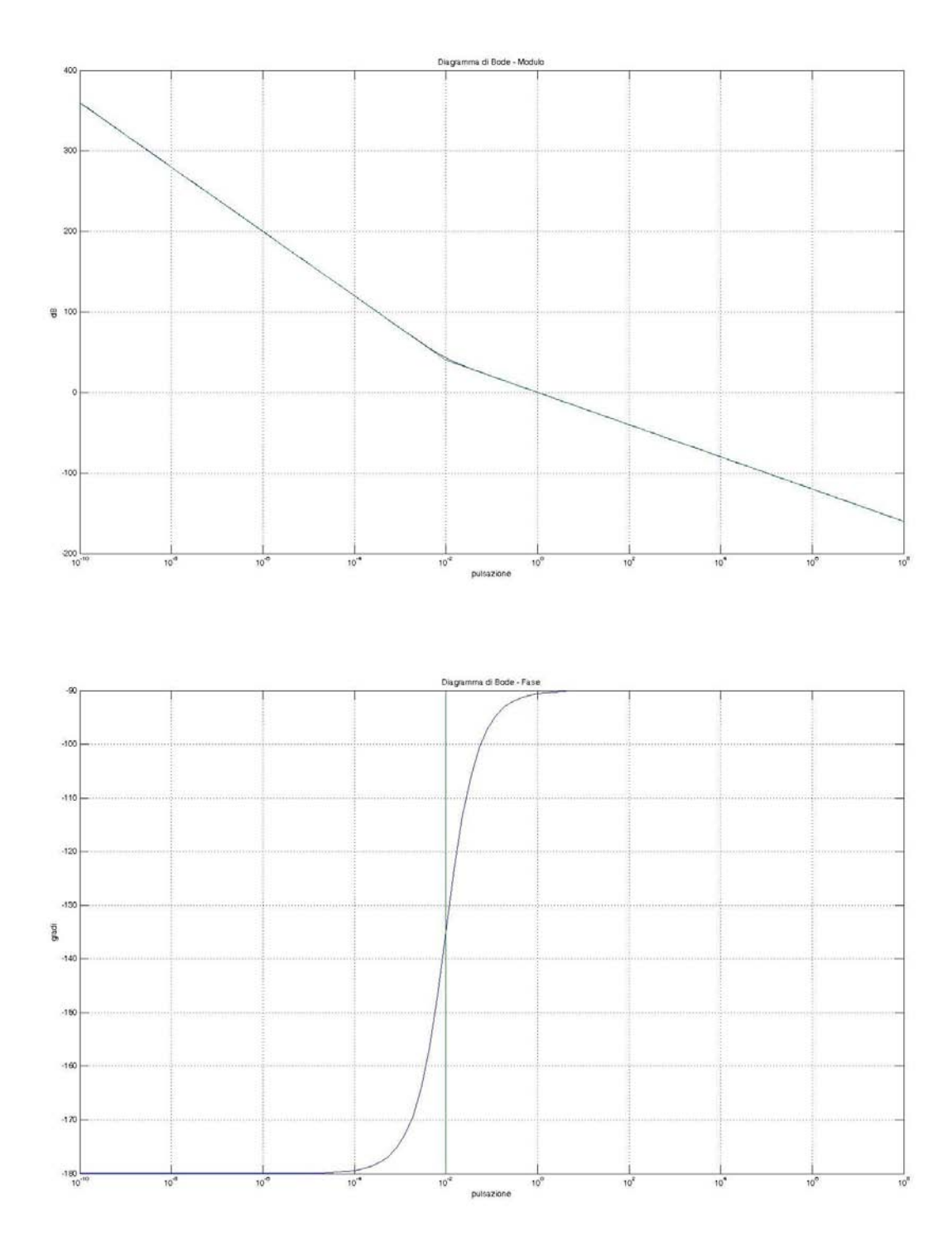

Si può osservare come i requisiti su pulsazione di attraversamento e margine di fase siano stati rispettati.

Si riporta ora il diagramma di Nyquist di C(s)G(s) in modo tale da indagare su eventuali sovraelongazioni (in base alla vicinanza del diagramma rispetto al punto -1):

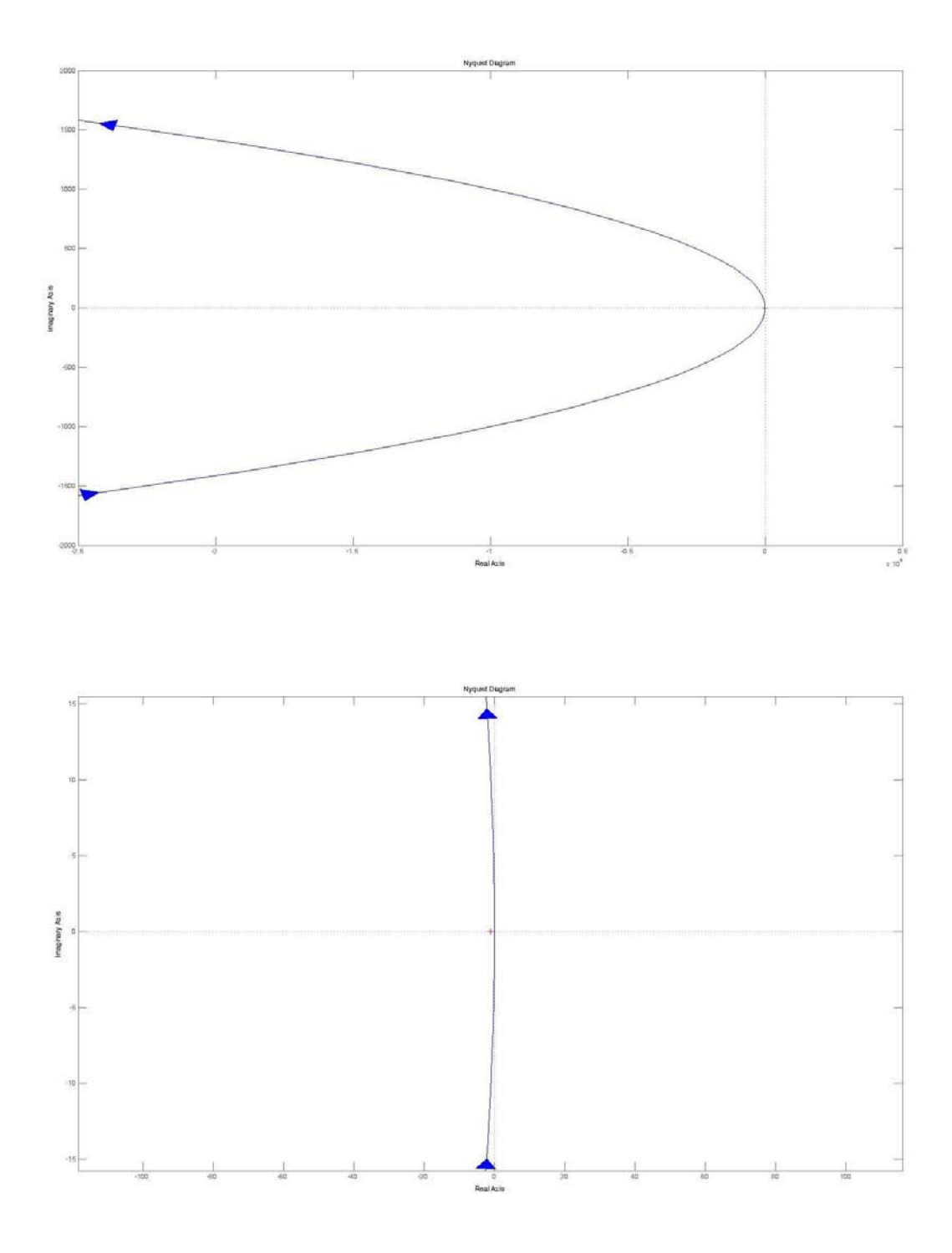

Si può notare come il diagramma di Nyquist passi distante da -1 in un valore prossimo a  $\pm 10$  come parte immaginaria quindi ci si può aspettare una sovraelongazione molto piccola o addirittura una sua assenza.

Si riporta ora il diagramma di Bode del modulo di W(s) in modo tale da poter direttamente osservare la presenza o meno di picchi di risonanza che portano poi a sovraelongazioni nel sistema retroazionato:

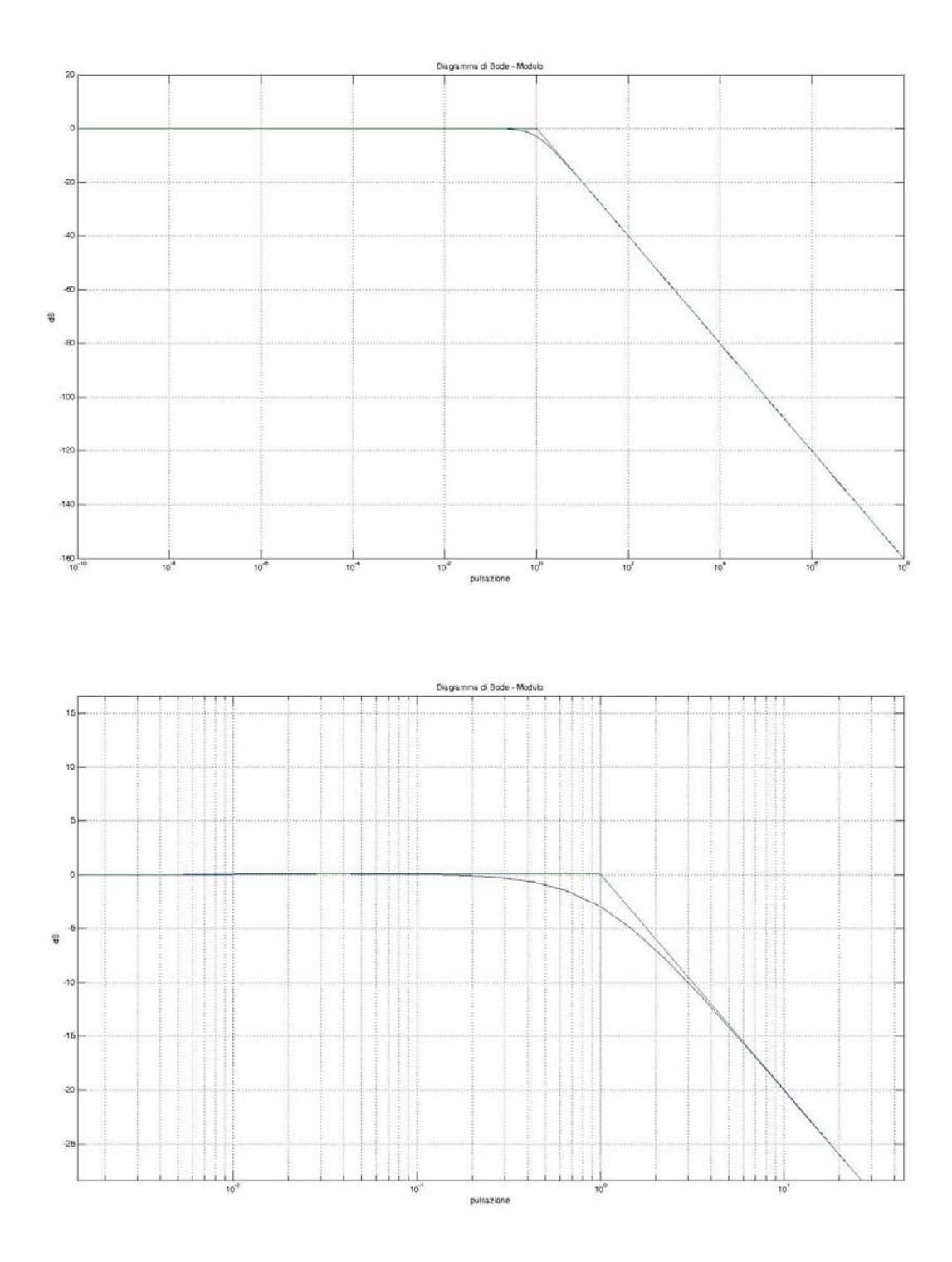

Picchi di risonanza sono quasi del tutto assenti quindi ci si può aspettare un andamento con una sovraelongazione pressoché trascurabile.

La simulazione del sistema retroazionato tramite Simulink fornisce per un gradino di riferimento pari a 100 il seguente andamento:

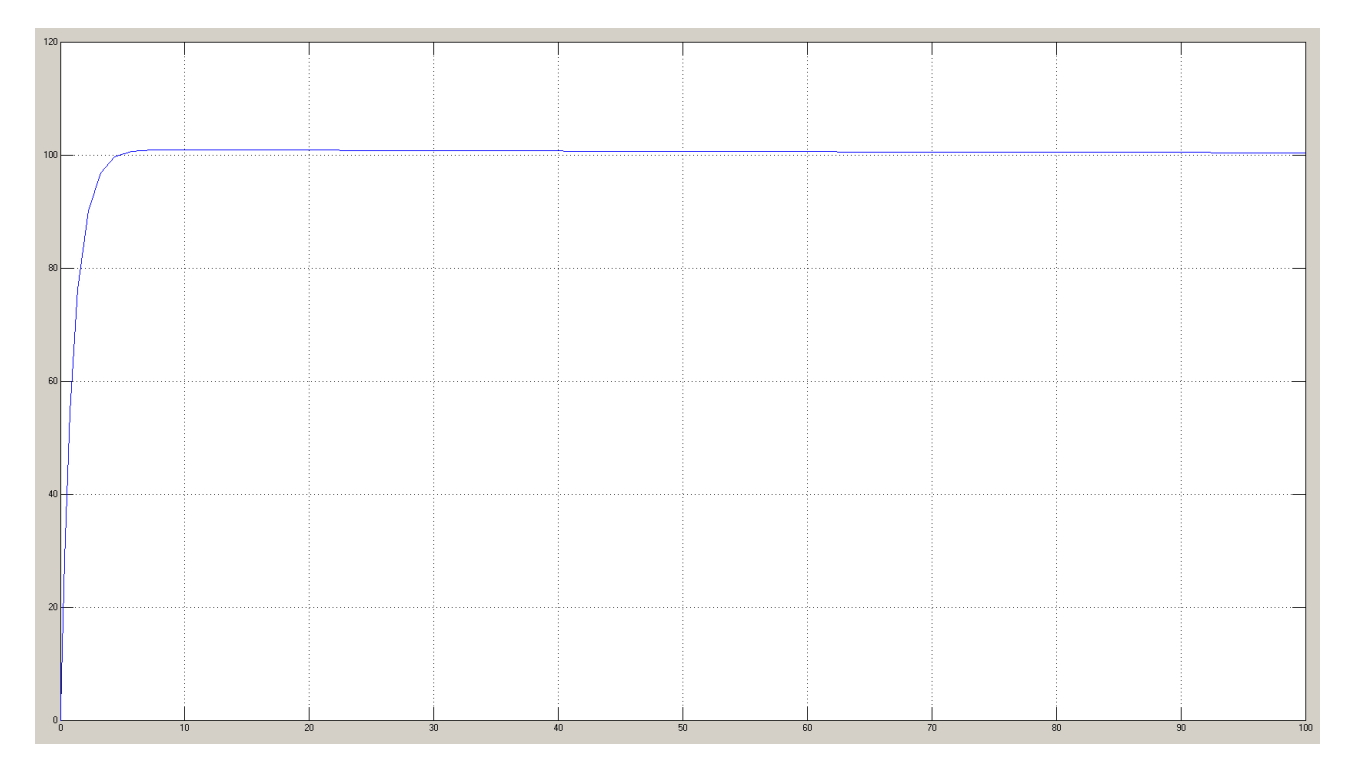

Come si può notare la sovraelongazione è praticamente assente. Questo risulta dunque essere il miglior controllore progettato.

## **Modello non lineare**

Quanto è stato progettato fino ad ora è stato fatto basandosi su un modello semplificato e linearizzato di quelle che erano le equazioni di partenza del moto dell'aereo.

Sulla base di tali semplificazioni si è potuti giungere ad una G(s) e per essa progettare un controllore C(s) che soddisfacesse ai requisiti richiesti.

La prova più importante per il controllore sarà dunque quella di soddisfare, in determinate condizioni (limiti fisici dell'aereo preso come modello), le specifiche assegnate sul sistema non lineare di partenza, piuttosto che sul sistema linearizzato.

Si riportano le equazioni di partenza del moto dell'aereo:

$$
F_x = T\cos\gamma - L\sin\gamma - D\cos\gamma = m\frac{d^2x}{dt^2}
$$

$$
F_z = T\sin\gamma + L\cos\gamma - D\sin\gamma - W = m\frac{d^2z}{dt^2}
$$

Da queste equazioni che compongono il modello non lineare del moto dell'aeromobile si è ricavato il modello per la simulazione da usare tramite Simulink impostando i due controllori progettati.

In tutti i grafici seguenti di z(t) si utilizzeranno il tempo in secondi per le ascisse e la quota in metri per le ordinate; in tutti i grafici di  $\gamma(t)$  che seguono si utilizzeranno il tempo in secondi per le ascisse e l'angolo di salita in gradi per le ordinate.

Si è utilizzato inoltre l'ipotesi iniziale fatta in precedenza:  $L = W \cos \gamma$ .

Si analizza ora il modello non lineare con il terzo controllore.

In prima analisi si utilizza come riferimento un gradino che fornisce la quota che si vuole far raggiungere al velivolo (esattamente come nel modello lineare):

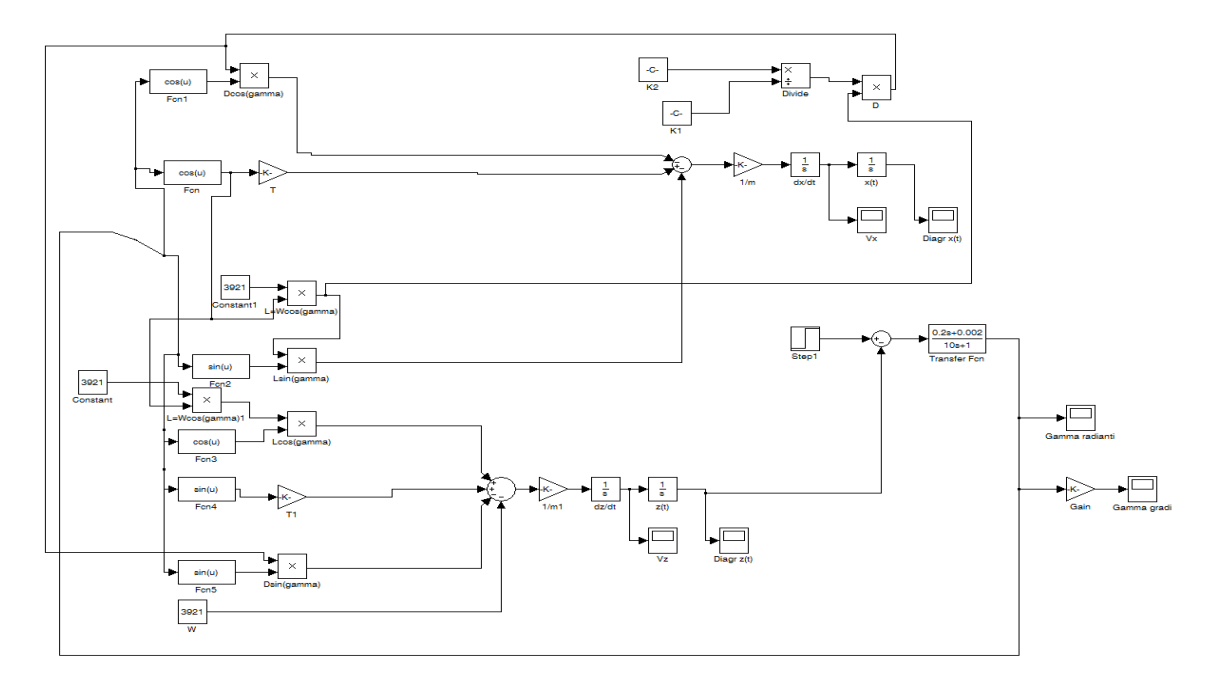

Si riporta ora il diagramma di z(t) che rappresenta la quota al tempo t in risposta a un gradino pari a 1100 (cioè si impone che l'aereo raggiunga quota 1100m) e condizioni iniziali pari a 1000m.

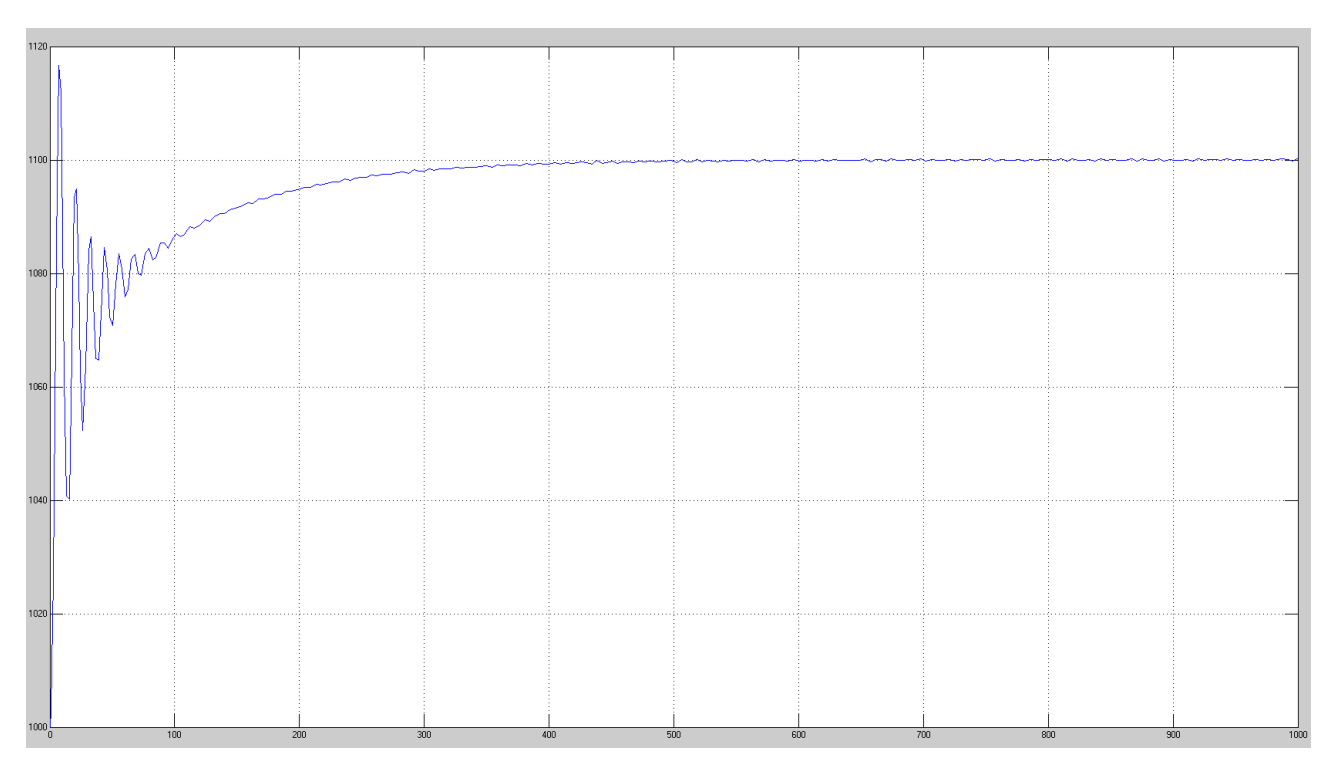

z(t)

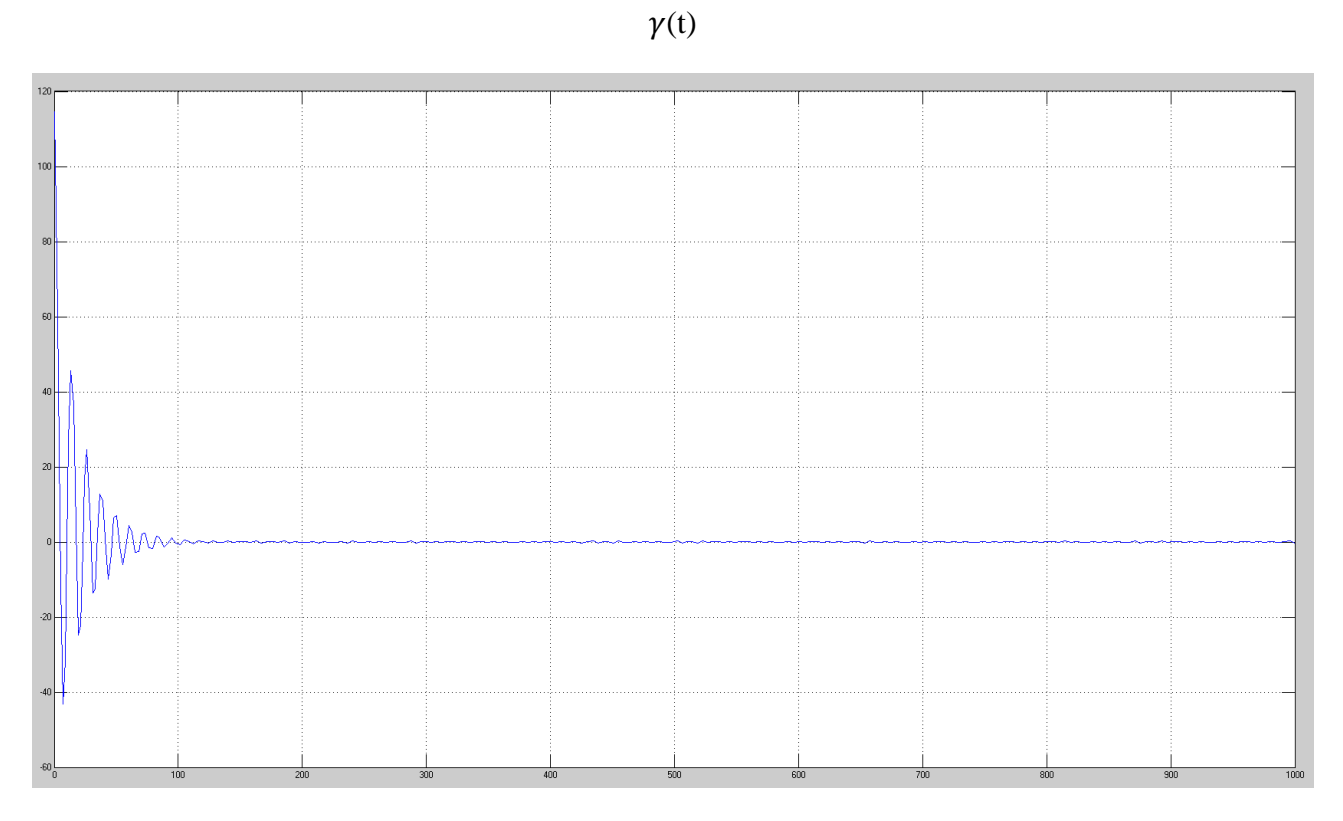

Si può notare che il velivolo raggiunge la quota prestabilita ma ci sono molte oscillazioni sul transitorio e molta sovraelongazione sul tratto iniziale.

Inoltre se si prova a portare l'aereo a quota 1500m il sistema non funziona più:

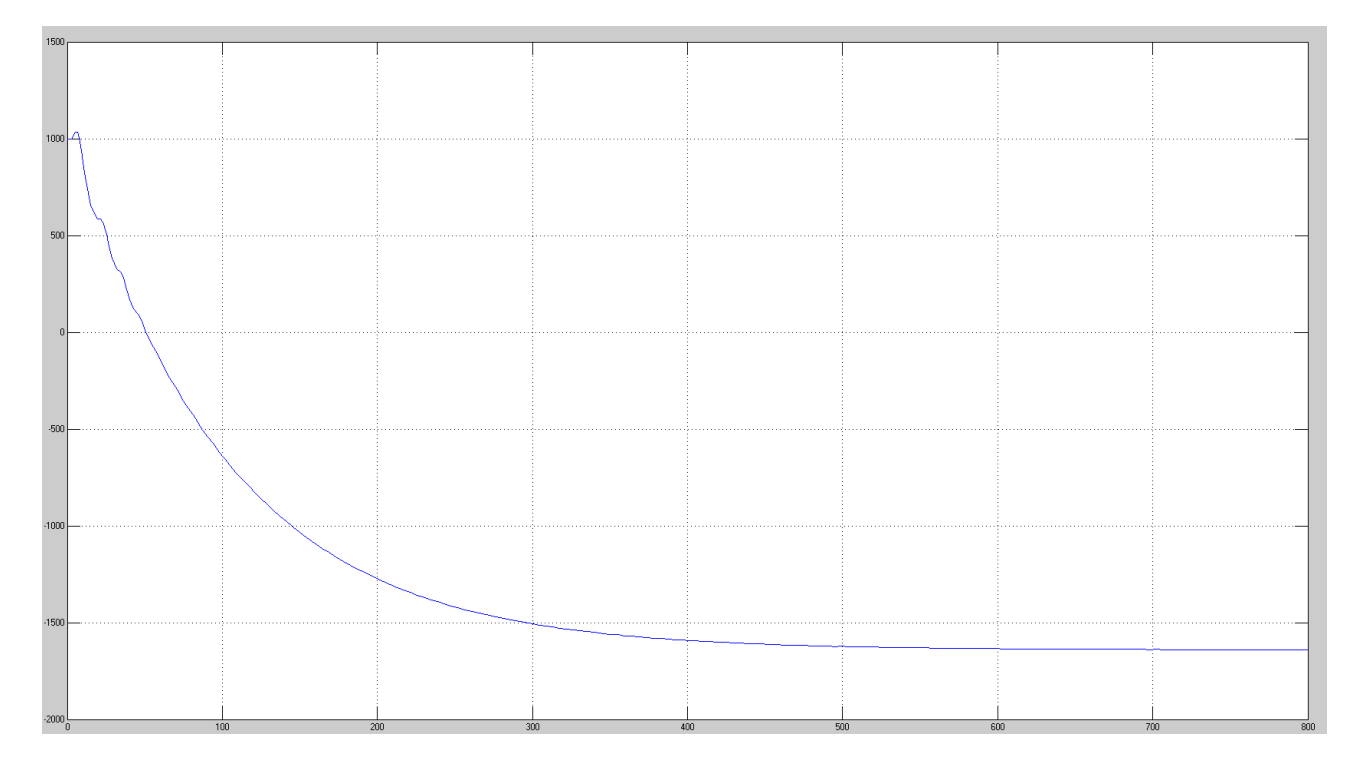

z(t)

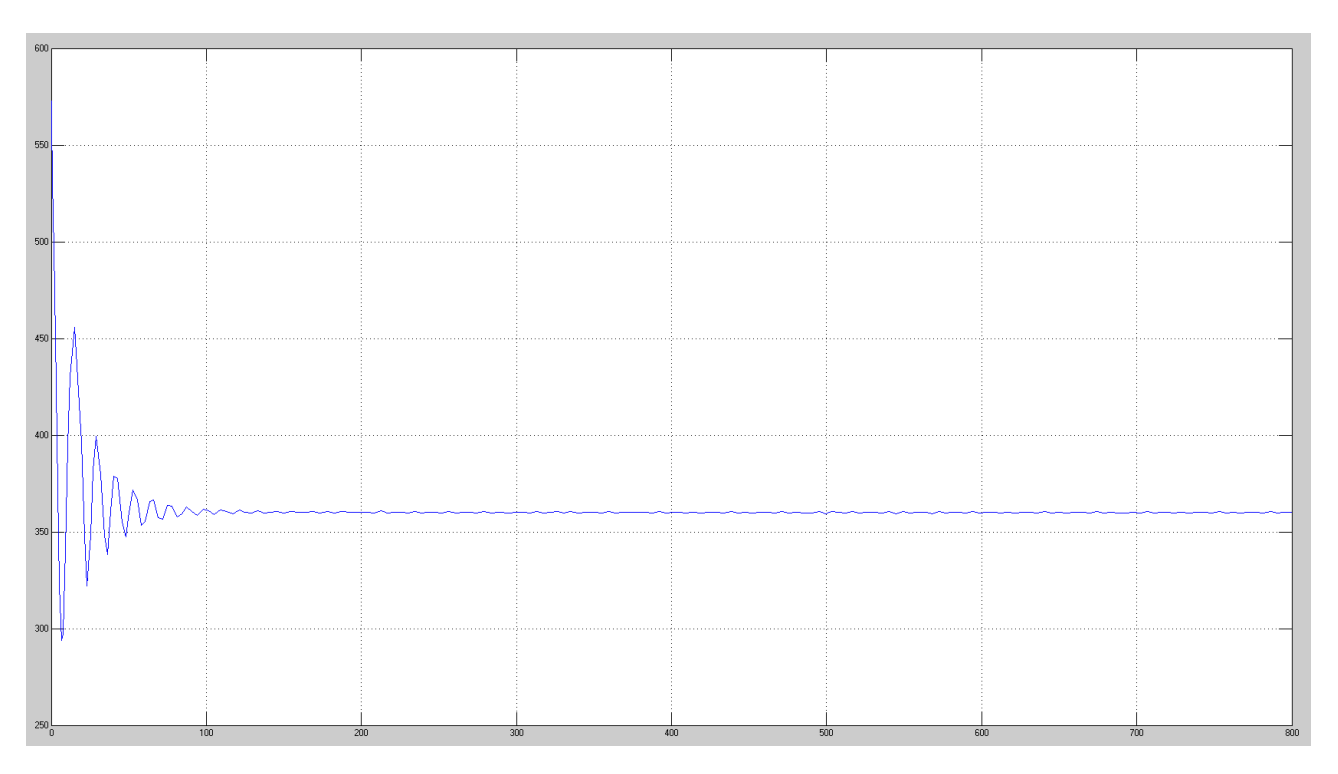

Si nota come l'angolo di salita tenda a zero gradi (360° nel grafico), con traiettoria orizzontale, dopo un transitorio iniziale con oscillazione tra valori positivi e negativi (con predominanza di quelli negativi in accordo con il grafico di z(t) che mostra il velivolo che precipita).

Questo è dovuto alla brusca variazione dovuta al gradino che fa uscire il sistema non lineare dal range di valori in cui la linearizzazione rappresenta un'ottima approssimazione.

La soluzione a questo problema è usare un segnale con una salita più dolce, ad esempio il trapezio.

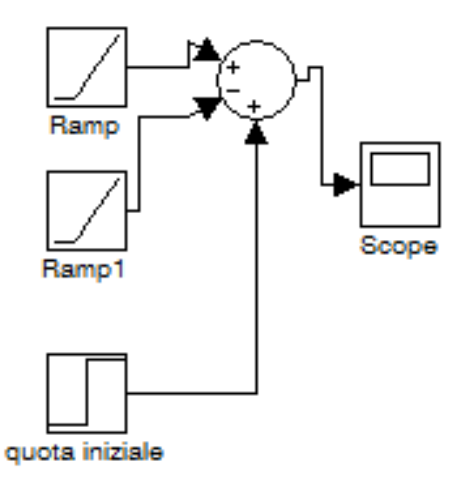

La sua implementazione al posto del gradino nel modello non lineare produce il seguente modello:

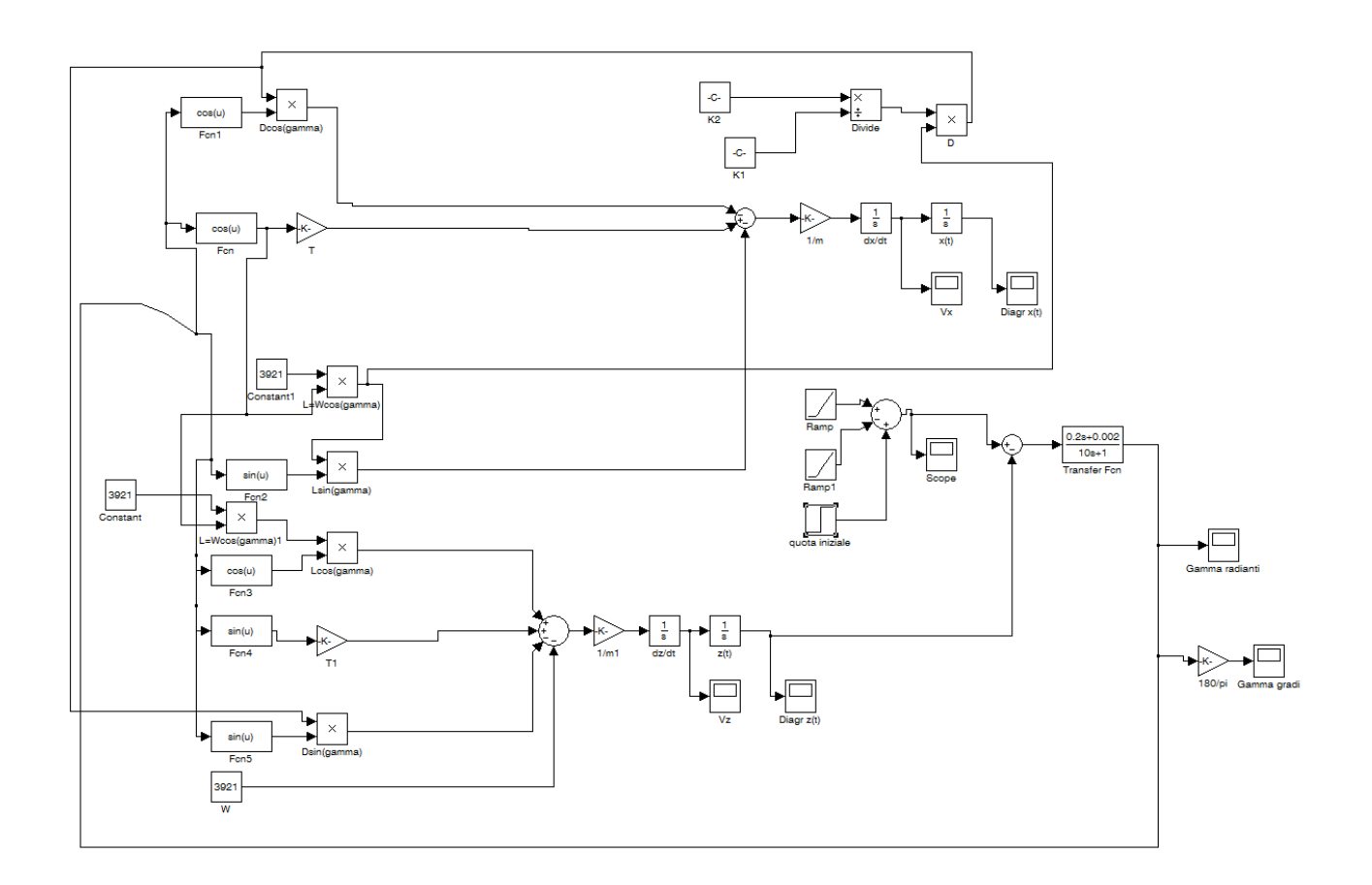

Ora si riportano i grafici di  $z(t)$  e  $\gamma(t)$  con riferimento a 1500m e pendenza del lato obliquo del trapezio pari a 2:

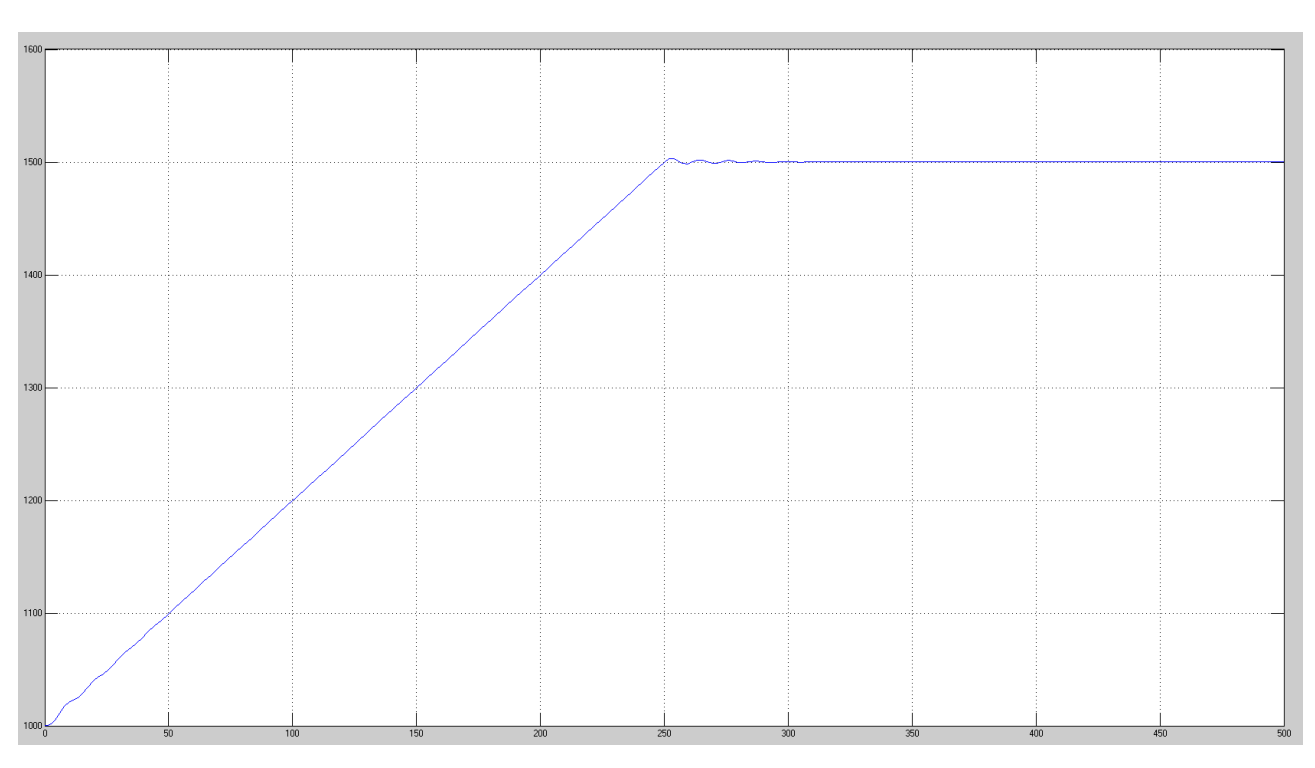

z(t)

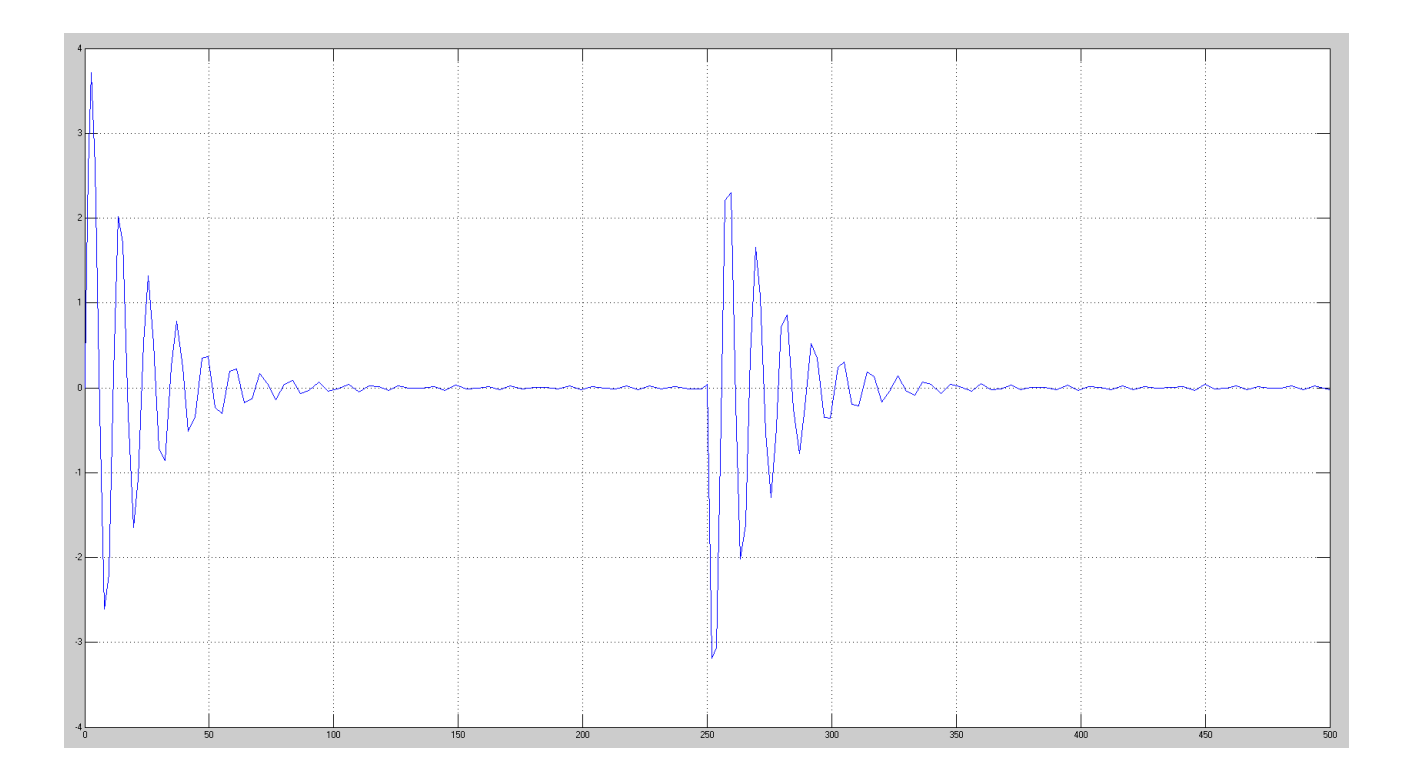

Si può notare come la situazione sia notevolmente migliorata visto che con il gradino non si riusciva neppure ad arrivare a 1500m di quota e inoltre la sovraelongazione è abbastanza bassa pur essendo rimasti su tempi di salita ragionevoli (circa 230s).

Con il segnale trapezio non ci sono più limiti alla quota raggiungibile dal velivolo.

Si può però fare di meglio con un segnale che sale ancora più dolcemente (così si può migliorare il tempo di salita), avendo pendenza in t=0 e in t="istante in cui si arriva in quota" pari a zero: è la cosiddetta rampa cubica con flesso.

Per ottenere tale segnale si parte dall'equazione di una cubica generica:

$$
at^3 + bt^2 + ct + d
$$

E si impone che in t=0 si sia alla quota iniziale (allora d="quota iniziale") e che la derivata della cubica in zero e in  $t_f$  sia zero (con  $t_f$  tempo in cui si vuole che arrivi in quota la cubica). Cosi facendo si ottiene c=0.

Infine si impone che in t<sub>f</sub> la cubica valga il valore della quota che si vuole raggiungere  $(z_f)$ .

In questo modo si ottengono due equazioni per trovare direttamente i parametri "a" e "b" incogniti che sono:

$$
a = \frac{d - z_f}{\frac{1}{2}t_f^3}
$$

$$
b = 3\frac{z_f - d}{t_f^2}
$$

L'implementazione in Simulink della rampa cubica con flesso è riportata di seguito:

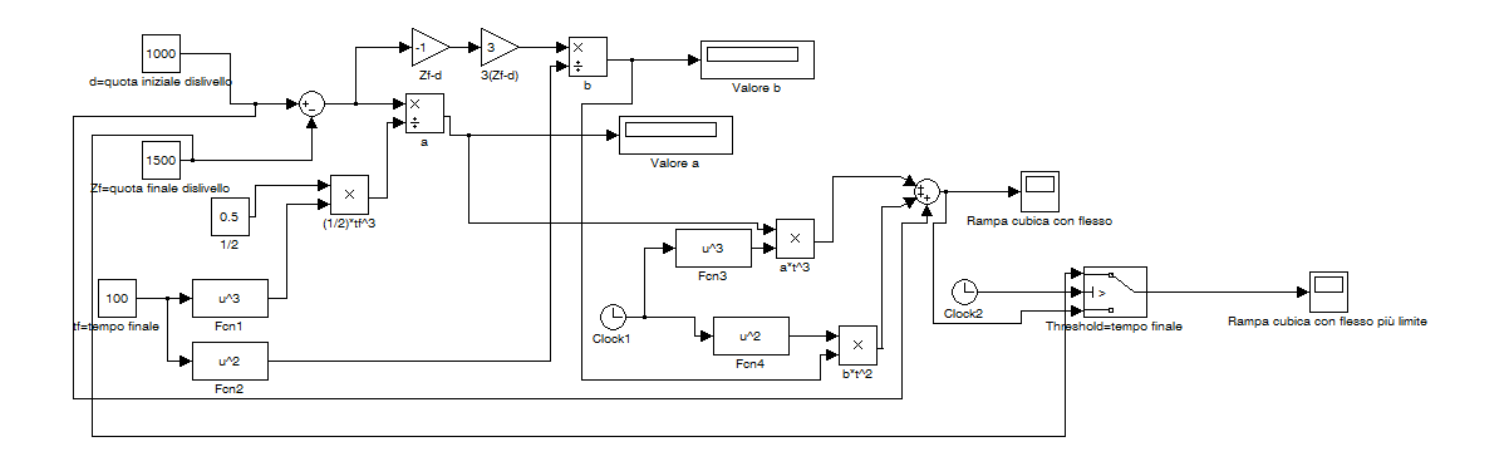

## Implementandola nel modello non lineare si ottiene:

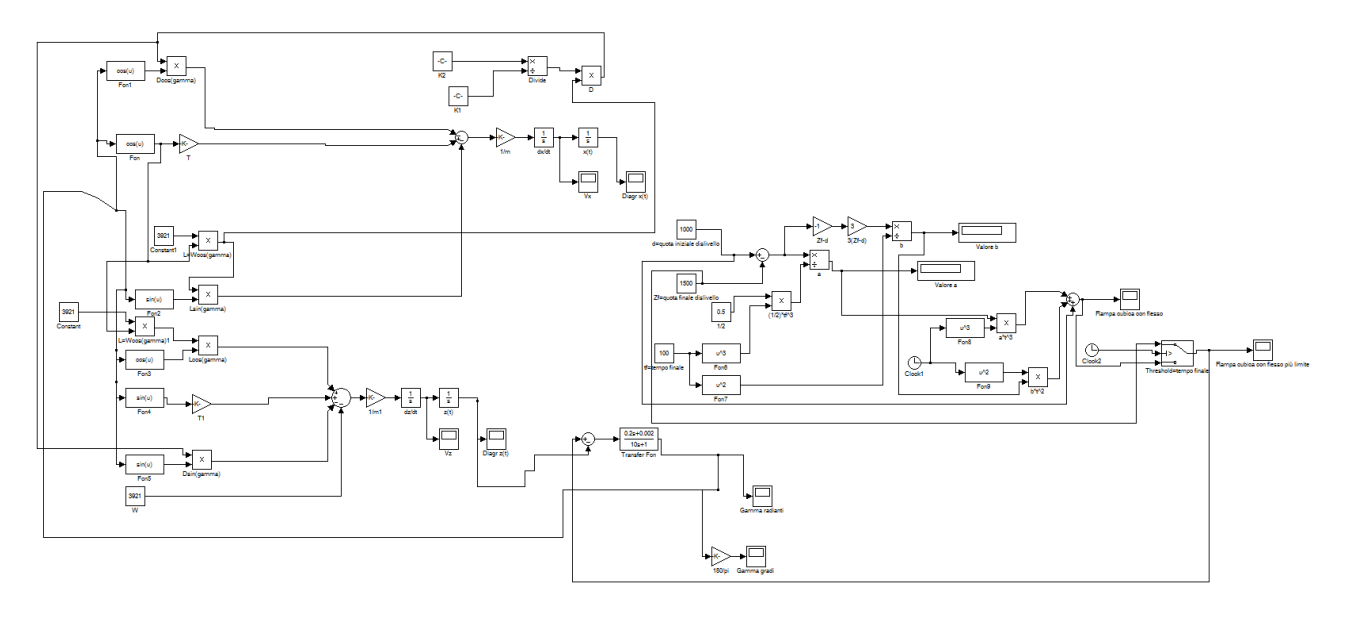

I miglioramenti negli andamenti di  $z(t)$  e  $\gamma(t)$  sono evidenti e si riportano di seguito con riferimento impostato per una salita fino a 1500m da effettuarsi rispettivamente in:

100s:

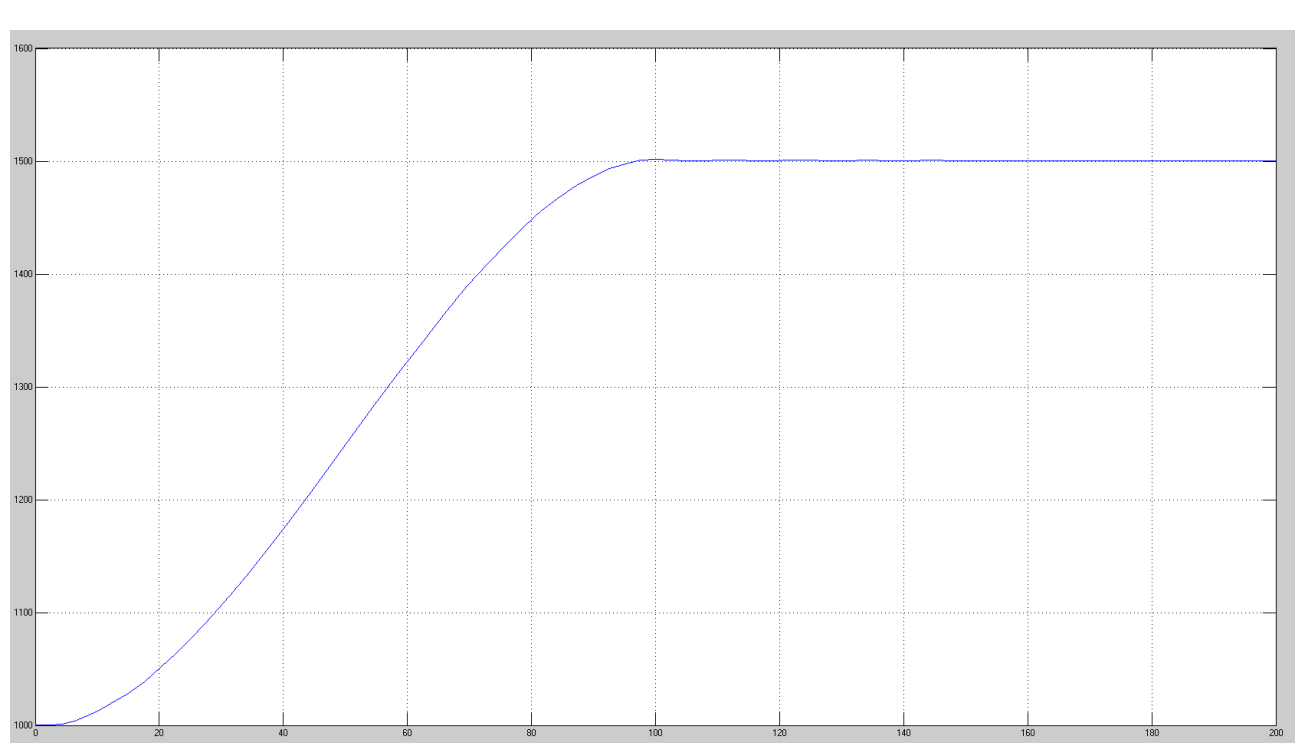

 $\gamma(t)$ 

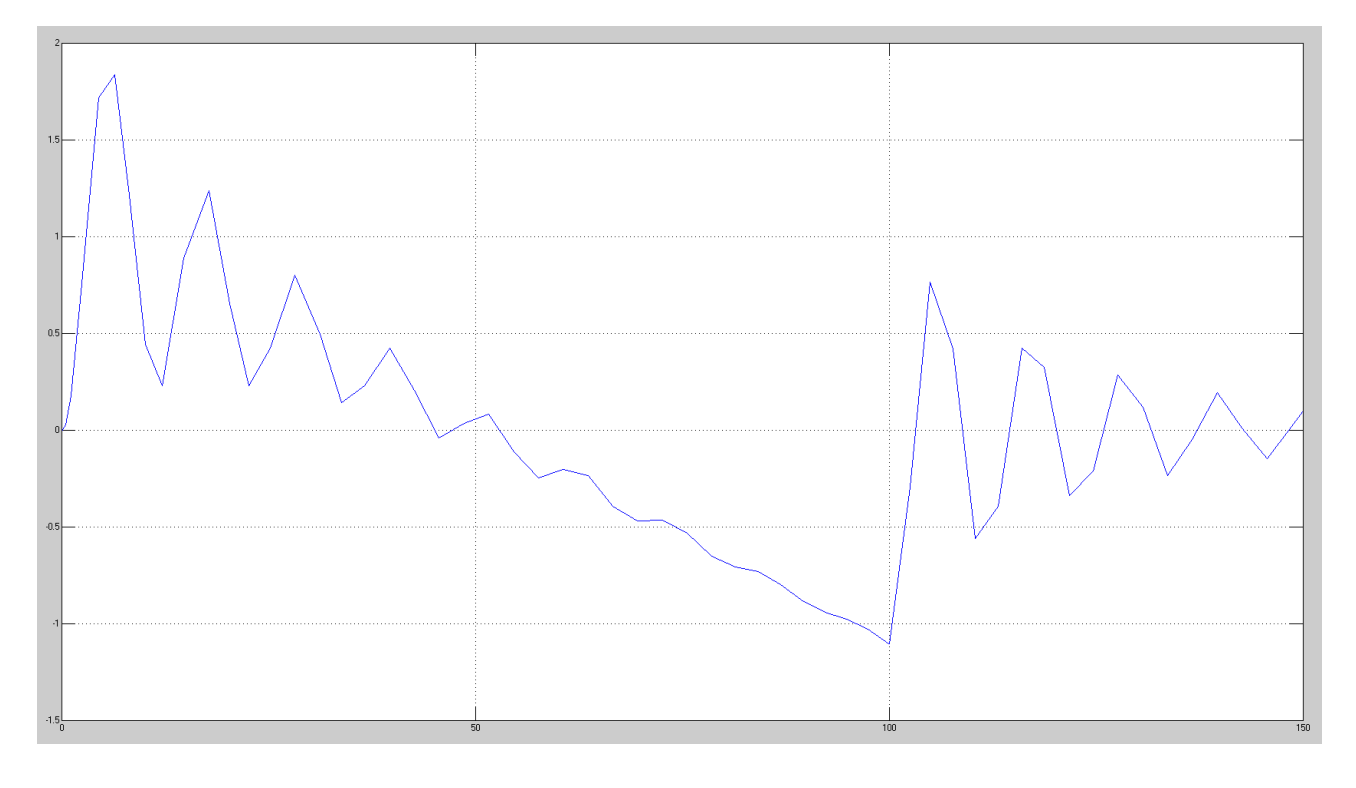

z(t)

200s:

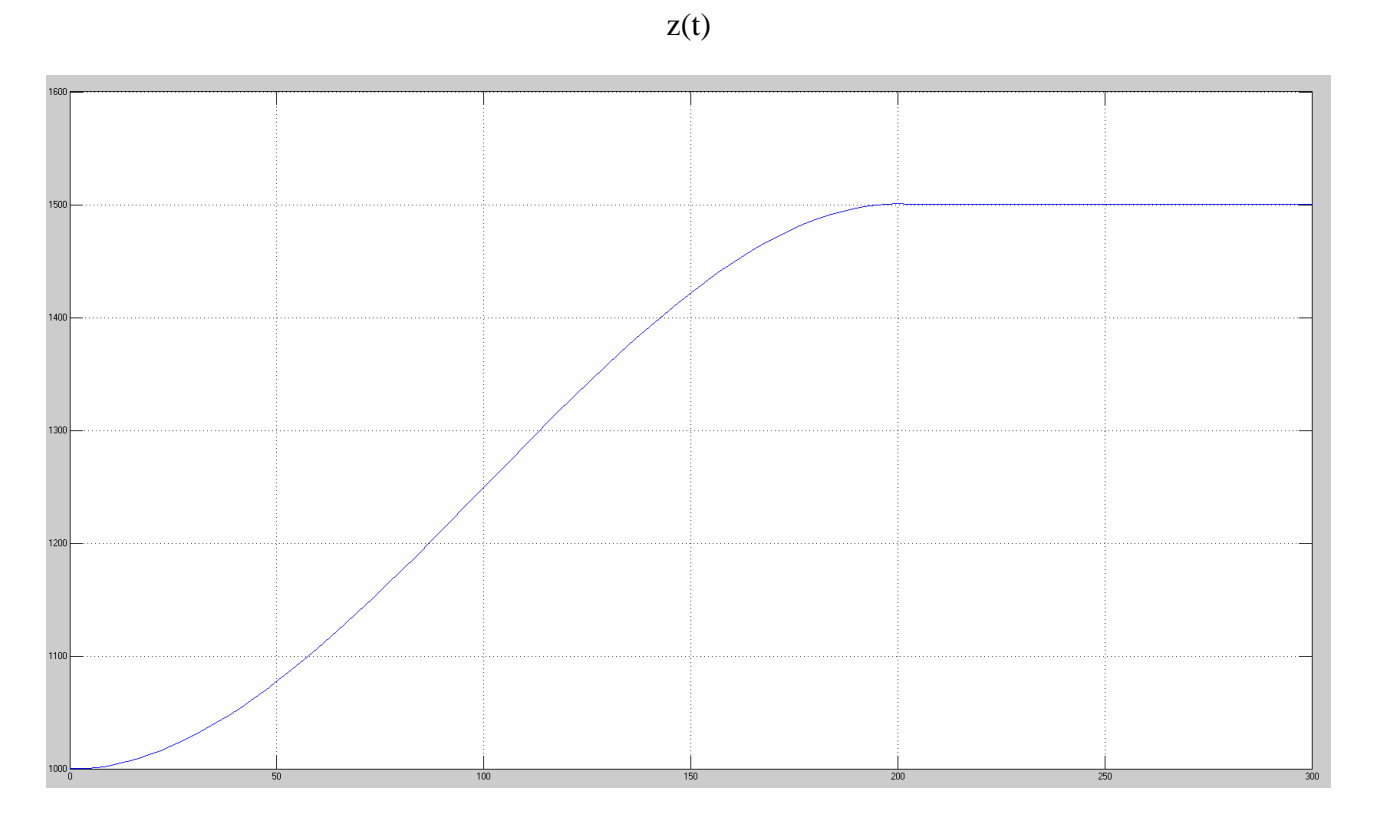

 $\gamma(t)$ 

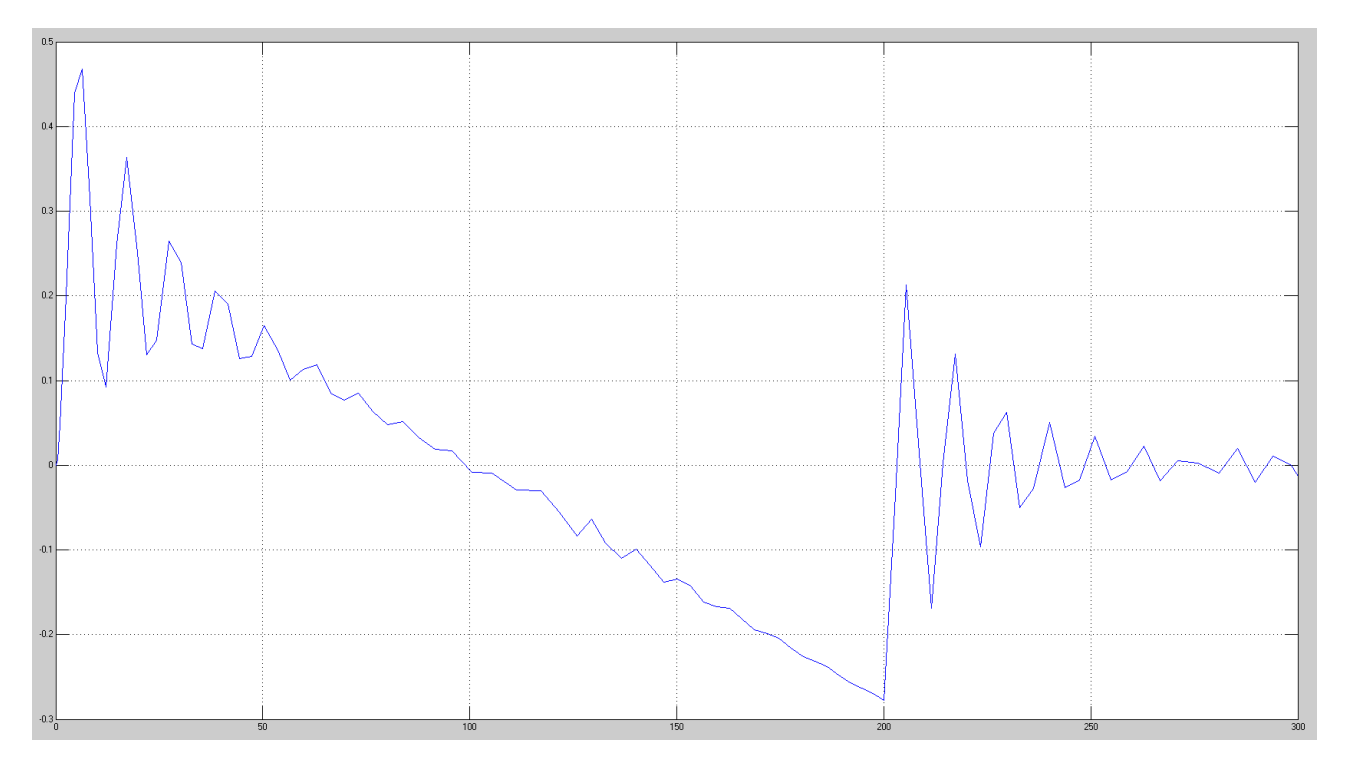

500s:

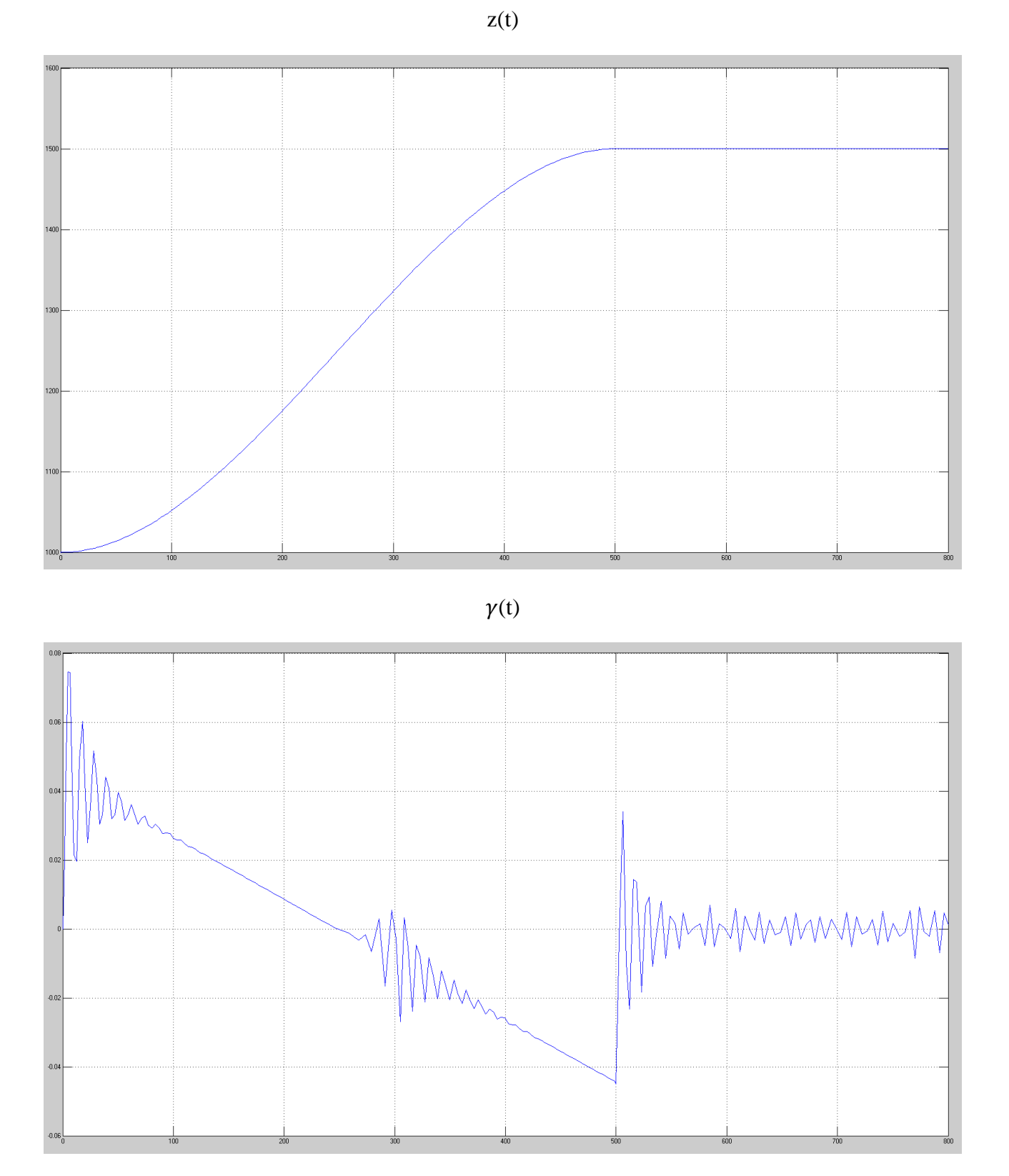

Si nota subito come, già con un tempo pari a 100s, la sovraelongazione sia molto scarsa e più si diminuisce la velocità di crescita della rampa cubica con flesso (cioè più tempo le diamo per portarsi alla stessa quota) minore è la sovraelongazione.

Anche utilizzando la rampa cubica con flesso non sussistono problemi di quota massima raggiungibile dal velivolo.

## **Modello non lineare con i controllori 1 e 2**

La stessa analisi svolta per il controllore ottimo  $C_3$  la si può svolgere anche per i controllori che avevano problemi di sovraelongazione applicandoli a loro volta al modello non lineare.

La procedura usata è la medesima cioè si utilizzano in ordine, come segnali di riferimento, un gradino, un trapezio ed una rampa cubica e ci si aspetta un miglioramento degli andamenti di z(t) e  $v(t)$  come avvenuto per il controllore ottimo.

Questi due controllori presentano però un problema: l'instabilità del sistema non lineare. Questa si presenta tanto prima quanto più è brusca la variazione del riferimento e quanto più presenta sovraelongazione (nel modello lineare) il controllore.

Quindi il primo controllore presentato mostra prima l'instabilità rispetto al secondo controllore e più viene migliorato il riferimento utilizzato (dal gradino si passa al trapezio, dal trapezio si passa alla rampa cubica con flesso) più l'instabilità viene mostrata in ritardo (avanti nel tempo, ma è sempre presente con qualsiasi riferimento usato).

Visto che entrambi i controllori hanno un andamento analogo e presentano instabilità, si riporta l'analisi dettagliata per il solo secondo controllore.

I vari modelli Simulink per i vari riferimenti sono i medesimi usati per l'analisi del controllore ottimo con l'eccezione della sostituzione del controllore ottimo con C2.

Si parte con l'analisi del modello non lineare con riferimento gradino.

I grafici di  $z(t)$  e  $\gamma(t)$  sono riportati di seguito:

Riferimento: 1100m

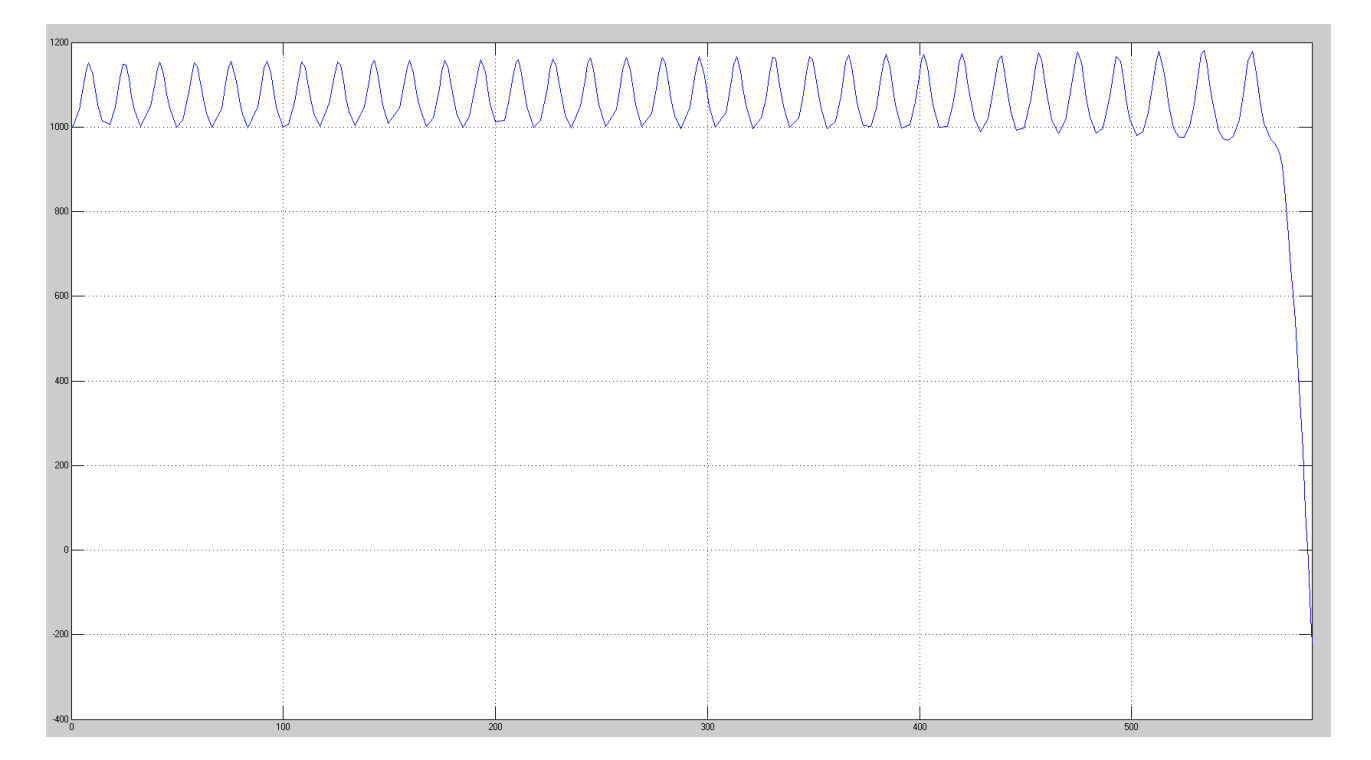

z(t)

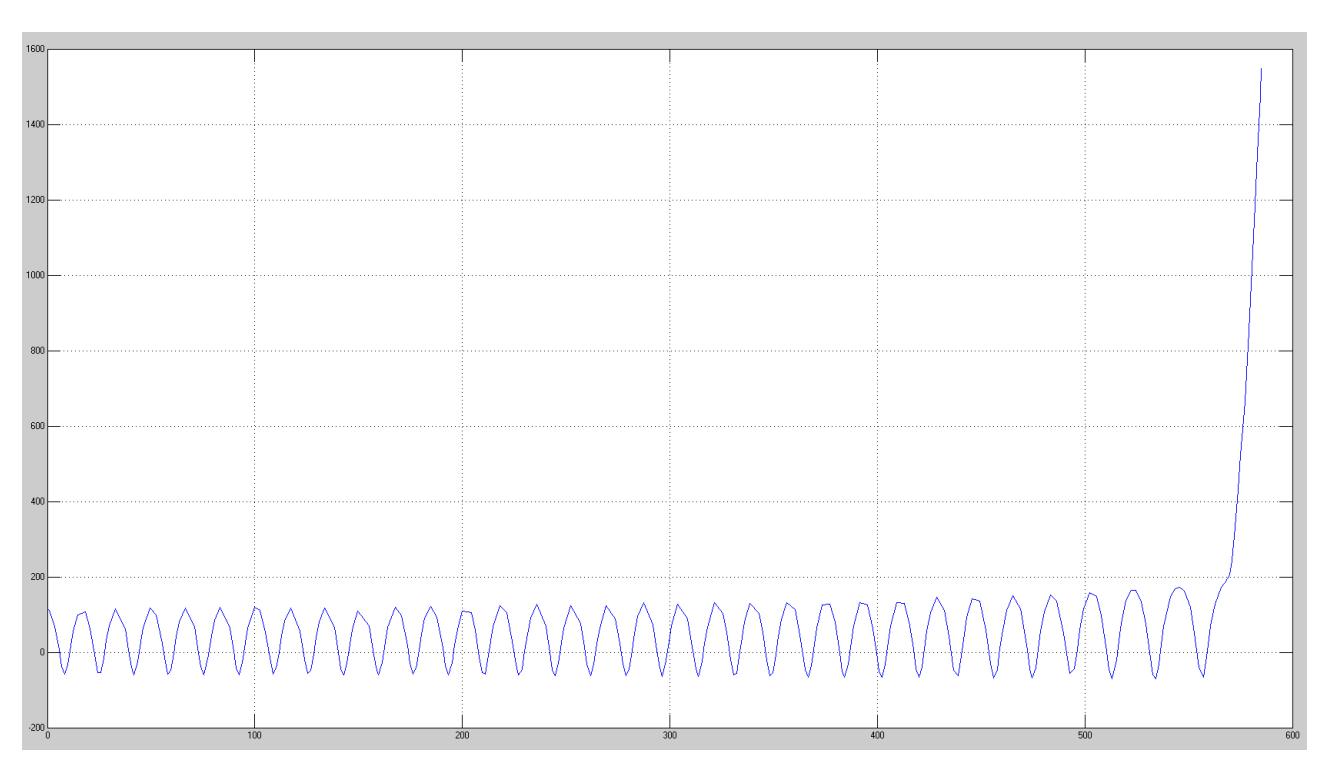

## Riferimento: 1500m

z(t)

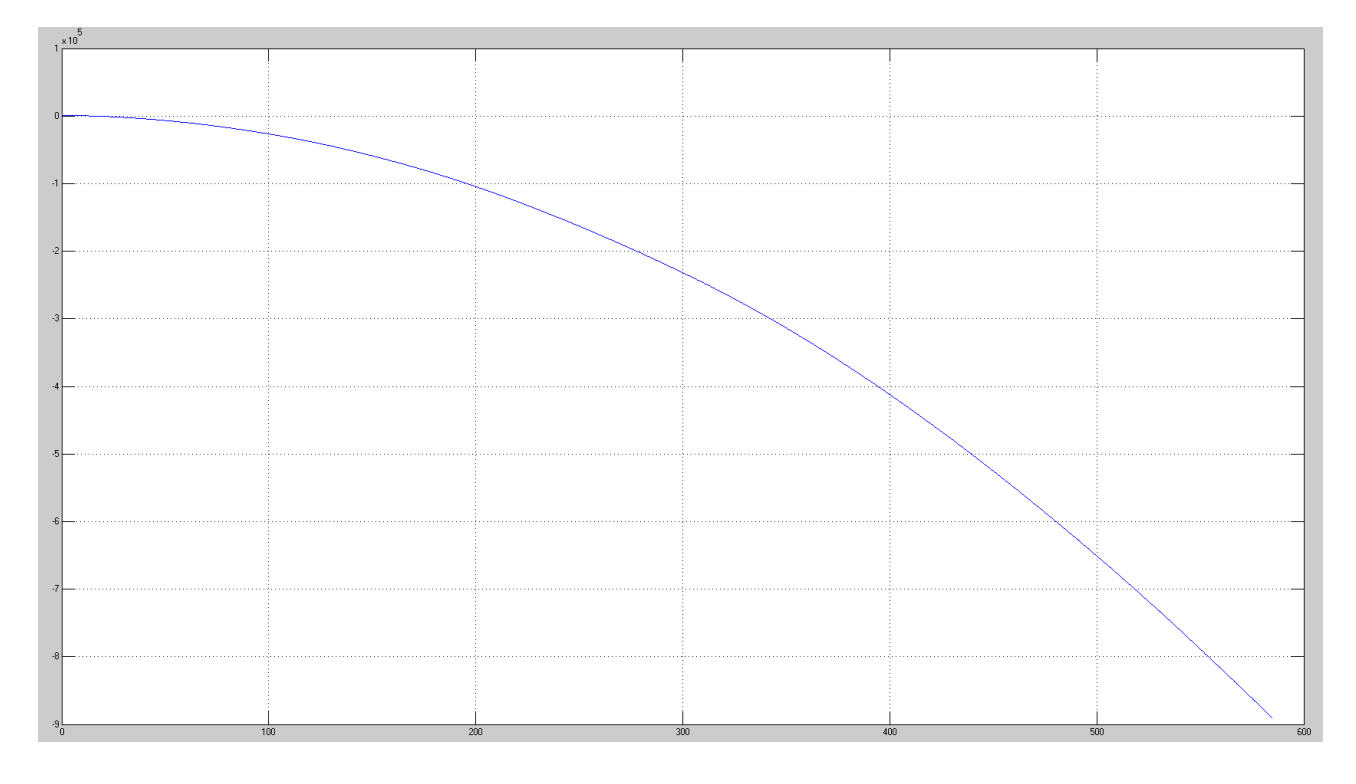

 $\gamma(t)$ 

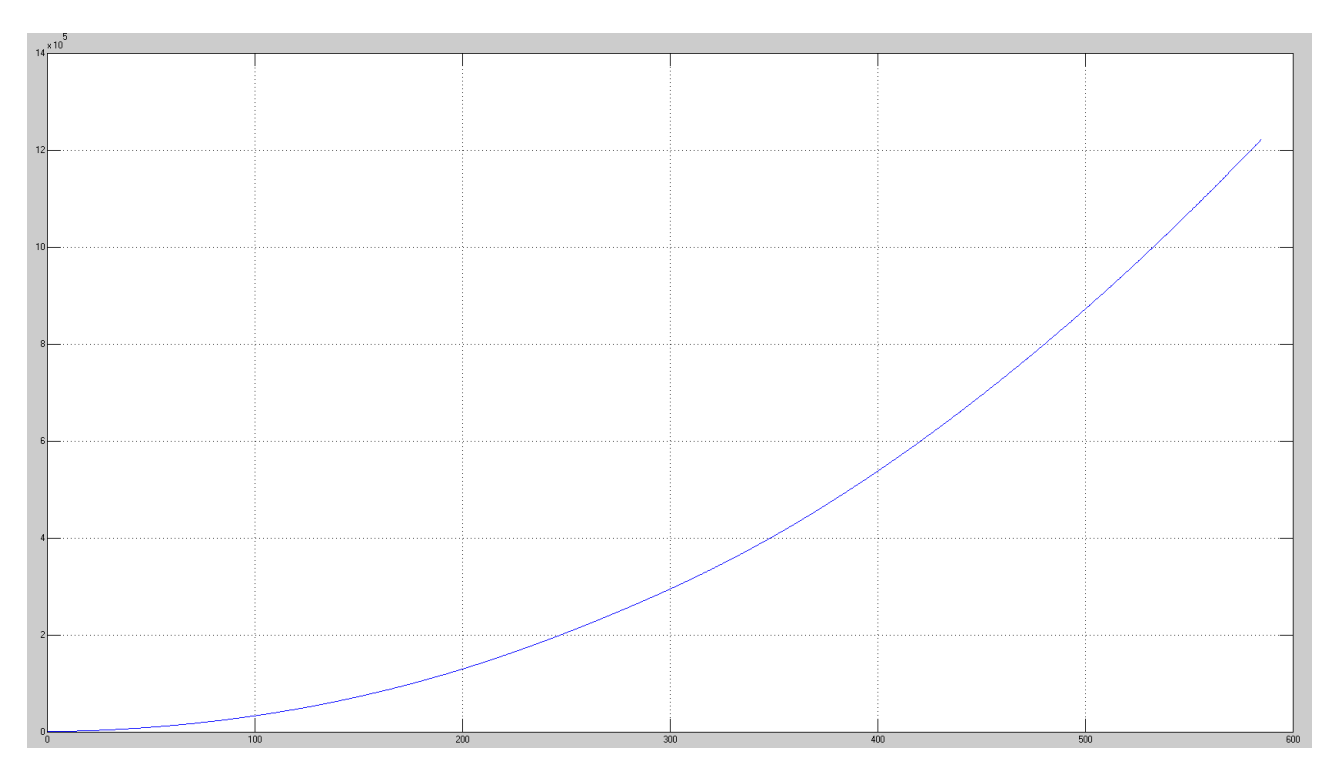

Si nota subito come l'instabilità del sistema avvenga praticamente subito e il modello non è in grado di effettuare quanto richiesto (portare in quota il velivolo). Infatti ci sono forti oscillazioni che portano  $\gamma$  (t) fuori dal range di valori in cui la linearizzazione risulta essere una valida approssimazione e ciò porta l'aereo a precipitare (come si può notare dai grafici di z(t)).

Una osservazione importante si può fare riguardo i grafici di  $\gamma(t)$ . Essi mostrano l'angolo di salita tendere a infinito ma, ricordando che gli angoli (in gradi) sono compresi tra -180° e 180°, si ottiene un comportamento ciclico (e circolare, perché gli angoli si ripetono all'infinito) dell'aereo in cui però l'andamento predominante è quello verso il basso (cioè con angolo negativo) in quanto è l'unico che è in accordo con il grafico di z(t) (l'aereo precipita).

La situazione migliora utilizzando un segnale a salita più dolce qual è il trapezio ma l'instabilità, come già preannunciato, persiste.

Si riportano i grafici di  $z(t)$  e  $\gamma(t)$  del modello non lineare con riferimento trapezio.

Riferimento: 1500m; Pendenza trapezio: 0.5

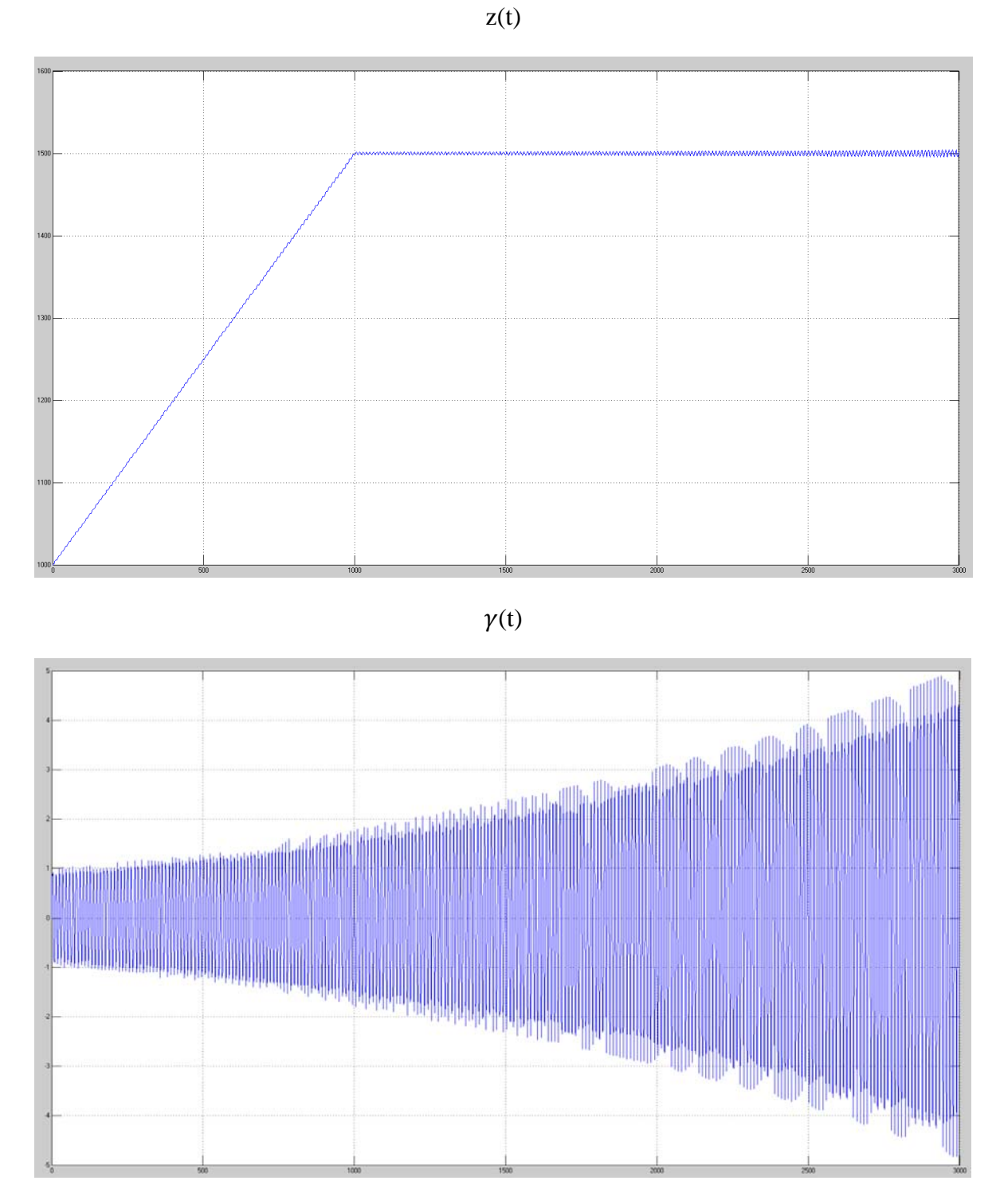

Visto a 3000s il sistema presenta delle forti oscillazioni dovute alla sua instabilità e guardandolo a 10000s ne si ha la conferma:

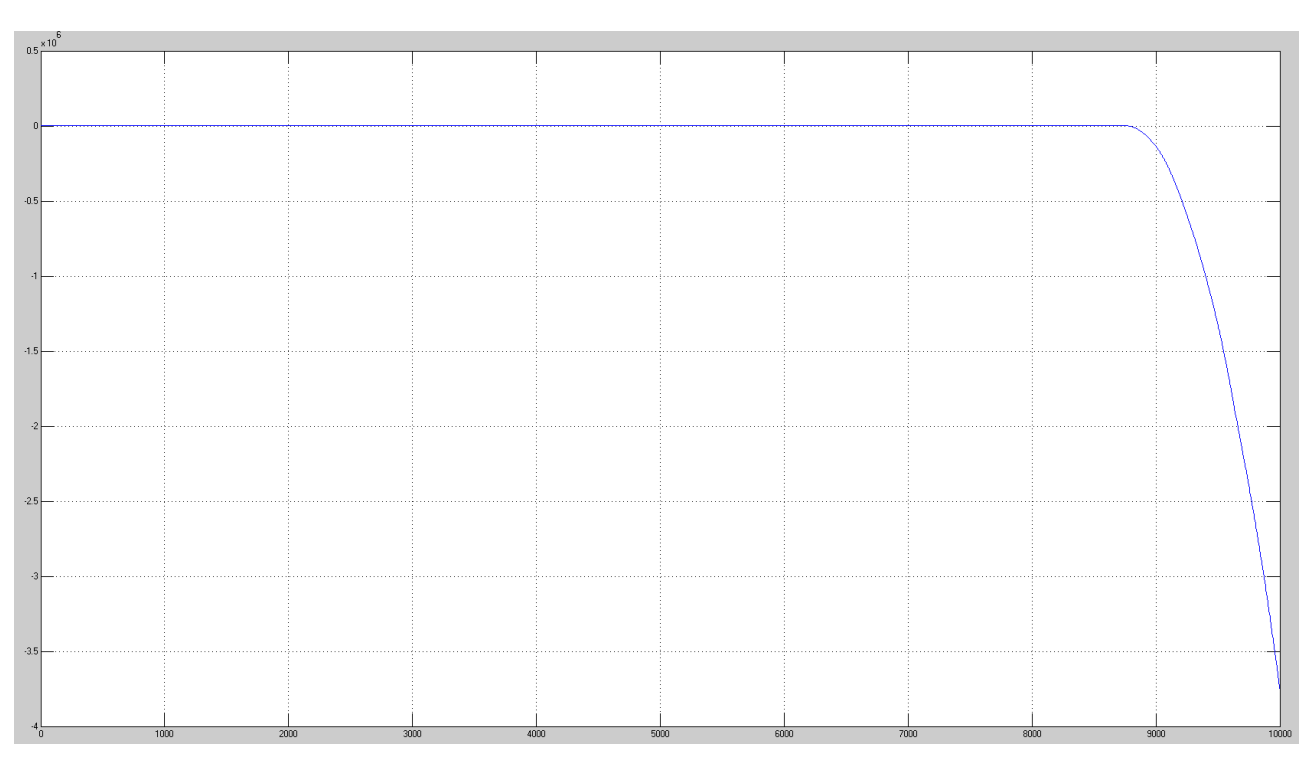

 $\gamma(t)$ 

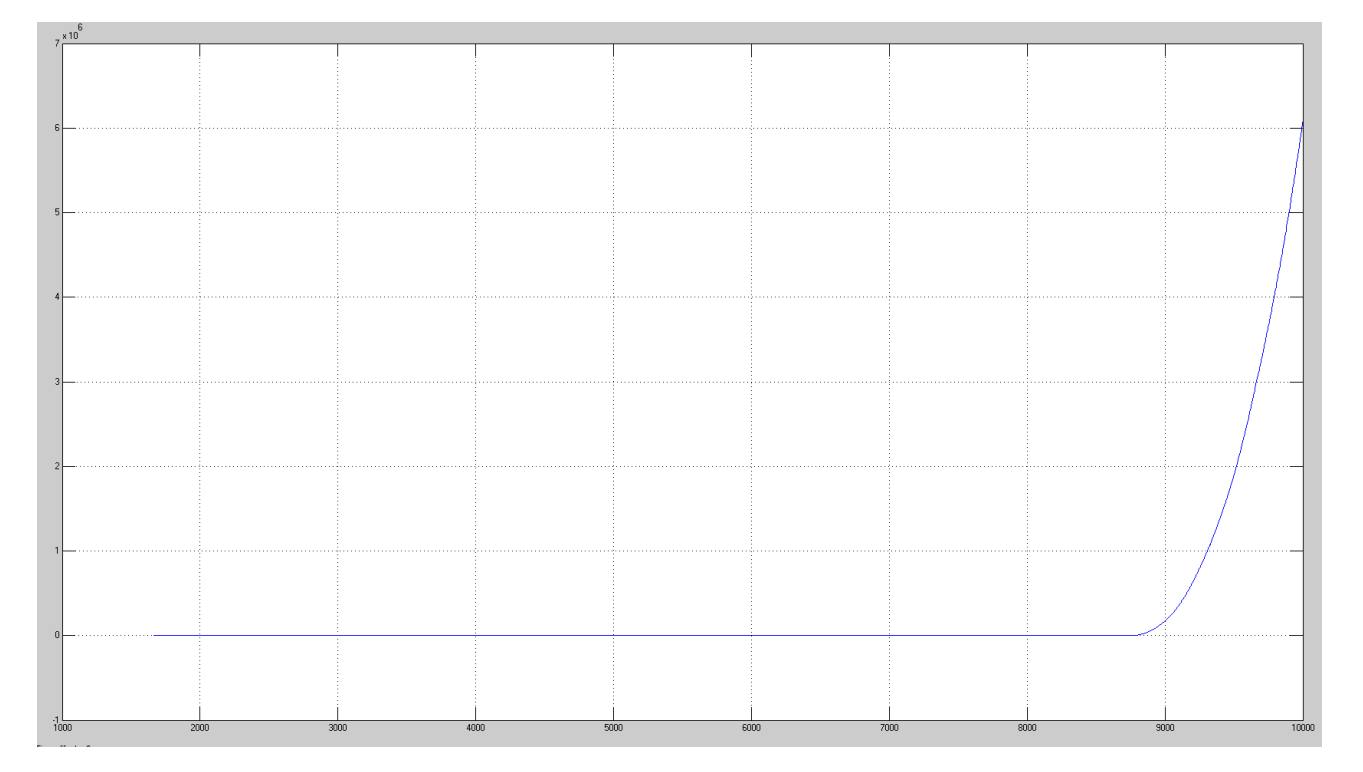

Diminuendo la pendenza del trapezio l'instabilità si sposta in avanti, il sistema oscilla di meno ma il tempo necessario per giungere in quota sale notevolmente.

Una possibile alternativa che migliora le cose è la rampa cubica con flesso che, avendo pendenza nulla alla partenza e all'arrivo ma salita più rapida, dovrebbe garantire minori oscillazioni e minor tempo di salita.

Si riportano i grafici di  $z(t)$  e  $\gamma(t)$  per il sistema non lineare con riferimento la rampa cubica con

 $z(t)$ 

flesso.

# Riferimento: 1500m; Durata rampa: 300s

 $z(t)$ 

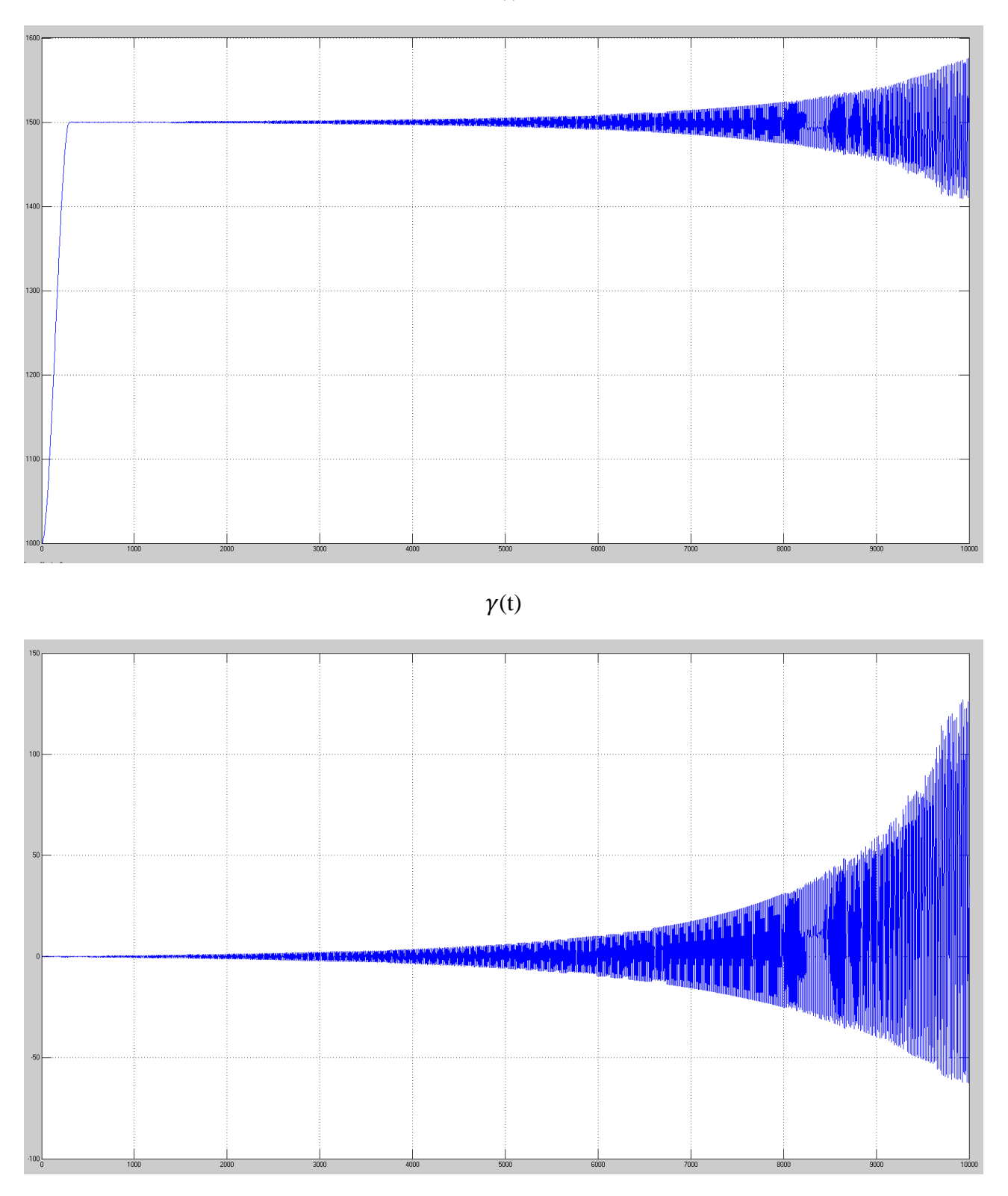

Si nota che l'instabilità che col trapezio era prima dei 10000s qui non è ancora presente neppure a 10000s e inoltre il tempo di salita, prima a 1000s (col trapezio) qui è a 300s circa.

L'instabilità non è però scomparsa, si è solo spostata più avanti nel tempo a causa del

miglioramento del segnale di riferimento.

Infatti come dimostrano i seguenti grafici:

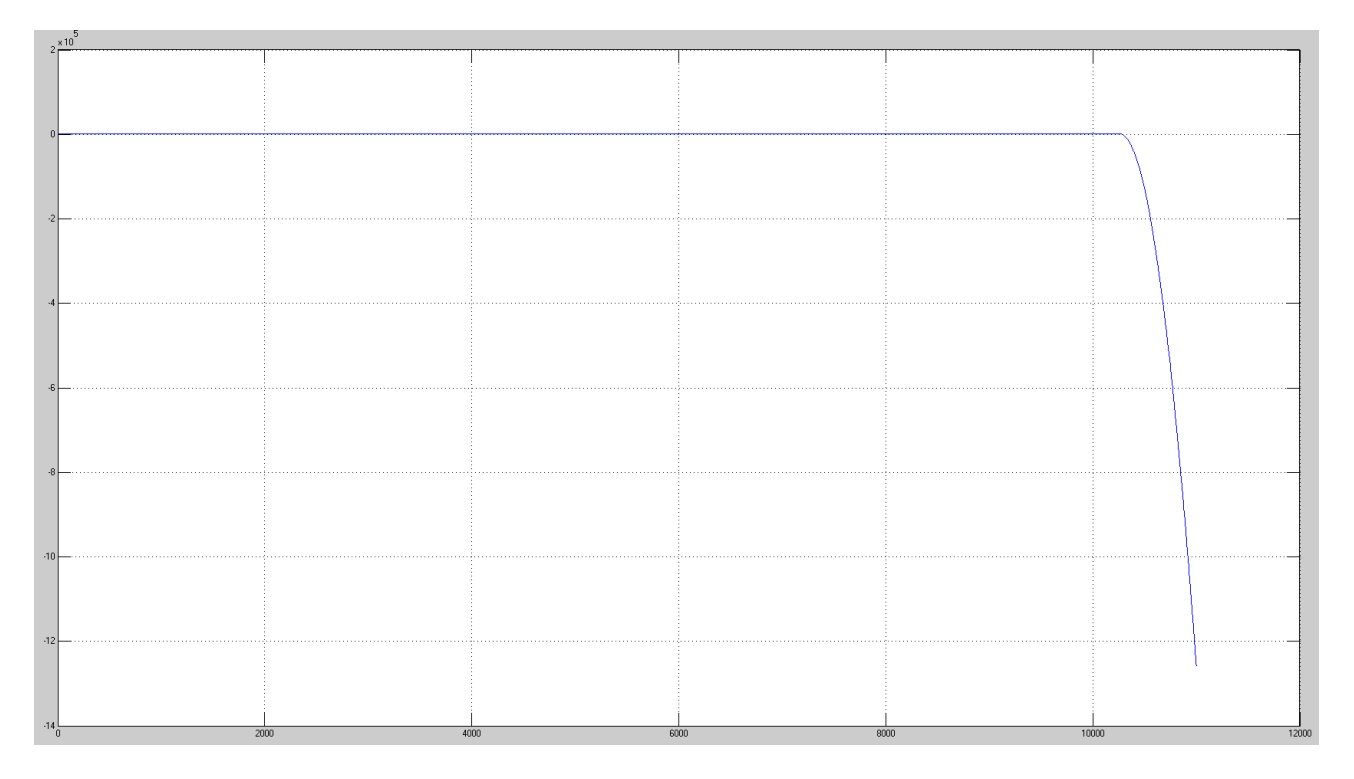

## $\gamma(t)$

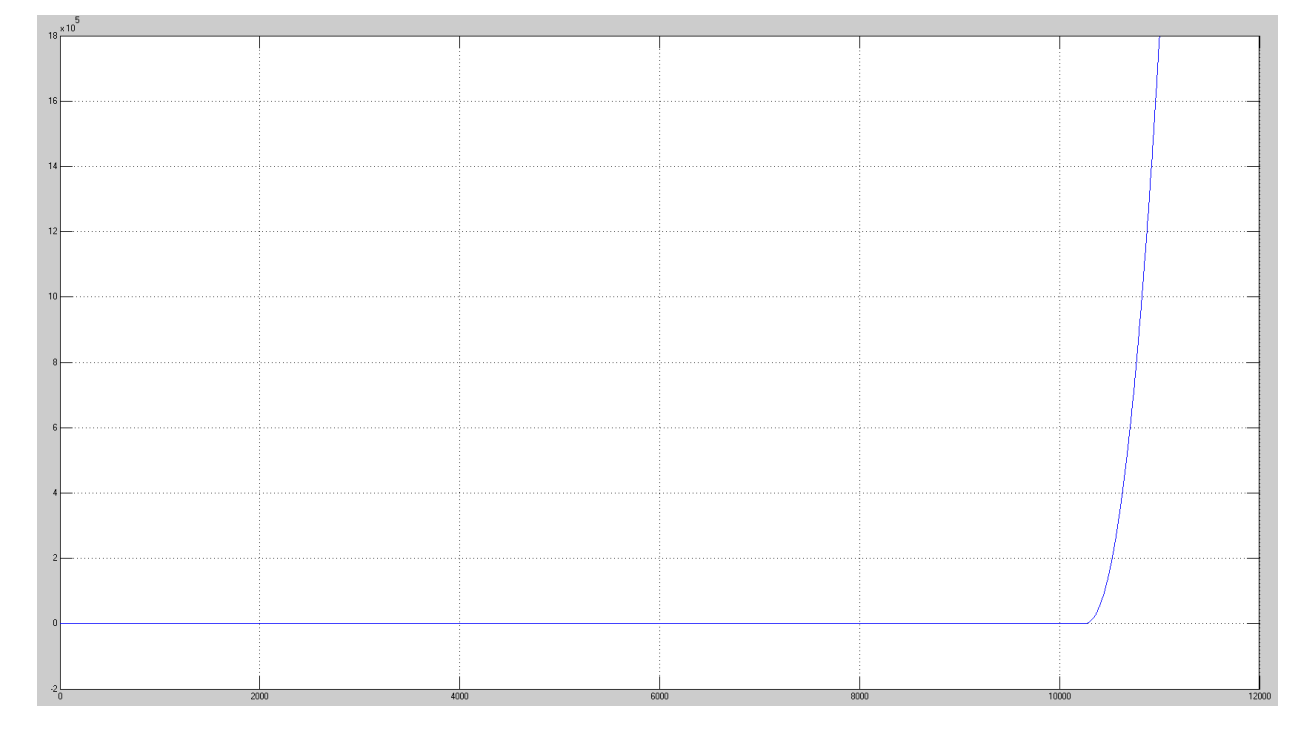

Il sistema è rimasto instabile seppur con il miglior riferimento utilizzato.

## **Conclusioni**

Dall'analisi svolta si è potuto osservare che, almeno nel caso del controllore ottimo (il terzo), il sistema funziona egregiamente permettendo al velivolo di cambiare quota in tempi ragionevolmente contenuti ed in assenza di sovraelongazioni.

Questo risultato è stato ottenuto sfruttando come riferimento una rampa cubica con flesso mentre, con i precedenti due riferimenti (gradino e trapezio), i risultati non erano stati soddisfacenti (col gradino addirittura si aveva instabilità).

La spiegazione del perché variando riferimento, si ottiene un risultato migliore, è la seguente. Il gradino è un segnale che fornisce una variazione molto brusca e quindi, quando raggiunge la quota prescelta, presenta una grande discontinuità di derivata. Questo comporta la presenza di forti oscillazioni e sovraelongazioni.

La situazione migliora se si utilizza come riferimento il trapezio che ha una salita in quota meno brusca e può comunque essere impostata a piacimento. In questo caso la discontinuità di derivata è minore e quindi è minore la sovraelongazione (più lenta è la salita in quota, quindi minore è la pendenza del lato obliquo del trapezio, minore sarà la sovraelongazione) ma a discapito del tempo di salita che aumenta (perché con pendenza inferiore ci vuole più tempo a salire in quota).

La soluzione migliore, come si è potuto osservare dall'analisi svolta, è quella di utilizzare la rampa cubica con flesso che elimina la discontinuità di derivata (si è imposto derivata nulla in quota, e questo elimina la sovraelongazione) e diminuisce di molto il tempo di salita (in quanto è molto più rapida a portarsi in quota).

Il sistema non lineare è stato pilotato tramite controllori progettati utilizzando l'approssimazione lineare che vale solo in un piccolo intorno di valori di  $\gamma(t)$ , la quale è l'unica variabile ad avere dei termini non lineari nelle equazioni che compongono il modello. L'instabilità dei primi due controllori è dovuta alla difficoltà di mantenere  $y(t)$  all'interno dell'intorno di valori in cui vale la linearizzazione.

Questo è il motivo per cui i controllori originale e migliorato non sono in grado di garantire la stabilità del modello non lineare con nessuno dei tre riferimenti pur funzionando abbastanza bene con il modello lineare.

Il controllore ottimo invece riesce, anche se non col gradino (come riferimento), a garantire dei valori di  $\gamma(t)$  all'interno dell'intorno in cui vale la linearizzazione. Infatti, utilizzando quest'ultimo controllore, il modello non lineare risulta stabile al pari di quello lineare.